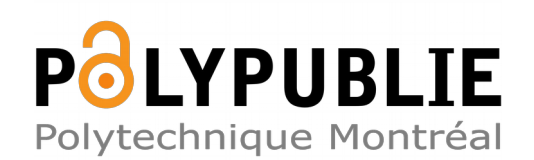

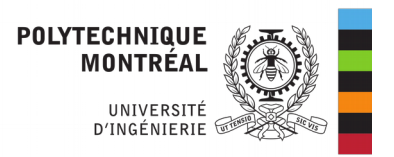

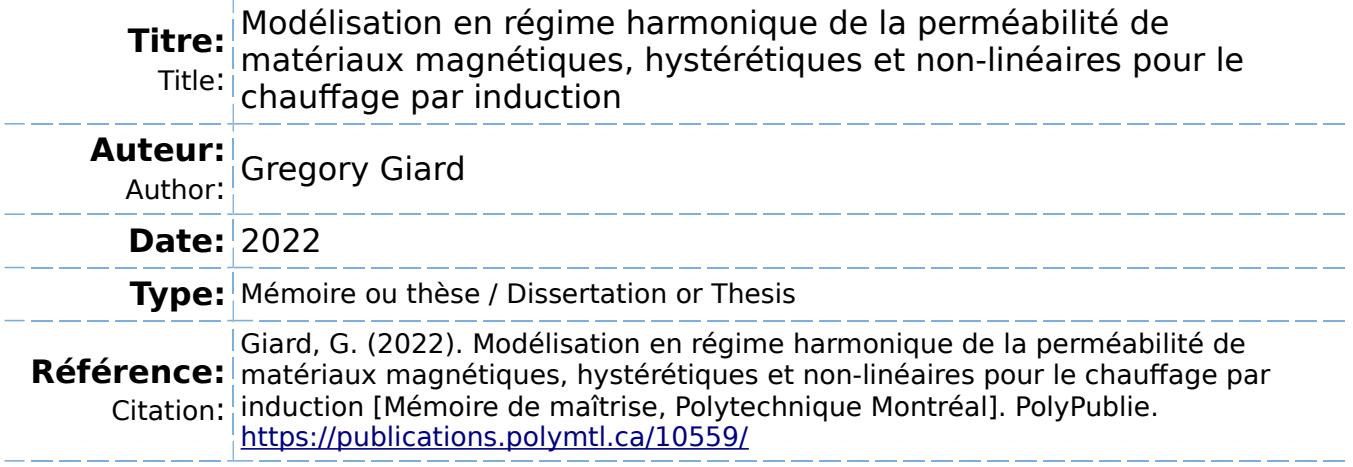

# **Document en libre accès dans PolyPublie**

Open Access document in PolyPublie

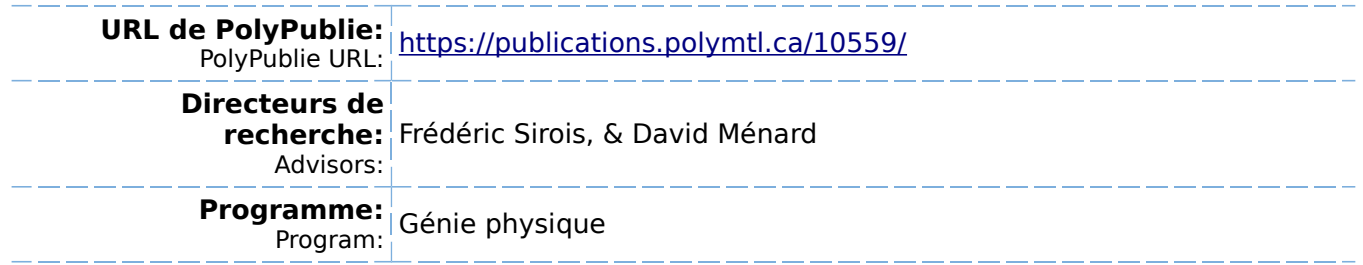

# <span id="page-1-0"></span>**POLYTECHNIQUE MONTRÉAL**

affiliée à l'Université de Montréal

**Modélisation en régime harmonique de la perméabilité de matériaux magnétiques, hystérétiques et non-linéaires pour le chauffage par induction**

# **GREGORY GIARD**

Département de génie électrique

Mémoire présenté en vue de l'obtention du diplôme de *Maîtrise ès sciences appliquées* Génie physique

Août 2022

© Gregory Giard, 2022.

# **POLYTECHNIQUE MONTRÉAL**

affiliée à l'Université de Montréal

Ce mémoire intitulé :

**Modélisation en régime harmonique de la perméabilité de matériaux magnétiques, hystérétiques et non-linéaires pour le chauffage par induction**

présenté par **Gregory GIARD**

en vue de l'obtention du diplôme de *Maîtrise ès sciences appliquées* a été dûment accepté par le jury d'examen constitué de :

**Sébastien FRANCOEUR**, président **Frédéric SIROIS**, membre et directeur de recherche **David MÉNARD**, membre et codirecteur de recherche **Jérôme CROS**, membre externe

### **REMERCIEMENTS**

<span id="page-3-0"></span>Une maîtrise, ça passe très vite. Ces deux années m'ont été toutefois très formatrices, et je tiens absolument à souligner les contributions, de près ou de loin, des personnes qui m'ont permis de passer au travers.

D'abord, je tiens à remercier infiniment mon directeur de recherche, Frédéric Sirois, qui a pu identifier mes intérêts et compétences pour me proposer un projet de recherche qui me rejoignait parfaitement. Il a notamment su trouver le juste milieu entre encadrement et liberté de recherche. Ses conseils pertinents et sa grande aide font très certainement des jaloux. Bref, je ne peux que recommander Frédéric comme directeur à tout étudiant qui désire poursuivre des études supérieures.

Je souhaite remercier aussi mon codirecteur, David Ménard, qui a eu un regard externe et un recul face à ma recherche. Nos discussions, parfois étroitement liées à mon projet, parfois moins, ont toujours été très intéressantes et agréables. Depuis mes années au baccalauréat, je constate son amour des sciences, et son dévouement à l'enseignement m'inspire beaucoup.

Je remercie M. Sébastien Francoeur et M. Jérôme Cros, membres du jury, d'avoir accepté de lire ce mémoire et de participer à ma soutenance. Je souhaite aussi souligner le soutien et la contribution du Conseil de recherches en sciences naturelles et en génie du Canada (CRSNG) et des Fonds de recherche du Québec, qui ont permis de mener ce travail avec toute la liberté académique requise.

Merci à mes collègues de laboratoire pour leur précieuse aide à divers moments de ma maîtrise, en particulier Marina Gasparini, Alexandre Arsenault, Jaël Giguère, Bruno de Sousa Alves et Christian Lacroix. Je souhaite aussi remercier mes collègues de bureau qui, lorsqu'ils n'étaient pas une source de distraction, m'ont bien écouté, conseillé et surtout diverti lors de ma recherche et ma rédaction. Donc merci à Justin, Jie, Antoine, Flavie et Marianne.

Je salue mes ami.e.s profanes en génie physique, Raphaëlle, Arianne, Laurence, Hugo, Catherine, Émile, Fany et Zachary. Vous accueillez mon enthousiasme pour mes recherches, et je sens que votre intérêt est sincère. Je vous en remercie.

Finalement, un merci tout spécial à ma famille, mon frère, mon père et ma mère, pour m'avoir appuyé tout au long de mon parcours. Merci Antoine d'avoir pavé le chemin académique pour moi avec ta maîtrise et ton doctorat. Il m'est toujours agréable de discuter de mathématiques avec toi, même si mes connaissances en théorie des nombres algébriques sont très limitées.

# **RÉSUMÉ**

<span id="page-4-0"></span>Ce mémoire porte sur la modélisation de matériaux magnétiques dans le contexte de la chauffe par induction. La non-linéarité et la caractéristique hystérétique des courbes *B*-*H* des aciers rendent la résolution des équations de Maxwell en régime temporel très lourdes numériquement lors des simulations de chauffe par induction. Dans ce contexte, le "Power-Equivalent Model" (PEM), un modèle de perméabilité équivalente se basant sur l'égalité des pertes entre les régimes harmonique et temporel pour un problème unidimensionnel, est proposé afin de réduire significativement les coûts de calcul.

Lorsque comparée avec les résultats de références issus de simulations en régime temporel pour des géométries en 2-D et en 3-D, l'application des courbes de perméabilité du PEM offre des distributions de pertes par courants de Foucault et par hystérésis présentant en tous points une erreur plus faible que les modèles classiques faisant appel aux notions de coénergie. Ces pertes peuvent alors être utilisées comme terme source dans les équations thermiques afin de résoudre les simulations de chauffe par induction.

Ces simulations sont d'ailleurs comparées à des mesures expérimentales effectuées sur disques d'acier soumis à des chauffes par induction, allant de la température pièce à la température de Curie du matériau en quelques dizaines de secondes. Sur le plan numérique, un couplage des modèles électromagnétique et thermique est fait, et la perméabilité équivalente du PEM est calibrée à partir de mesures magnétiques expérimentales faites sur l'acier 4340. Le montage expérimental correspondant consiste en un circuit résonant conçu afin d'optimiser le transfert de puissance vers des disques d'acier et ainsi maximiser la vitesse de chauffe. L'accord entre les simulations numériques et les mesures expérimentales de températures prises à partir d'une caméra thermique infrarouge s'avère convaincant quant à la validité du modèle électromagnétique proposé dans ce travail.

Par ailleurs, le PEM s'avère prometteur pour des contextes d'application plus larges, notamment pour des simulations de chauffage par induction à multiples fréquences, ce qui n'a jamais été réalisé rigoureusement auparavant. La procédure proposée pour ce champ d'application est encore élémentaire, mais offre déjà un temps de calcul très faible par rapport à la résolution en régime temporel.

### **ABSTRACT**

<span id="page-5-0"></span>This Master's thesis deals with the modeling of magnetic materials in the context of induction heating. The non-linearity and the hysteretic characteristic of the *B*-*H* curves of steels imply that the time-transient solutions of Maxwell's equations are numerically expensive during simulations of induction heating processes. In this context, the "Power-Equivalent Model" (PEM), an equivalent permeability model based on the losses equivalence between the timeharmonic and time-transient domains for a 1-D problem, is proposed in order to significantly reduce the computational costs.

When compared with the reference results from simulations in the time-transient domain for 2-D and 3-D geometries, the application of the PEM permeability curves offers distributions of eddy current and hysteresis losses with a lower error than the classical models using coenergy. These losses can then be used as a source term in the thermal equations in order to solve the heating simulations.

Those simulations are then compared with experimental results on steel discs subjected to induction heating, from room temperature to the Curie temperature of the material in a few tens of seconds. A numerical coupling of electromagnetic and thermal models is made, and the equivalent permeability obtained with the PEM is calibrated from experimental magnetic measurements on 4340 steel. The experimental setup consists of a resonant circuit made to optimize the power transfer to the steel discs, thus maximizing the heating rate. The agreement between the numerical simulations and the measured temperatures taken from an infrared thermal camera convinces us that the electromagnetic model proposed in this work is valid.

Moreover, the PEM shows promise for broader application contexts, especially for simulations of induction heating with multiple excitation frequencies, which has never been rigorously done before. The procedure proposed for this field of application is still elementary, but already offers a very small computation time compared to time-transient simulations.

# **TABLE DES MATIÈRES**

<span id="page-6-0"></span>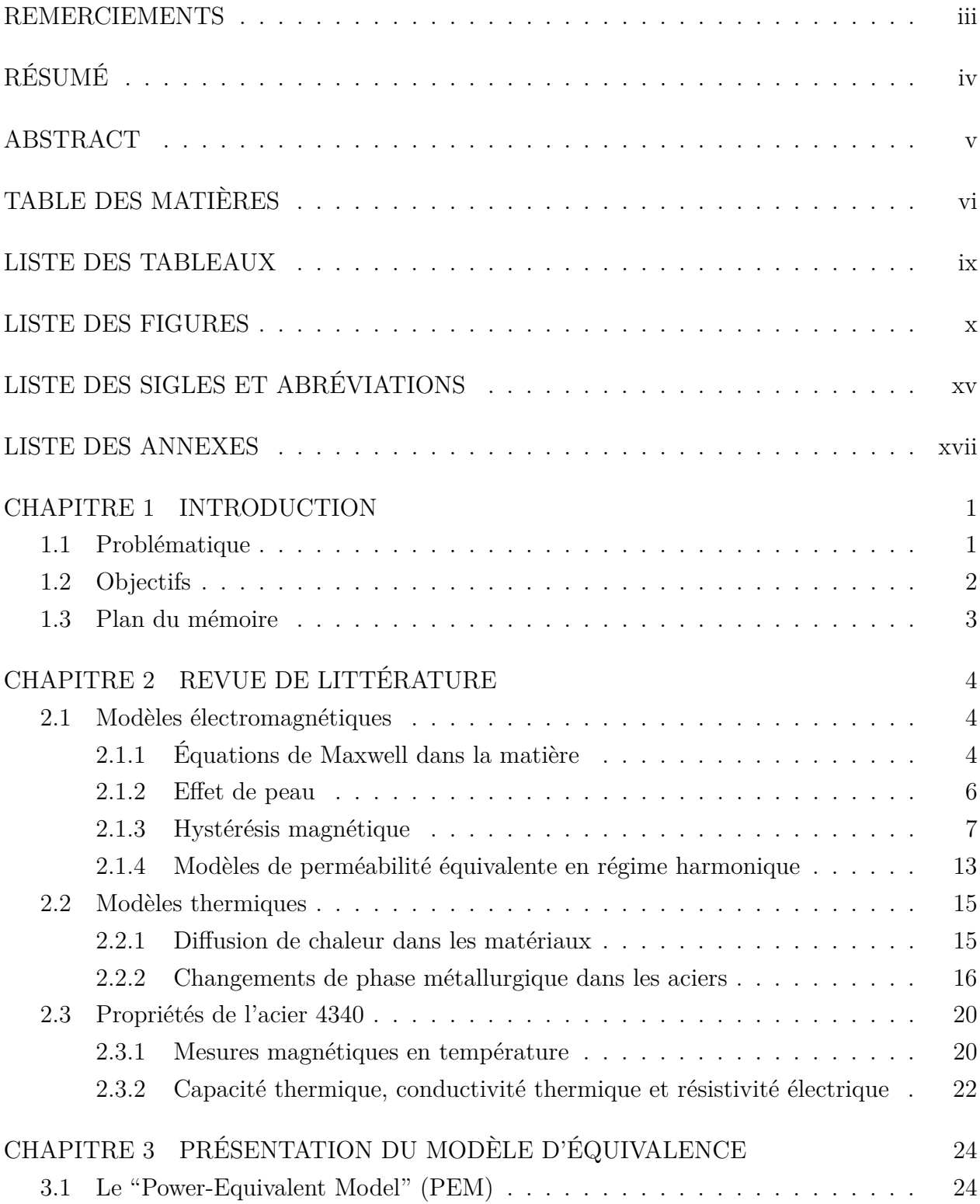

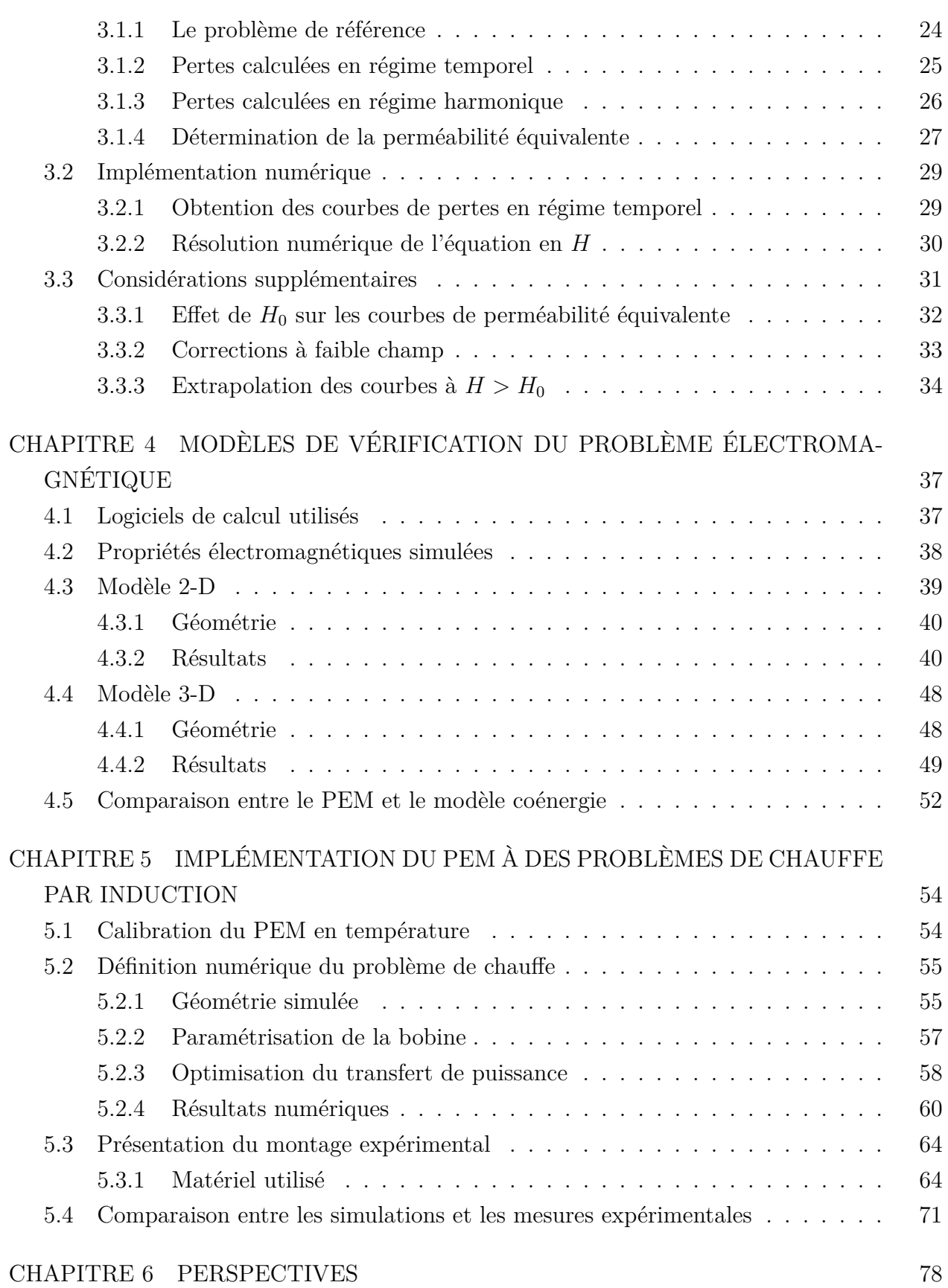

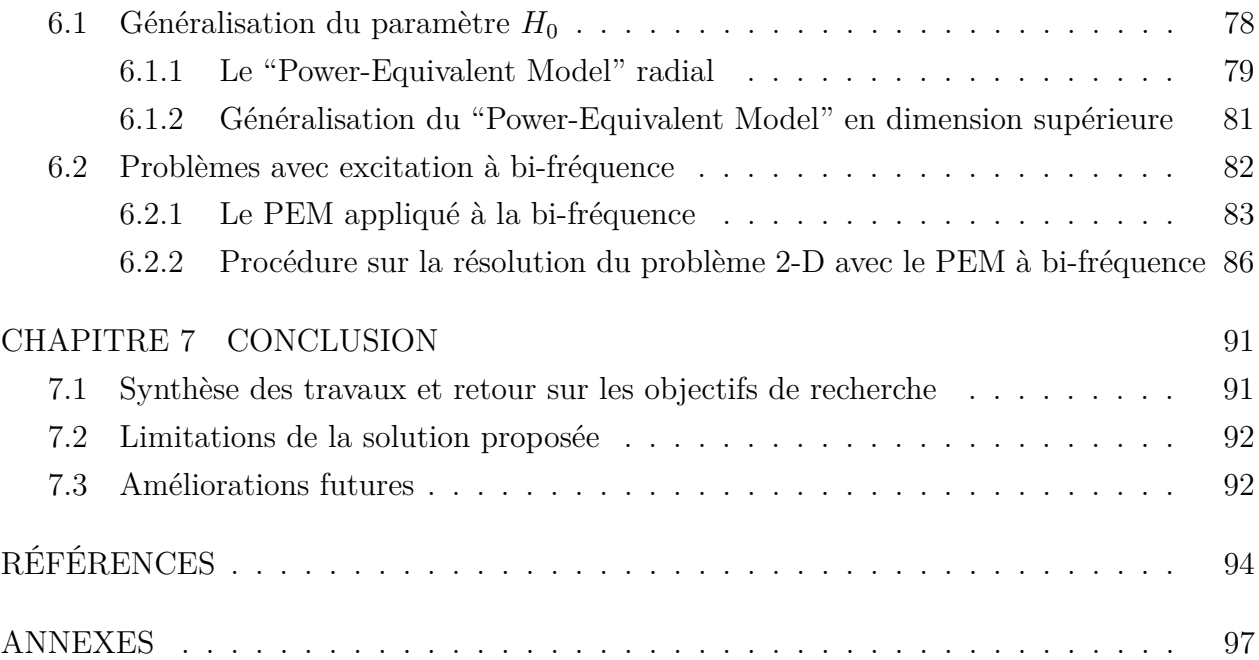

# **LISTE DES TABLEAUX**

<span id="page-9-0"></span>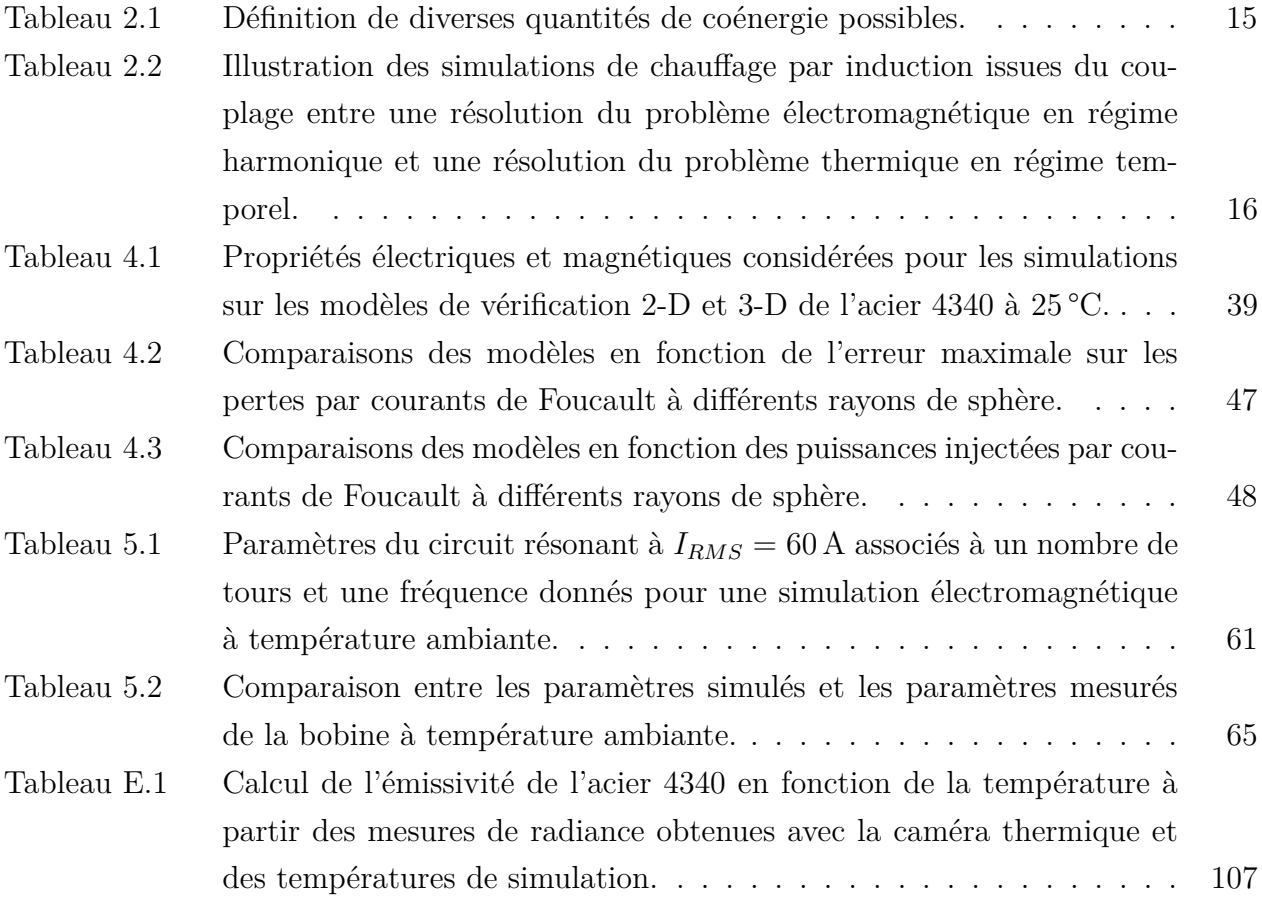

# **LISTE DES FIGURES**

<span id="page-10-0"></span>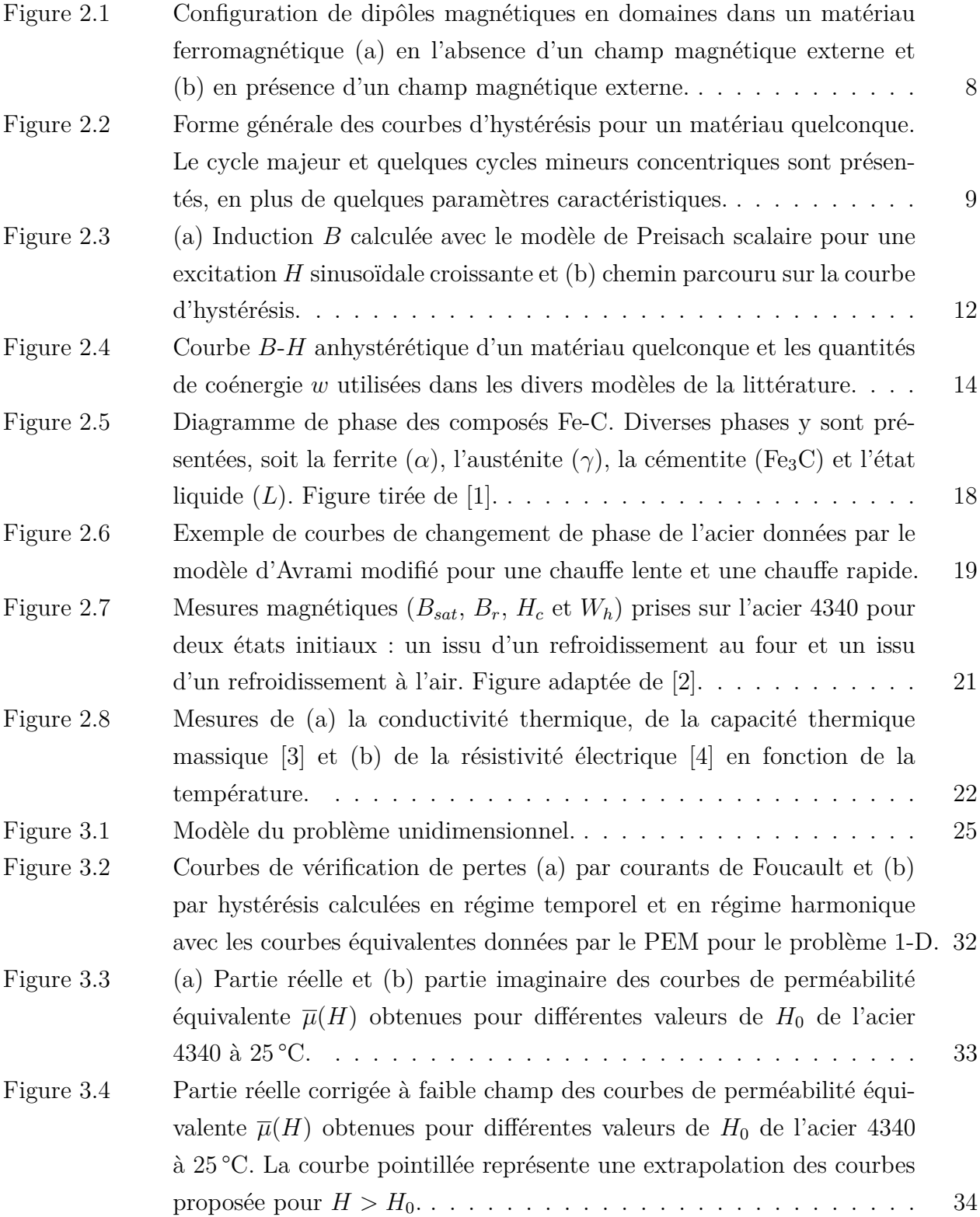

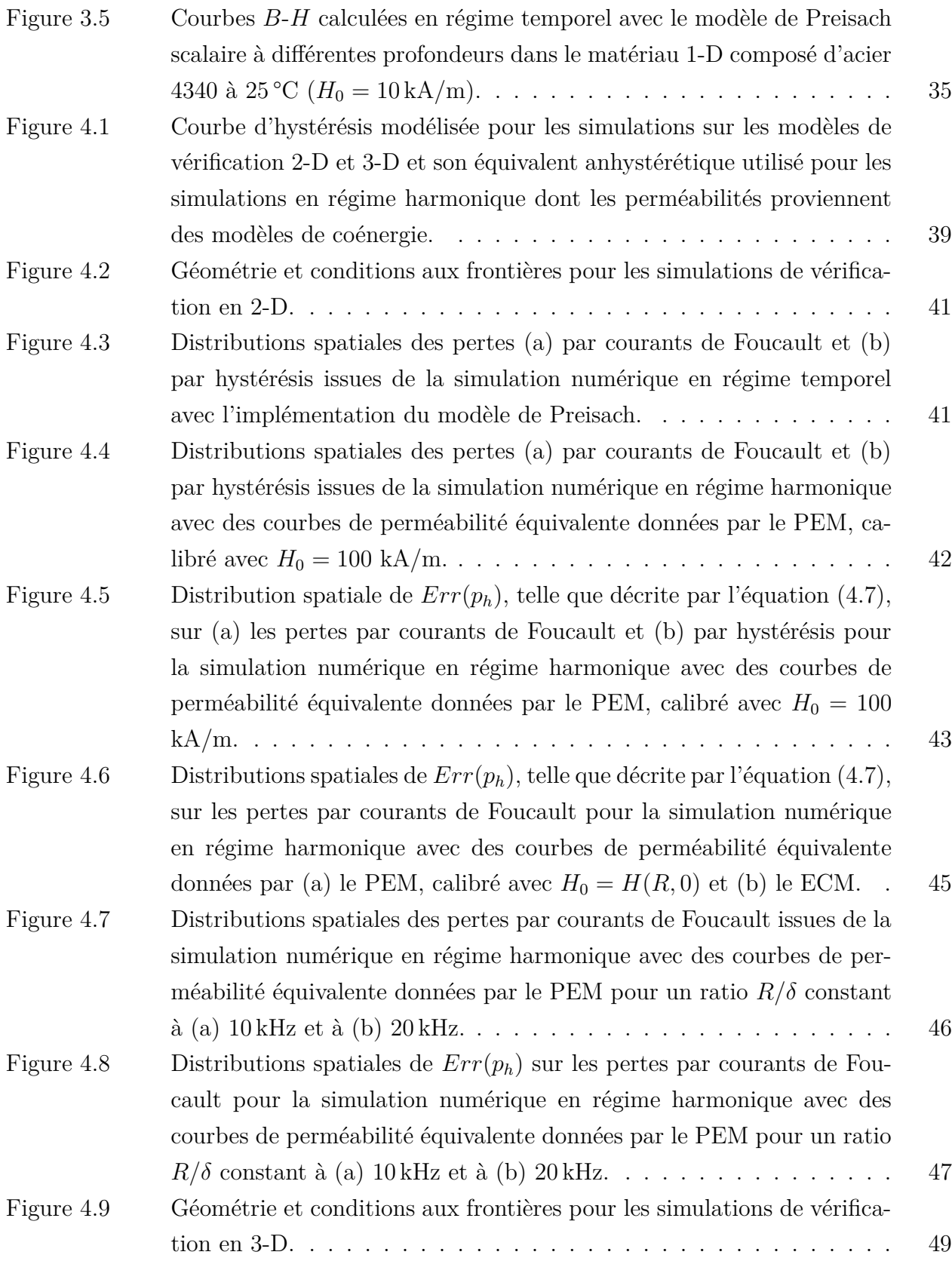

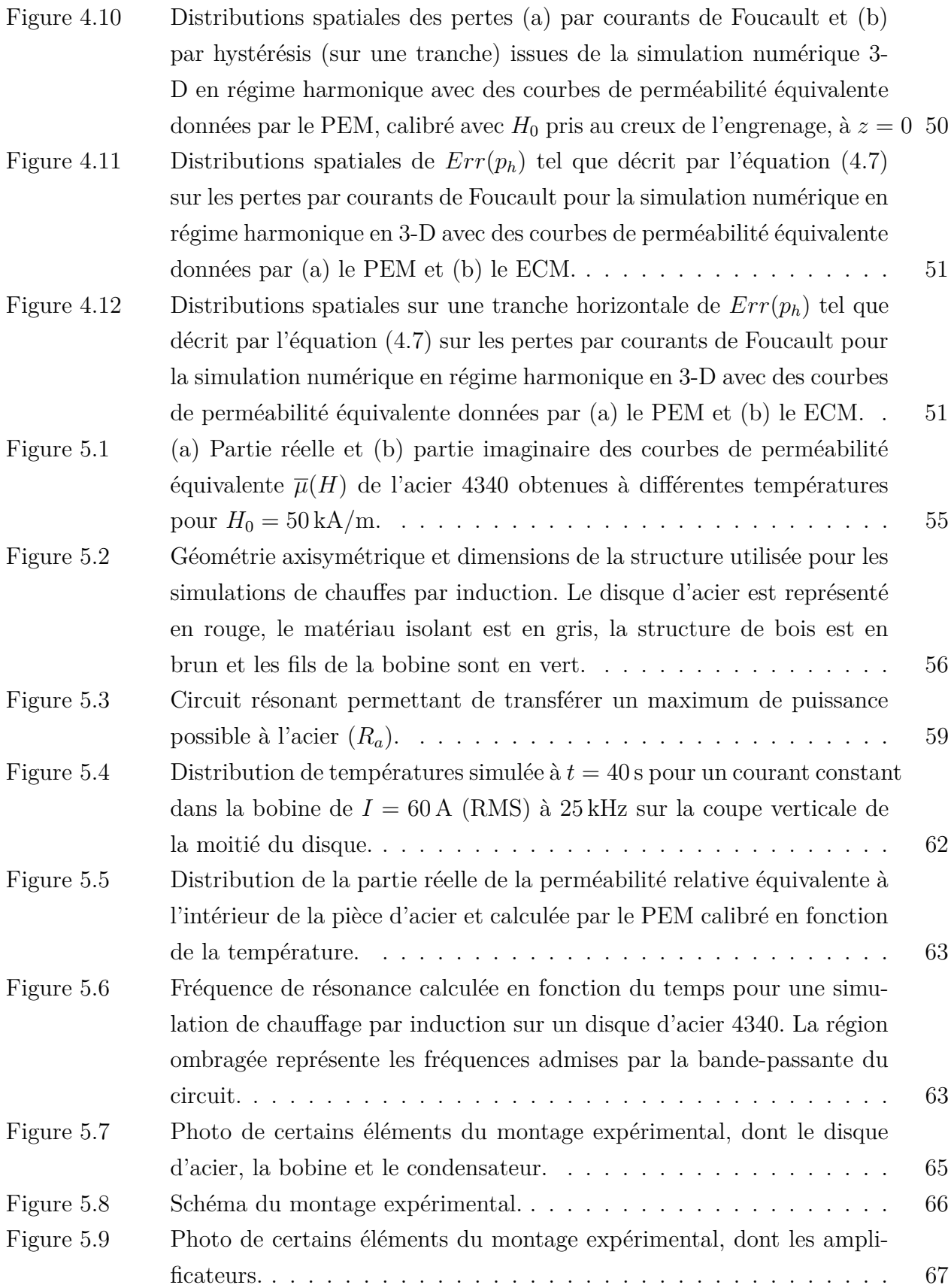

xii

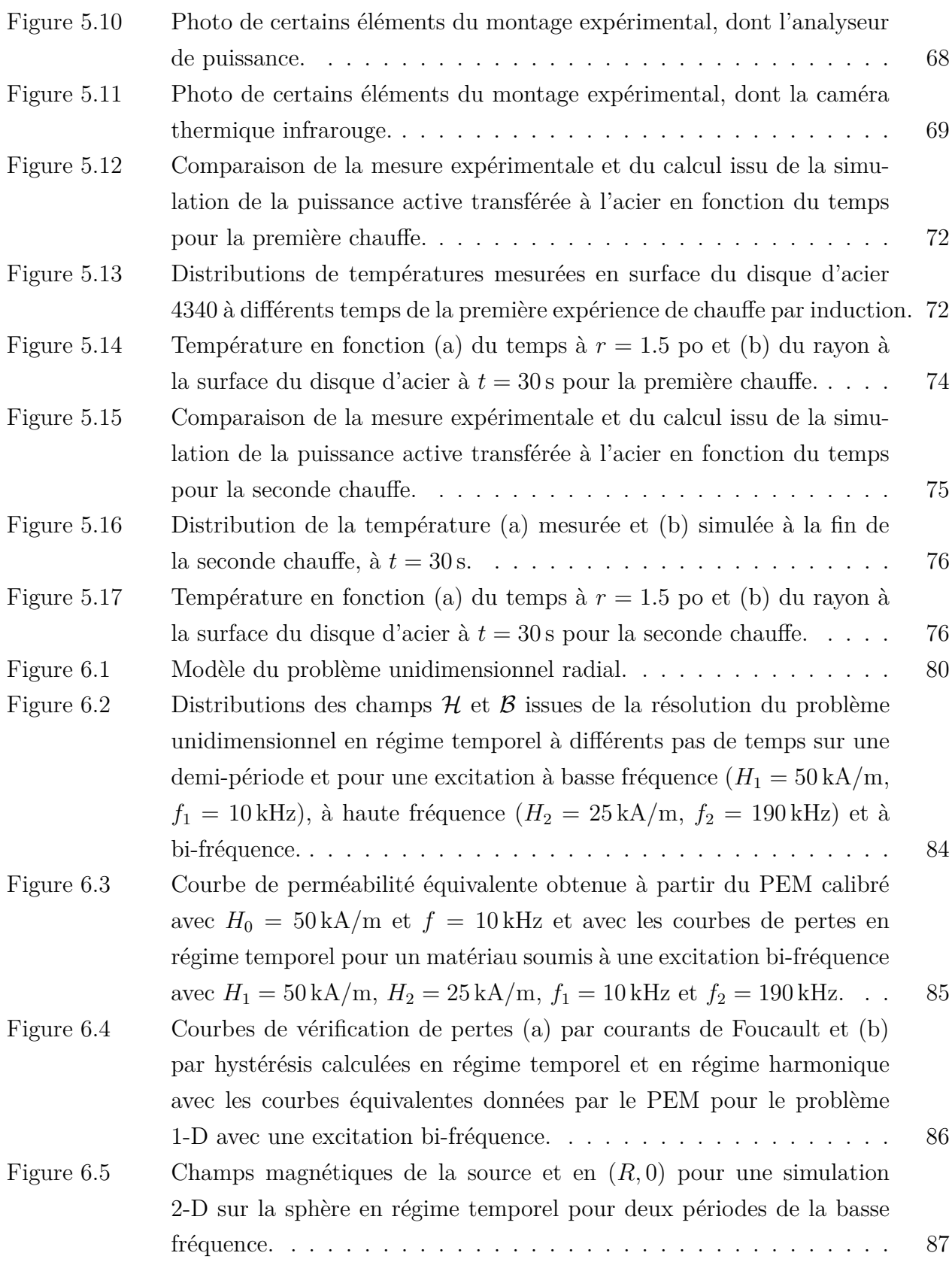

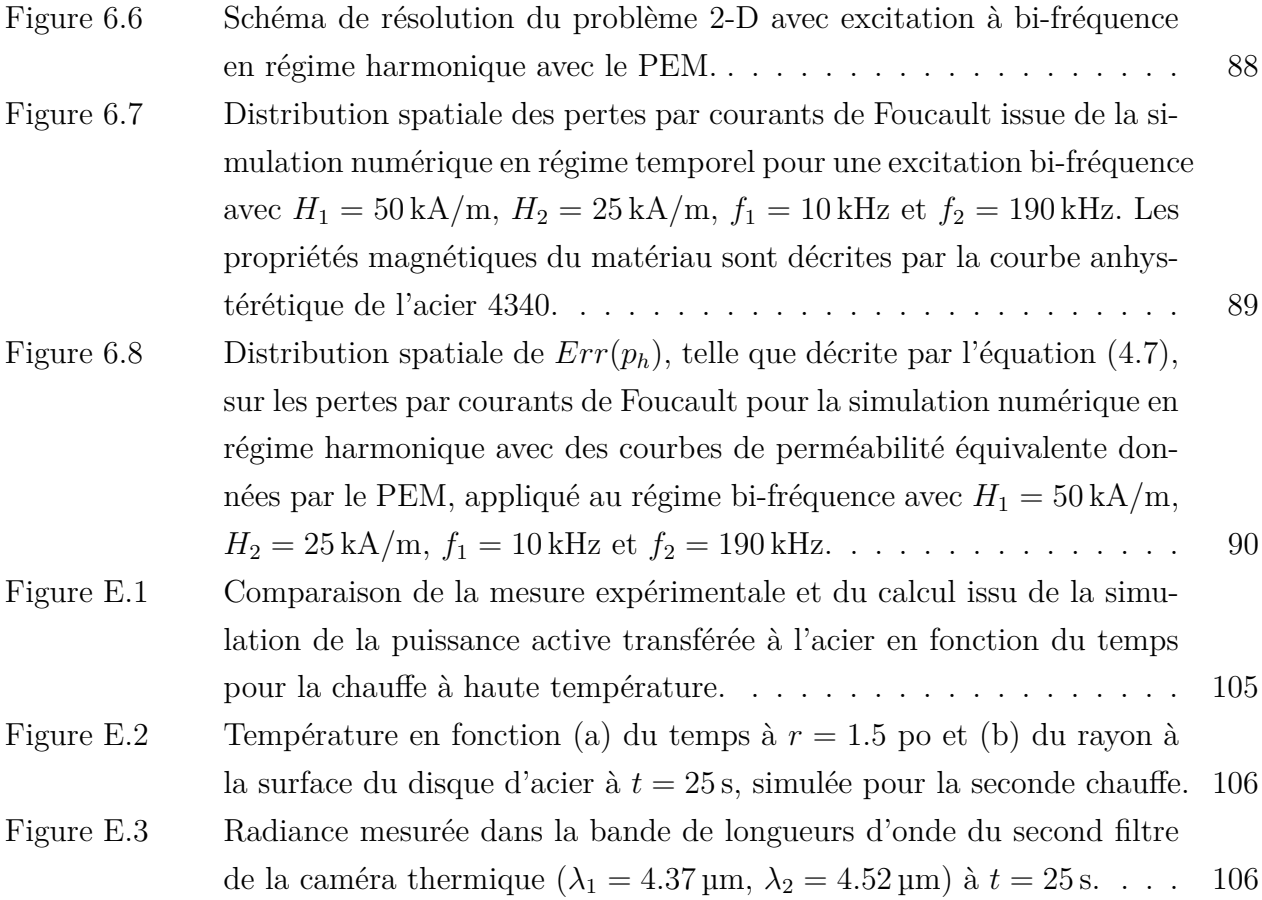

# **LISTE DES SIGLES ET ABRÉVIATIONS**

- <span id="page-15-0"></span>SI Système internationnal d'unités (système utilisé dans ce travail)
- AISI Institut américain de fer et d'acier
- FD "Flux Density Coenergy"
- MC "Magnetic Coenergy"
- ECM "Enhanced Coenergy Model"
- PEM "Power-Equivalent Model"
- TTT Transformation en temps et en température
- SDF "Simultaneous Dual Frequency"
- FEM Méthode des éléments finis ("Finite element method")
- *E*, E Champ électrique, V*/*m
- *D*, D Champ de déplacement électrique, C*/*m<sup>2</sup>
- *H*, H Champ magnétique, A*/*m
- *B*, *B* Densité de flux magnétique (induction magnétique), T
- *J*, J Densité de courant électrique, A*/*m<sup>2</sup>
- *M* Aimantation, A*/*m
- $\sigma$  Conductivité électrique,  $\Omega^{-1}$  m<sup>-1</sup>
- *ρ* Résistivité électrique,  $\Omega$  m (*ρ* =  $\frac{1}{\sigma}$  $\frac{1}{\sigma}$
- *µ* Perméabilité magnétique, H*/*m
- $\mu_r$  Perméabilité relative, sans unités
- *χ<sup>m</sup>* Susceptibilité magnétique, sans unités
- *f* Fréquence, Hz
- *ω* Fréquence angulaire des champs électromagnétiques, s<sup>-1</sup>
- *δ* Longueur de pénétration du champ magnétique, m
- *p* Densité de pertes (par courants de Foucault ou par hystérésis), W*/*m<sup>3</sup>
- *w* Coénergie, J*/*m<sup>3</sup>
- *P* Puissance électrique, W
- *W<sup>h</sup>* Densité d'énergie dissipée par hystérésis, J*/*m<sup>3</sup>
- *R* Résistance, Ω
- *L* Inductance, H
- *C* Capacité, F
- *V* Potentiel électrique, V
- *I* Courant électrique, A

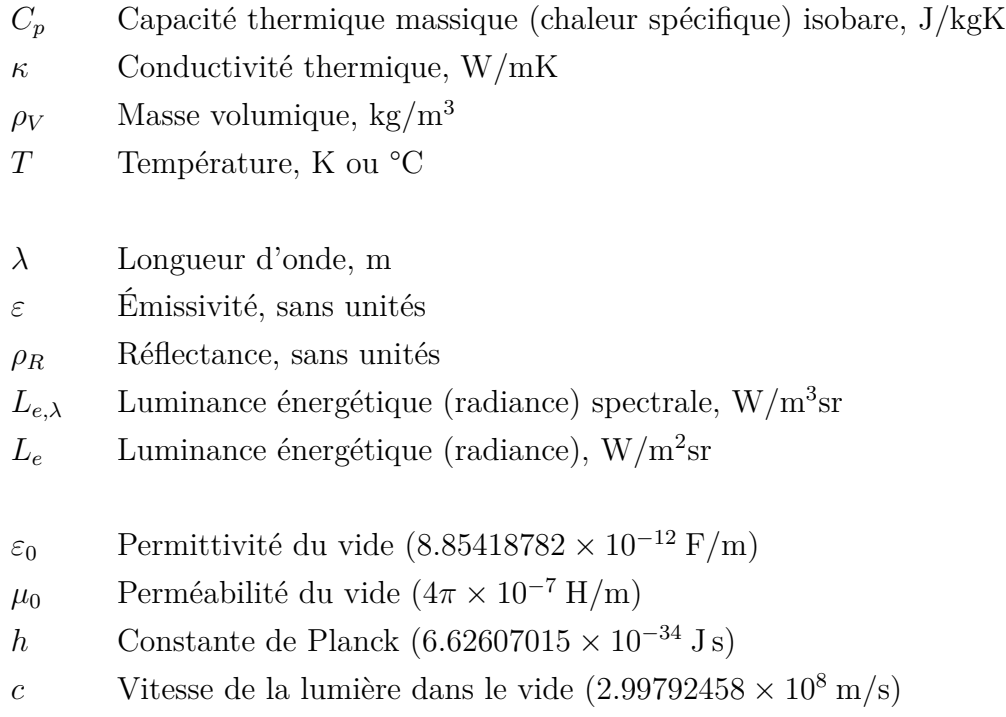

*k*<sup>B</sup> Constante de Boltzmann (1.380649 × 10<sup>−23</sup> J/K)

# **LISTE DES ANNEXES**

<span id="page-17-0"></span>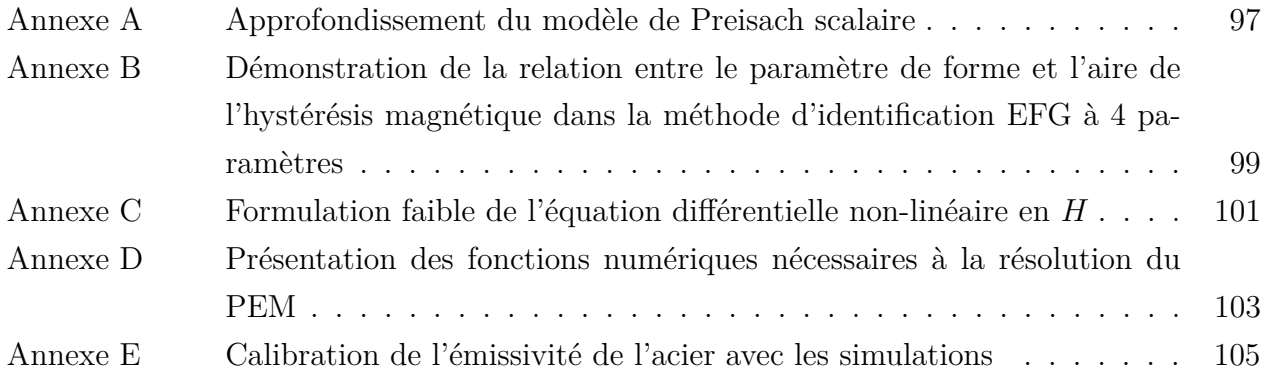

## **CHAPITRE 1 INTRODUCTION**

<span id="page-18-0"></span>En ingénierie des matériaux, le contrôle des propriétés mécaniques, électromagnétiques et thermiques des matériaux magnétiques est un enjeu central pour le développement de nouvelles technologies. Les industriels augmentent constamment leurs efforts afin d'optimiser les processus de transfert de puissance et les rendements de dispositifs électroniques, tout en alignant leurs objectifs avec les normes gouvernementales et les idéaux collectifs en matière de lutte aux changements climatiques. Cependant, il est difficile d'optimiser ces procédés sans faire intervenir des calculs complexes, et beaucoup d'efforts sont alors déployés en modélisation mathématique et en simulations numériques afin de décrire avec précision les phénomènes physiques mis en équations.

En particulier, ce travail s'intéresse principalement aux comportements d'aciers soumis à des traitements thermiques via des phénomènes d'induction électromagnétique. Ces traitements visent notamment à modifier les propriétés mécaniques des matériaux, et le chauffage par induction est un procédé très avantageux, car il permet de contrôler les propriétés localement. Par exemple, en chauffant une fine couche en surface de l'acier, le matériau, une fois refroidi rapidement, se retrouve avec une surface très dure, tout en conservant sa résilience (ductilité) en profondeur. L'optimisation de ce procédé doit toutefois passer par des calculs numériques lourds qui, la plupart du temps, sont très complexes et requièrent des approximations judicieusement choisies.

### <span id="page-18-1"></span>**1.1 Problématique**

Les problèmes de chauffe par induction sur des aciers sont bien difficiles à modéliser sur le plan numérique. D'une part, une résolution exacte des équations de Maxwell en régime temporel entraîne un coût numérique gigantesque, car le temps de diffusion de la température dans la pièce d'acier est beaucoup plus long que le pas de temps nécessaire pour décrire l'oscillation du champ magnétique. D'autre part, la non-linéarité et l'hystérésis magnétique de ce type de matériaux empêchent les simplifications habituelles des équations de Maxwell par le passage vers une formulation harmonique, qui diminuerait grandement la mémoire et le temps de calcul requis. La distinction entre les régimes harmonique et temporel est d'ailleurs une des notions centrales de ce travail.

Or, dans le contexte du chauffage par induction, ce n'est pas la distribution du champ magnétique dans la pièce d'acier qui importe lors des simulations, mais bien les pertes sous forme de chaleur qui y sont associées. Il devient alors intéressant d'utiliser des modèles de perméabilité non-linéaires en régime harmonique, qui permettent de reproduire le plus fidèlement possible les distributions de perte par courants de Foucault et par hystérésis, tout en conservant les avantages de la formulation harmonique sur le plan numérique. Jusqu'à présent, les modèles proposés dans la littérature se basent surtout sur des approches phénoménologiques plutôt que sur des fondements physiques rigoureux, ce qui motive le développement et l'application d'un nouveau modèle plus physique et plus robuste.

# <span id="page-19-0"></span>**1.2 Objectifs**

L'objectif principal du travail est d'améliorer les modèles de perméabilité magnétique pour les problèmes de chauffe par induction. L'atteinte de ce but passe par trois sous-objectifs.

### **Implémenter numériquement un nouveau modèle d'équivalence**

Il est bien sûr primordial de définir et d'implémenter un tel modèle pour une utilisation robuste et polyvalente. Ce travail vise donc à créer un outil numérique qui permette de calculer des courbes de perméabilité à partir de la caractéristique *B*-*H* complète d'un matériau donné. Ces courbes sont alors utilisées à titre de propriété pour des problèmes en régime harmonique sur des géométries complexes.

# **Valider le modèle en comparant les résultats de simulation entre les formulations harmonique et temporelle**

Les courbes de perméabilité issues du modèle développé dans ce travail permettent de résoudre des problèmes électromagnétiques dans une formulation harmonique. Afin de nous assurer que cette formulation permette de calculer les bonnes distributions de pertes par courants de Foucault et par hystérésis, des problèmes de références sont étudiés et résolus à la fois en régime harmonique (simulations rapides) et en régime temporel (simulations longues). Les distributions de pertes calculées en régime temporel représentent ce qui est attendu par le calcul équivalent en régime harmonique, et une erreur peut alors être définie en comparant les deux résultats.

# **Valider le modèle en comparant les résultats de simulation avec des mesures expérimentales de chauffe par induction**

Une fois que le modèle est bien vérifié numériquement sur des problèmes électromagnétiques de référence, des mesures expérimentales de chauffe permettent d'ajouter la dimension thermique aux vérifications du modèle. En effet, les propriétés magnétiques étant dépendantes de la température, il est essentiel de vérifier si la méthode proposée permet de décrire adéquatement les phénomènes de chauffe. Une telle confirmation serait alors une finalité en soi, car les aciers sont des matériaux fréquemment soumis à des traitements de durcissement de surface à l'aide du chauffage par induction pour diverses applications.

### <span id="page-20-0"></span>**1.3 Plan du mémoire**

Le contenu de ce mémoire est séparé en cinq chapitres. D'abord, dans le prochain chapitre, on présente une revue de littérature des concepts centraux à ce travail. Les notions importantes associées aux modèles électromagnétiques et thermiques sont développées et représentent le point de départ de la recherche. Au chapitre [3,](#page-41-0) le modèle de perméabilité équivalente, son implémentation et ses limitations sont présentés en détail. Puis, le chapitre [4](#page-54-0) propose des problèmes de vérification numérique au modèle, tandis que le chapitre [5](#page-71-0) présente des résultats expérimentaux de chauffes par induction, comparés aux simulations numériques. Enfin, au chapitre [6,](#page-95-0) nous offrons quelques perspectives d'amélioration du modèle.

Notons que cette recherche s'inscrit aux travaux brièvement entamés par K. McMeekin [\[2,](#page-111-2)[5\]](#page-111-5), M. Tousignant [\[6,](#page-111-6) [7\]](#page-111-7) et F. Bellotto [\[8\]](#page-111-8), et a mené à une publication [\[9\]](#page-111-9), qui reflète, à peu de choses près, le contenu des chapitres [3](#page-41-0) et [4.](#page-54-0)

## **CHAPITRE 2 REVUE DE LITTÉRATURE**

### <span id="page-21-1"></span><span id="page-21-0"></span>**2.1 Modèles électromagnétiques**

La modélisation des phénomènes de chauffe par induction nécessite une bonne compréhension à la fois de la théorie électromagnétique et de la théorie thermique. La première est étudiée dans cette section alors que la seconde est étudiée dans la section suivante. Ainsi, cette section dresse un portrait des concepts électromagnétiques nécessaires tout au long de ce mémoire, passant de notions générales à des notions plus spécifiques à ce projet.

## <span id="page-21-2"></span>**2.1.1 Équations de Maxwell dans la matière**

Bien sûr, les équations de Maxwell sont incontournables dans tous les problèmes électromagnétiques et ce travail n'y fait pas exception. Ces équations établissent les relations entre le champ électrique (**E**) et la densité de flux magnétique (**B**). Dans le vide, les équations de Maxwell sont décrites par

$$
\nabla \cdot \mathbf{E} = \frac{\rho_{\varepsilon}}{\varepsilon_0},\tag{2.1}
$$

$$
\nabla \cdot \mathbf{B} = 0, \tag{2.2}
$$

$$
\nabla \times \mathbf{E} = -\frac{\partial \mathbf{B}}{\partial t},\tag{2.3}
$$

$$
\nabla \times \mathbf{B} = \mu_0 \mathbf{J} + \varepsilon_0 \mu_0 \frac{\partial \mathbf{E}}{\partial t},
$$
\n(2.4)

où **J** est la densité de courant libre et *ρ<sup>ε</sup>* est la densité volumique de charges libres. Les quantités *ε*<sup>0</sup> et *µ*<sup>0</sup> sont respectivement la permittivité et la perméabilité du vide. Dans la matière, les effets de polarisation (**P**) et d'aimantation (**M**) agissent sur les densités de charges et de courant totales, de telle sorte que ces quantités deviennent

$$
\rho_{tot} = \rho_{\varepsilon} - \nabla \cdot \mathbf{P},\tag{2.5}
$$

$$
\mathbf{J}_{tot} = \mathbf{J} + \nabla \times \mathbf{M} + \frac{\partial \mathbf{P}}{\partial t}.
$$
 (2.6)

Les équations de Maxwell dans la matière deviennent alors

$$
\nabla \cdot \mathbf{D} = \rho_{\varepsilon} \,, \tag{2.7}
$$

$$
\nabla \cdot \mathbf{B} = 0, \tag{2.8}
$$

$$
\nabla \times \mathbf{E} = -\frac{\partial \mathbf{B}}{\partial t},\tag{2.9}
$$

$$
\nabla \times \mathbf{H} = \mathbf{J} + \frac{\partial \mathbf{D}}{\partial t},
$$
\n(2.10)

où **D** est la densité de flux électrique et **H** est le champ magnétique. Ces dernières quantités sont liées au champ électrique et à la densité de flux magnétique par les relations constitutives

$$
\mathbf{D} = \varepsilon_0 \mathbf{E} + \mathbf{P},\tag{2.11}
$$

$$
\mathbf{B} = \mu_0 (\mathbf{H} + \mathbf{M}). \tag{2.12}
$$

De même, la densité de courant est liée au champ électrique par la relation

<span id="page-22-1"></span><span id="page-22-0"></span>
$$
\mathbf{J} = \sigma \mathbf{E} \,,\tag{2.13}
$$

où *σ* est la conductivité du matériau. Finalement on peut aussi écrire les équations [\(2.11\)](#page-22-0) et [\(2.12\)](#page-22-1) comme des relations de proportionnalité entre les champs de vecteurs dans la matière, c'est-à-dire

$$
\mathbf{D} = \varepsilon \mathbf{E},\tag{2.14}
$$

<span id="page-22-2"></span>
$$
\mathbf{B} = \mu \mathbf{H} \,. \tag{2.15}
$$

Dans la matière, la permittivité (*ε*), la conductivité (*σ*) et la perméabilité (*µ*) peuvent être linéaires ou non-linéaires et scalaires (matériau isotrope) ou tensoriels (matériau anisotrope). Les expressions présentées ci-dessus ne sont d'ailleurs pas triviales à dériver en réalité, et beaucoup d'étapes ont été omises. Les champs de polarisation et d'aimantation, qui sont des quantités macroscopiques, proviennent en fait des moyennes de paramètres à l'échelle microscopique. Les densités de flux sont alors approximées en ne conservant que les termes linéaires des expansions multipolaires des champs [\[10\]](#page-111-10). Ce point de vue macroscopique est cependant bien suffisant pour ce travail.

On s'intéresse principalement à la perméabilité magnétique (*µ*), qui est non-linéaire et isotrope pour les matériaux étudiés dans ce travail. Cependant, pour certains matériaux, la relation constitutive présentée à l'équation [\(2.15\)](#page-22-2) ne reflète pas la complexité du phénomène complet d'induction. En effet, non seulement les perméabilités des aciers sont non-linéaires,

mais il faut aussi introduire la notion d'hystérésis magnétique, présentée un peu plus loin dans ce chapitre.

Finalement, notons aussi que la densité de puissance dissipée dans un matériau en tout point de l'espace est donnée par la divergence du vecteur de Poynting (**S** = **E** × **H**), de telle sorte que

$$
p = -\nabla \cdot (\mathbf{E} \times \mathbf{H}). \tag{2.16}
$$

En utilisant des identités vectorielles et les équations de Maxwell et en négligeant les courants de déplacement  $\left(\frac{\partial \mathbf{D}}{\partial t} = 0\right)$ , on se retrouve avec l'équation

<span id="page-23-1"></span>
$$
p = \mathbf{E} \cdot \mathbf{J} + \mathbf{H} \cdot \frac{\partial \mathbf{B}}{\partial t},
$$
\n(2.17)

qui définit clairement les pertes électriques, aussi appelées pertes par courants de Foucault (effet Joule) ainsi que les pertes magnétiques (pertes par hystérésis). Ces notions reviendront tout au long de ce travail.

### <span id="page-23-0"></span>**2.1.2 Effet de peau**

Lorsqu'un conducteur est parcouru par un courant alternatif, celui-ci a tendance à se concentrer près des surfaces du matériau, contrairement à un courant continu, qui se réparti uniformément sur la section transversale du conducteur. Ce phénomène est causé par l'induction d'un champ magnétique dont la variation temporelle engendre un courant électrique s'opposant à celui qui l'a créé. Cependant, cette opposition n'est pas uniforme, et c'est ce qui crée l'effet de peau.

De la même manière, lorsqu'un champ magnétique oscillant se propage à l'intérieur d'un matériau ohmique, celui-ci a tendance à être plus intense en surface. Pour des surfaces planes, l'amplitude décroît alors exponentiellement comme

$$
H = H_0 e^{-x/\delta},\tag{2.18}
$$

où *H*<sup>0</sup> est le champ à la surface, *x* décrit la coordonnée perpendiculaire à la surface d'un matériau et *δ* est la longueur de pénétration (ou épaisseur de peau), définie comme

$$
\delta = \sqrt{\frac{2\rho}{\omega\mu}},\tag{2.19}
$$

où *ρ* est la résistivité du matériau (*ρ* = 1*/σ*) et *ω* est la fréquence angulaire du champ magnétique ( $\omega = 2\pi f$ ). Ce paramètre décrit la distance sur laquelle environ 63% du champ

magnétique est absorbé. On remarque donc effectivement que l'effet de peau sera plus important (*δ* sera plus petit) pour des fréquences élevées. Notons aussi que, pour l'instant, la perméabilité *µ* est considérée comme une quantité scalaire et constante, ce qui permet une telle définition de la longueur de pénétration. Toutefois, la définition de *µ* est souvent beaucoup plus complexe, comme il sera discuté en détail dans ce mémoire.

#### <span id="page-24-0"></span>**2.1.3 Hystérésis magnétique**

Le phénomène d'hystérésis magnétique décrit le comportement spécifique d'un matériau ferromagnétique soumis à un champ **H** variable. Ce type de matériau est caractérisé par une aimantation spontanée qui est causée par des moments magnétiques microscopiques pour lesquelles la minimisation de l'énergie correspond à un alignement en domaines. Ce comportement est différent de celui des matériaux paramagnétiques, par exemple, pour lesquels chaque dipôle est aligné aléatoirement, ce qui résulte en une aimantation macroscopique nulle en absence de champ externe. La figure [2.1](#page-25-0) présente le comportement particulier des ferromagnétiques sans ou avec l'application d'un champ magnétique externe. La minimisation d'énergie passe alors par un compromis entre l'énergie correspondant aux diverses parois de domaines et l'orientation de ces domaines, qui ont tendance à s'aligner de telle sorte que les lignes de flux magnétiques demeurent à l'intérieur du matériau (tout en considérant la seconde loi de Maxwell, ∇ · **B** = 0). Lors de l'application d'un champ magnétique, une force est alors appliquée sur les dipôles qui ont maintenant tendance à s'aligner avec le champ, ce qui diminue par le même fait l'énergie associée aux parois de domaines.

Pour ce type de matériaux, on observe aussi un phénomène de saturation pour des valeurs de champs magnétiques relativement peu élevées. En effet, pour des amplitudes de quelques kA*/*m, les dipôles deviennent presque tous alignés. Par conséquent, l'aimantation n'est pas linéaire avec le champ externe. De plus, le processus d'aimantation n'est pas réversible sur le plan thermodynamique puisqu'une fois le champ revenu à zéro, les dipôles ne reviennent pas dans l'état désaligné initial, ce qui fait que ces matériaux demeureront dans un état métastable aimanté, dit "rémanent", en l'absence d'un champ magnétique externe.

En somme, l'induction du matériau est non-linéaire et elle dépend de l'historique magnétique puisque l'aimantation n'est pas directement réversible. D'un point de vue macroscopique, ces propriétés magnétiques peuvent être décrites par la courbe d'hystérésis, caractérisée par l'aire non-nulle et la non-linéarité du cycle *B*-*H*. La figure [2.2](#page-26-0) présente une courbe d'hystérésis générale avec son cycle majeur et quelques cycles mineurs. Le cycle majeur décrit le comportement du matériau soumis à un champ alternatif suffisamment fort pour le saturer, contrairement aux cycles mineurs qui décrivent le comportement sous la saturation. Les fer-

<span id="page-25-0"></span>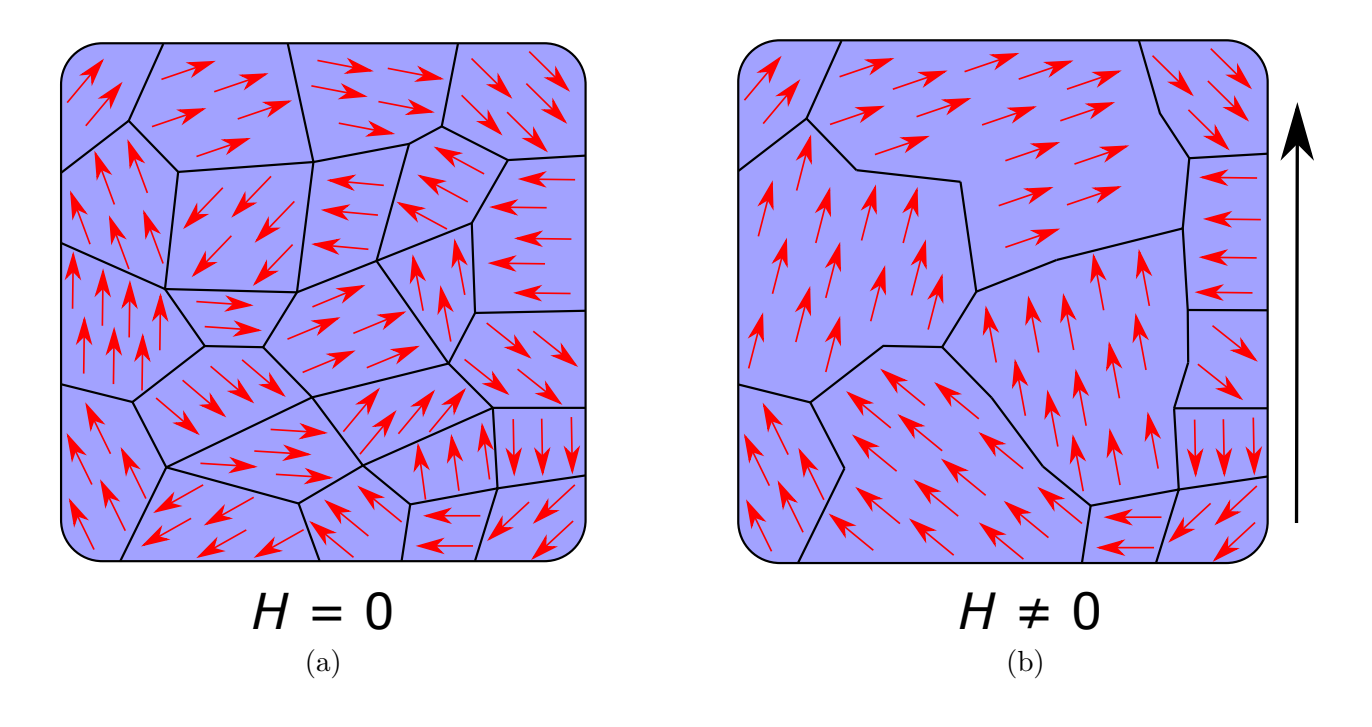

Figure 2.1 Configuration de dipôles magnétiques en domaines dans un matériau ferromagnétique (a) en l'absence d'un champ magnétique externe et (b) en présence d'un champ magnétique externe.

romagnétiques possèdent donc des propriétés macroscopiques bien particulières, c'est-à-dire un champ de rémanence *B<sup>r</sup>* (aimantation du matériau en l'absence de champ externe), un champ coercitif *H<sup>c</sup>* (champ externe nécessaire pour contrer l'aimantation du matériau), ainsi qu'un champ de saturation *Bsat*. Notons aussi la propriété de symétrie bien utile du cycle majeur de la plupart des matériaux magnétiques, i.e.

<span id="page-25-1"></span>
$$
B_{\downarrow}(H) = -B_{\uparrow}(-H) \,, \tag{2.20}
$$

où *B*↓(*H*) est la partie descendante de l'hystérésis et *B*↑(*H*) est la partie ascendante.

Dans ce contexte, il devient évident qu'une définition formelle de la perméabilité *µ* telle que présentée dans l'équation constitutive [\(2.15\)](#page-22-2) n'est pas simple à extraire. Un des défis de ce travail est d'ailleurs de retrouver une fonction *µ*(*H*) en utilisant la caractéristique *B*-*H* complète (i.e. telle que présentée à la figure [2.2](#page-26-0) pour un matériau donné)<sup>[1](#page-1-0)</sup>.

<sup>1.</sup> En pratique, la courbe *B*-*H* d'un matériau est mesurée en traçant l'induction en fonction du champ externe appliqué. Or, selon le problème, la géométrie peut engendrer des effets de désaimantation, qui influencent alors le champ **H** dans les équations de Maxwell (souvent appelé le champ macroscopique). Il est donc nécessaire de mentionner que, dans ce mémoire, toutes les mesures magnétiques présentées ont été faites sur des circuits magnétiques fermés, ce qui implique qu'il est possible de négliger les facteurs de désaimantation et on présente alors les hystérésis intrinsèques des matériaux pour lesquelles **H**=**H***ext*.

<span id="page-26-0"></span>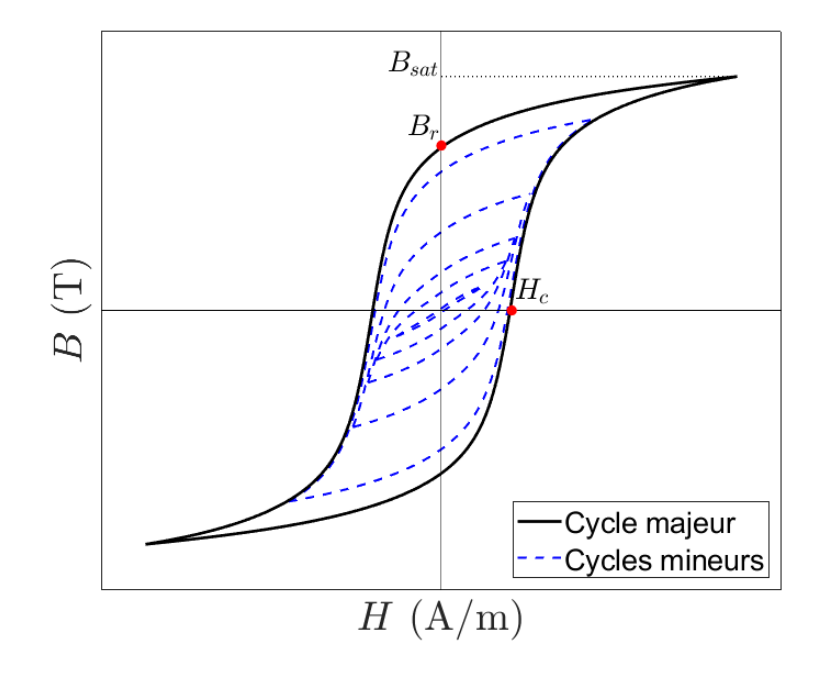

Figure 2.2 Forme générale des courbes d'hystérésis pour un matériau quelconque. Le cycle majeur et quelques cycles mineurs concentriques sont présentés, en plus de quelques paramètres caractéristiques.

## **Modèle de Preisach scalaire**

Le phénomène d'hystérésis magnétique est très complexe à décrire analytiquement ou numériquement lors de la résolution de problèmes électromagnétiques. Dans ce travail, on s'intéresse en particulier au modèle de Preisach, car celui-ci a été implémenté récemment dans le logiciel de simulation éléments finis Flux d'Altair [\[6,](#page-111-6)[7\]](#page-111-7). Ce logiciel constituera un outil essentiel pour les résolutions des problèmes de référence en régime temporel.

Le modèle de Preisach permet entre autres de définir la réponse magnétique d'un matériau à un champ d'excitation donné en fonction de son historique magnétique. Il en devient alors un outil numérique très utile, notamment dans les résolutions temporelles où l'induction magnétique peut tout autant osciller sur le cycle majeur de l'hystérésis que sur des boucles mineures. Sans entrer dans les particularités théoriques du modèle [2](#page-1-0) , il est important de discuter brièvement de la méthode d'identification EFG développée dans [\[7\]](#page-111-7) afin de définir les paramètres qui nous seront nécessaires pour caractériser le cycle d'un matériau donné. Il a été démontré qu'il est possible de construire deux fonctions *F*(*H*) et *G*(*H*) à partir du

<sup>2.</sup> Le livre de Mayergoyz est une excellente référence sur le sujet, et des détails supplémentaires sont fournis à l'annexe [A](#page-114-0) [\[11\]](#page-111-11).

cycle majeur de l'hystérésis. Ces fonctions sont définies comme

$$
F_{+}(H) = B_{\downarrow}(H) - B_{\downarrow}(0) - \mu_{0}H
$$
\n(2.21)

$$
G_{+}(H) = \sqrt{B_r B_{\downarrow}(0)} - \sqrt{\frac{B_r}{B_{\downarrow}(0)}} \left( \frac{B_{\downarrow}(H) - B_{\uparrow}(0)}{2} \right)
$$
(2.22)

$$
F(H) = \text{sign}(H)F_+(|H|) \tag{2.23}
$$

$$
G(H) = sign(H)G_{+}(|H|).
$$
\n(2.24)

Il se trouve que ces fonctions sont bien utiles pour retrouver la fonction d'Everett qui est essentielle pour décrire mathématiquement le comportement de la courbe *B*-*H* en fonction de son historique magnétique dans le modèle de Preisach [\[11\]](#page-111-11). À l'inverse, on peut aussi décrire le cycle majeur à partir de ces fonctions *F* et *G* comme

$$
B_{\downarrow}(H) = \mu_0 H + F(H) + \begin{cases} B_r, & H \ge 0 \\ B_r + 2G(H), & H < 0. \end{cases}
$$
 (2.25)

La fonction  $B_{\uparrow}(H)$  peut être déduite à partir de la propriété de symétrie définie à l'équation [\(2.20\)](#page-25-1). L'implémentation numérique du modèle de Preisach dans le logiciel Flux passe par deux paramétrisations possibles d'un cycle majeur. La première consiste simplement à ajuster la courbe d'hystérésis complète par une somme de *n* fonctions en arctangente,

<span id="page-27-0"></span>
$$
B_{\downarrow}(H) = \mu_0 H + \sum_{i=1}^{n} a_i \arctan\left(\frac{H + c_i}{b_i}\right) , \qquad (2.26)
$$

où *a<sup>i</sup>* , *b<sup>i</sup>* et *c<sup>i</sup>* sont des paramètres d'ajustement à déterminer (3*n* coefficients). L'avantage de cette méthode est sa précision puisqu'elle utilise effectivement le cycle complet. Cependant, les courbes *B*-*H* des matériaux ne sont pas toujours disponibles dans la littérature, et des mesures expérimentales sont alors nécessaires.

La seconde paramétrisation est un peu plus complexe sur le plan mathématique, mais elle ne requiert que 4 paramètres magnétiques pour décrire le matériau. Cette méthode définit directement les fonctions  $F_+$  et  $G_+$  telles que

$$
F_{+}(H) = (B_{sat} - B_{r}) \left(\frac{H}{b}\right) \left[1 + \left(\frac{H}{b}\right)^{s+1}\right]^{-\frac{1}{s+1}}, \qquad (2.27)
$$

$$
G_{+}(H) = B_{r} - B_{r} \left[ 1 + \left(\frac{H}{a}\right)^{s+2} \right]^{-1}, \qquad (2.28)
$$

où

$$
b = a \left( s + \sqrt{\frac{B_{sat} - B_r}{B_r}} \right), \qquad (2.29)
$$

et où *a* est le paramètre prenant la valeur qui résout l'équation non-linéaire

$$
\mu_0 H_c + F(H_c) + 2G(H_c) - B_r = 0.
$$
\n(2.30)

On remarque donc que cette identification des fonctions *F* et *G* nécessite seulement les paramètres *Br*, *Bsat*, *H<sup>c</sup>* et *s*, un coefficient sans unité qui décrit à quel point l'hystérésis est "carrée". Alors que les trois premiers paramètres sont très simples à identifier, le coefficient *s* est moins évident à retrouver directement à partir de mesures magnétiques d'un matériau. Cependant, à l'annexe [B,](#page-116-0) on démontre qu'une relation analytique lie *s* à l'aire comprise à l'intérieur de la courbe majeure *B*-*H*, représentant la densité d'énergie perdue par hystérésis pour un cycle (*Wh*), en J*/*m<sup>3</sup> . En effet, on a

<span id="page-28-0"></span>
$$
W_h = \frac{4\pi aB_r}{(s+2)\sin\left(\frac{\pi}{s+2}\right)}\,. \tag{2.31}
$$

Ainsi, il peut être avantageux d'utiliser ce modèle si on ne possède pas la caractéristique *B*-*H* complète, mais seulement *Br*, *Bsat*, *H<sup>c</sup>* et *s* (ou *Wh*) pour un matériau d'intérêt. Bien entendu, la précision de la courbe d'hystérésis résultante en est affectée.

Notons aussi que les limites de l'équation [\(2.31\)](#page-28-0) nous offrent une meilleure compréhension du paramètre *s*, i.e.

<span id="page-28-1"></span>
$$
\lim_{s \to \infty} W_h = 4aB_r, \qquad (2.32)
$$

<span id="page-28-2"></span>
$$
\lim_{s \to 0} W_h = 2\pi a B_r \,. \tag{2.33}
$$

L'équation [\(2.32\)](#page-28-1) montre que si *s* est très grand, l'hystérésis est rectangulaire, et *a* = *Hc*, puisque l'aire devient simplement la base 2*a* multipliée par la hauteur 2*Br*. La limite [\(2.33\)](#page-28-2), quant à elle, suggère que l'aire à l'intérieur de l'hystérésis est la même que celle des fonctions en arctangente [3](#page-1-0) .

Toute l'information nécessaire pour l'implémentation numérique du modèle de Preisach scalaire est donc contenue dans ces fonctions *F*(*H*) et *G*(*H*), dont l'implémentation est décrite dans [\[7\]](#page-111-7). Le modèle permet alors de décrire l'aimantation du matériau en fonction d'une excitation *H* et d'un état initial quelconque. À titre d'exemple, un matériau initialement

<sup>3.</sup> En effet, il est possible de montrer que  $\int_{-\infty}^{\infty} (B_{\downarrow} - B_{\uparrow}) dH = \sum_{i=1}^{n} 2\pi a_i c_i$  lorsque  $B_{\downarrow}$  est décrit par l'équation [\(2.26\)](#page-27-0), c'est-à-dire avec le modèle de Preisach à 3*n* coefficients. On en conclut donc que la limite où  $s \to 0$  dans le modèle à 4 paramètres revient à un modèle d'hystérésis en arctangente simple où  $c_1 = a$ et  $a_1 = B_r$ .

à l'état désaimanté soumis à un champ magnétique sinusoïdal de 10 kHz croissant et dont les 3*n* paramètres sont *a<sup>i</sup>* = {0*.*6569*,* 0*.*3038*,* 0*.*0417} T, *b<sup>i</sup>* = {466*.*3*,* 3712*.*2*,* 4243*.*8} A/m et *c<sup>i</sup>* = {1627*.*1*,* 1651*.*9*,* −9026*.*3} A/m a été simulé, et les résultats obtenus par le modèle Preisach sont présentés à la figure [2.3.](#page-29-0) Il est intéressant d'observer le chemin parcouru à partir du centre de la figure [2.3b](#page-29-0) (état désaimanté), et oscillant sur des cycles mineurs avant d'atteindre la saturation.

Notons aussi que l'on suppose que le modèle de Preisach prend en considération tous les effets en fréquence lors d'une simulation donnée, c'est-à-dire que les courbes *B*-*H* statiques (mesurées à très basse fréquence) sont utilisées pour décrire des chauffes de 10 kHz à 25 kHz dans ce travail. À plus haute fréquence, on pourrait observer potentiellement une relaxation du mouvement des parois de domaines, ce qui aurait alors une influence sur la perméabilité, et donc sur les courbes d'hystérésis. Cependant, ces derniers phénomènes sont difficiles à vérifier expérimentalement, mais surtout à implémenter dans un modèle de perméabilité simple en régime harmonique. Ils ont donc été négligés dans ce mémoire.

Le modèle de Preisach scalaire et son implémentation dans le logiciel Flux sont essentiels à ce projet afin de définir les propriétés magnétiques des matériaux étudiés, ainsi que pour effectuer des simulations de référence qui permettent de valider le modèle proposé dans ce travail.

<span id="page-29-0"></span>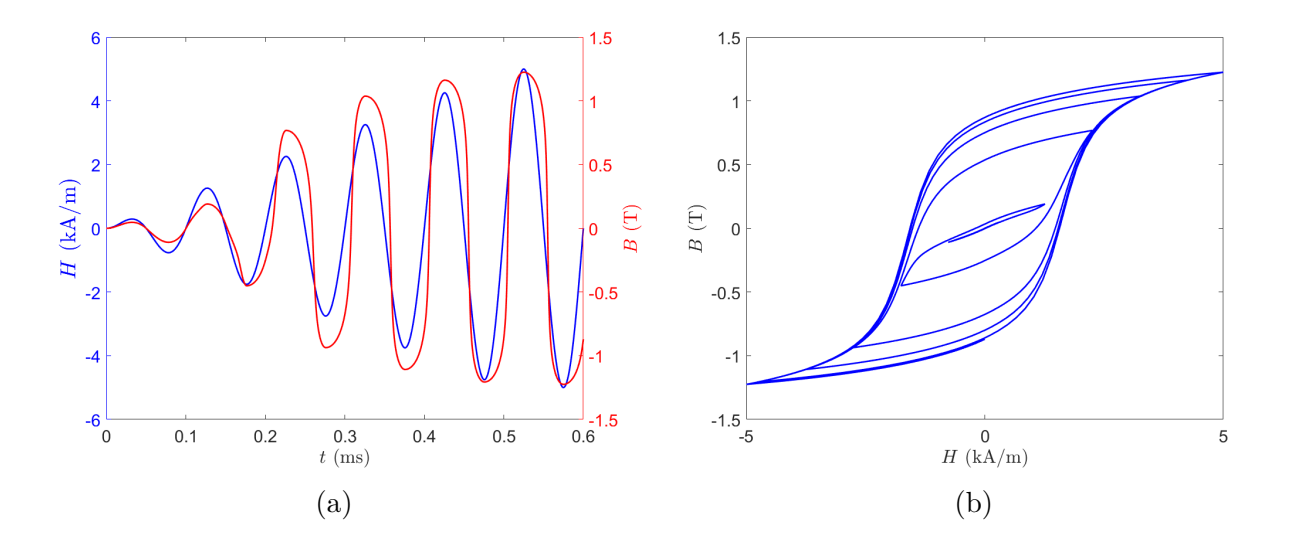

Figure 2.3 (a) Induction *B* calculée avec le modèle de Preisach scalaire pour une excitation *H* sinusoïdale croissante et (b) chemin parcouru sur la courbe d'hystérésis.

#### **Influence de la température**

Les propriétés magnétiques des matériaux étudiés dépendent aussi grandement de leur température. Une courbe d'hystérésis d'un matériau est donnée à une température spécifique. En réalité, les matériaux qui nous intéressent conservent leurs propriétés magnétiques relativement constantes sous les 400 °C. Cependant, au-dessus de cette température, l'aimantation spontanée des ferromagnétiques chute jusqu'à la température de Curie. Ce paramètre propre aux matériaux magnétiques décrit le point de changement de phase entre l'état ferromagnétique et l'état paramagnétique. Au-dessus de la température de Curie, ces matériaux perdent leurs propriétés et leur aimantation devient anhystérétique et tout simplement linéaire avec le champ magnétique pour des petites valeurs de *H*, comme le décrit la loi de Curie-Weiss

$$
\chi_m = \frac{C}{T - T_C},\tag{2.34}
$$

où *C* est la constante de Curie et *T<sup>C</sup>* est la température de Curie.

En termes d'hystérésis, les cycles *B*-*H* ont tendance à se fermer (diminution de la valeur de *Wh*) jusqu'à l'atteinte de la température de Curie. Ainsi, un bon modèle magnétique pour des simulations de chauffe par induction doit prendre en considération la variation des propriétés magnétiques durant le chauffage des aciers autant dans le régime ferromagnétique que dans le régime paramagnétique.

#### <span id="page-30-0"></span>**2.1.4 Modèles de perméabilité équivalente en régime harmonique**

L'objectif principal de ce travail est de développer un modèle de perméabilité équivalente en régime harmonique pour des matériaux magnétiques non-linéaires et hystérétiques. Plusieurs modèles ayant ce même objectif existent déjà dans la littérature et quelques-uns sont présentés ci-dessous. Ces modèles utilisent des propriétés magnétiques de matériaux afin de les traduire en courbe de perméabilité équivalente  $\mu_{eq}(H)$  pour approximer leur comportement non-linéaire lorsque soumis à un champ magnétique externe. Alors que certains modèles ne traitent que de cas anhystérétiques [\[12,](#page-111-12)[13\]](#page-112-0), d'autres permettent aussi la représentation de matériaux hystérétiques [\[14–](#page-112-1)[16\]](#page-112-2). Ces diverses méthodes permettent d'obtenir de bons résultats de manière générale, mais elles sont très souvent basées sur des caractéristiques spécifiques de *H* et *B*, comme leur amplitude ou leur valeur moyenne, et ne reposent pas sur des bases physiques solides. Notamment, ces approximations ne sont pas bien adaptées aux applications de transfert de puissance, car les pertes ne sont pas directement proportionnelles à *H* et à *B*. Puisque ce travail s'intéresse principalement au chauffage par induction, on ne discutera que de méthodes qui établissent la perméabilité équivalente à partir d'une équivalence en énergie ou en puissance.

Le modèle de perméabilité équivalente proposé dans ce travail sera comparé à des modèles basés sur une quantité nommée la "coénergie" (*w*), d'une part bien documentée dans la littérature [\[12,](#page-111-12)[13\]](#page-112-0), et d'autre part très simple à implémenter numériquement. Cette quantité a des unités de densité d'énergie (J*/*m<sup>3</sup> ), mais n'a pas de sens physique direct. Elle représente une aire prise à partir d'une courbe *B*-*H* anhystérétique. Le tableau [2.1](#page-32-2) présente trois définitions possibles de la coénergie pour une courbe anhystérétique donnée, et la figure [2.4](#page-31-0) les schématise. On peut montrer qu'une perméabilité équivalente peut être associée à la coénergie par l'équation

$$
\mu_{eq}(H) = \frac{2w(H)}{H^2},\tag{2.35}
$$

où *H* est l'amplitude locale du champ magnétique en régime harmonique. Il se trouve que la "Flux density coenergy" (*wF D*) définit une borne inférieure tandis que la "Magnetic coenergy" (*wMC*) définit une borne supérieure de la réelle valeur de la perméabilité sur un problème donné. Empiriquement, on remarque que la moyenne des deux valeurs constitue une assez bonne approximation, ce qui justifie l'utilisation du modèle de "Enhanced coenergy". Nous implémenterons d'ailleurs ce dernier modèle dans les simulations présentées au chapitre [4](#page-54-0) afin de le comparer numériquement avec le modèle proposé dans ce travail.

<span id="page-31-0"></span>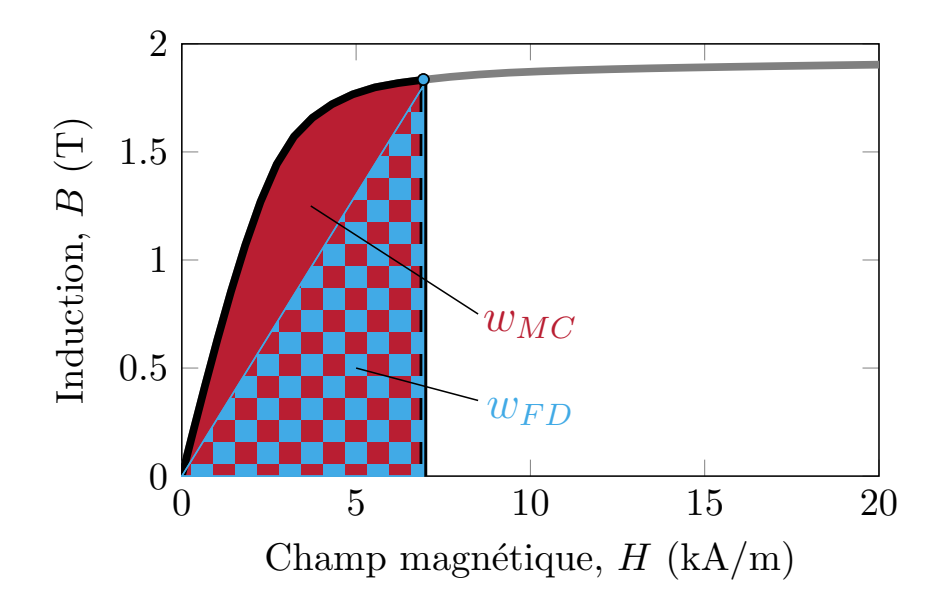

Figure 2.4 Courbe *B*-*H* anhystérétique d'un matériau quelconque et les quantités de coénergie *w* utilisées dans les divers modèles de la littérature.

| Modèle "Flux density coenergy" $w_{FD}(H) = \frac{B(H)H}{2}$ |                                                    |
|--------------------------------------------------------------|----------------------------------------------------|
| Modèle "Magnetic coenergy"                                   | $w_{MC}(H) = \int_0^H B(\mathcal{H}) d\mathcal{H}$ |
| Modèle "Enhanced coenergy"                                   | $w_{EC}(H) = \frac{w_{FD}(H) + w_{MC}(H)}{2}$      |

<span id="page-32-2"></span>Tableau 2.1 Définition de diverses quantités de coénergie possibles.

#### <span id="page-32-0"></span>**2.2 Modèles thermiques**

Alors que le modèle d'équivalence proposé dans ce travail ne peut être expliqué qu'avec des notions électromagnétiques, des bases théoriques de la diffusion thermique et des propriétés métallurgiques de l'acier sont nécessaires pour effectuer des simulations complètes de chauffes par induction, qui est une application directe du modèle. On s'intéresse donc à la chaleur produite par les pertes électromagnétiques dans l'acier, qui représentent le terme source dans l'équation de diffusion. Ces pertes ont été décrites dans la section précédente à l'équation [\(2.17\)](#page-23-1). Le tableau [2.2](#page-33-1) illustre les étapes de résolution numérique pour coupler les problèmes électromagnétique et thermique et pour simuler le chauffage par induction.

Étant donné que l'oscillation du champ magnétique est beaucoup plus rapide que la diffusion de la température dans les matériaux, les deux problèmes ne peuvent être résolus en régime transitoire puisqu'il faudrait une résolution temporelle beaucoup trop fine pour les temps physiques de la simulation. On doit donc supposer que la source de chaleur corresponde à la moyenne des pertes calculée sur une période du problème électromagnétique (*pRMS*). En d'autres termes, ces pertes moyennes sont calculées à chaque pas de temps du problème thermique à partir d'une résolution électromagnétique en régime harmonique, c'est-à-dire pour laquelle on considère que *<sup>∂</sup> ∂t* ≡ *iω* dans les équations de Maxwell. Bien entendu, cette approximation est a priori valable en régime permanent et seulement pour des matériaux linéaires, ce qui n'est pas le cas des aciers étudiés. Cependant, le modèle présenté dans ce travail nous permettra justement d'utiliser ces équations en régime harmonique simplement par l'utilisation d'une perméabilité effective.

### <span id="page-32-1"></span>**2.2.1 Diffusion de chaleur dans les matériaux**

L'équation de diffusion décrivant la distribution de température *T* en tout point de l'espace et en tout temps est l'équation de la chaleur,

$$
\rho_V C_p \frac{\partial T}{\partial t} - \nabla \cdot (\kappa \nabla T) = S \,, \tag{2.36}
$$

<span id="page-33-1"></span>Tableau 2.2 Illustration des simulations de chauffage par induction issues du couplage entre une résolution du problème électromagnétique en régime harmonique et une résolution du problème thermique en régime temporel.

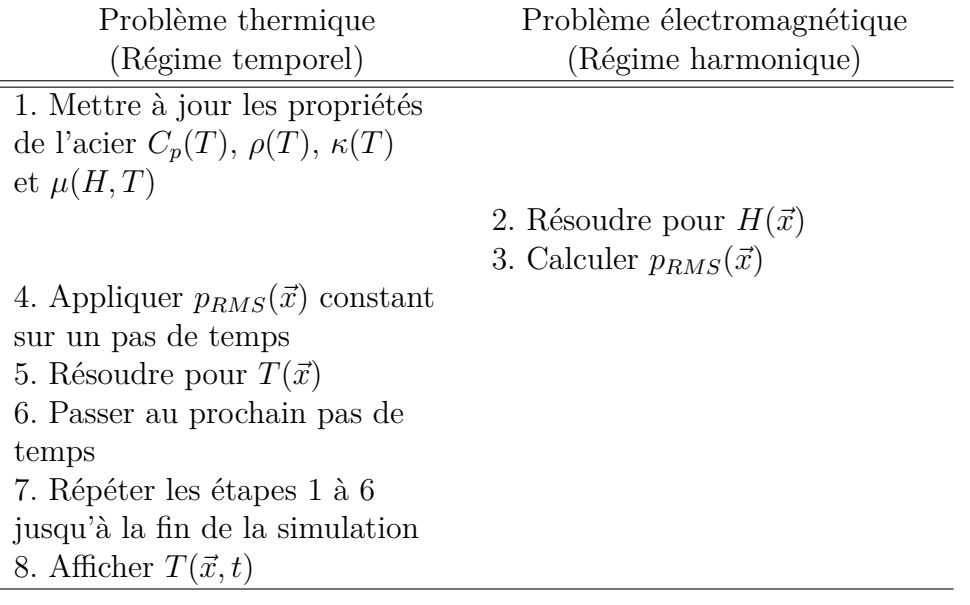

où *ρ<sup>V</sup>* est la masse volumique, *C<sup>p</sup>* est la capacité thermique massique (chaleur spécifique) à pression constante et *κ* est la conductivité thermique du matériau. Ces quantités peuvent varier avec la température. Le paramètre *S* représente le terme source en tout point de l'espace et dans le temps. Tel que décrit plus haut, pour des problèmes de chauffage par induction, on considère *S* = *pRMS*, c'est-à-dire que la source de chaleur provient des pertes électromagnétiques. Notons aussi que, dépendamment du problème physique auquel on s'intéresse, des phénomènes de convection et de radiation peuvent être ajoutés aux interfaces ou aux frontières d'un domaine de simulation. Les effets thermoélectriques (effet Seebeck, effet Peltier) sont quant à eux négligés.

## <span id="page-33-0"></span>**2.2.2 Changements de phase métallurgique dans les aciers**

Les aciers soumis à des traitements thermiques se retrouvent sous diverses phases métallurgiques, ce qui complexifie beaucoup la modélisation numérique, car les propriétés de ces matériaux varient grandement d'un état métallurgique à l'autre. Les contenus des phases métallurgiques les plus communs sont

1. La ferrite (*α*). Elle est la phase stable du fer à basse température. Elle possède une structure cristalline cubique centrée. Pour des aciers avec des concentrations très faibles en carbone, cette phase domine.

- 2. La cémentite (Fe<sub>3</sub>C). Elle est composée de fer et de carbone et possède une dureté élevée. Puisque les aciers possèdent une concentration massique en carbone relativement faible, du graphite ne peut se former dans le matériau, et donc la cémentite est la forme pour laquelle le carbone est thermodynamiquement stable.
- 3. L'austénite (*γ*). Elle est une phase de l'acier obtenue en chauffant l'acier à haute température (*>* 727 °C). Elle possède une structure CFC (cubique face centrée) et est caractérisée par une grande solubilité du carbone.
- 4. La perlite. Elle est une phase de l'acier composée de ferrite *α* et de cémentite et issue d'un refroidissement lent de l'austénite. Elle est formée de lamelles alternées de ferrite et de cémentite.
- 5. La bainite. Elle est aussi composée de ferrite  $(\alpha)$  et de cémentite (Fe<sub>3</sub>C). Cependant, le composé possède une structure plus fine que la perlite, ce qui modifie quelque peu ses propriétés mécaniques.
- 6. La martensite. Elle est une phase de l'acier issue d'un refroidissement rapide de l'austénite et est reconnue pour sa très grande dureté. Lors du changement de phase, les atomes de carbone n'ont pas le temps de diffuser pour former la cémentite et demeurent donc en solution solide. Étant issue d'un processus thermodynamique hors équilibre, la martensite ne se retrouve pas sur le diagramme de phase de l'acier.

De manière générale, le diagramme de phase du mélange fer-carbone donne une bonne idée du contenu des phases d'un certain alliage en fonction de la température et de la quantité de carbone de l'acier à l'équilibre thermodynamique. La figure [2.5](#page-35-0) présente ce diagramme de phase [\[1\]](#page-111-1). Pour une certaine quantité de carbone et une température données, ce diagramme permet d'évaluer les diverses fractions relatives de phases présentes dans l'échantillon. On y reconnaît aussi les quantités de la littérature  $A_{c_1}$  et  $A_{c_3}$ , respectivement les températures de début et de fin d'austénisation. En effet, pour une quantité de carbone donnée,  $A_{c_1}$  représente la température à laquelle la phase  $\alpha + \text{Fe}_3\text{C}$  devient la phase  $\alpha + \gamma$ , alors que  $A_{c_3}$  représente la température à laquelle la phase  $\alpha + \gamma$  devient la phase  $\gamma$ .

Même à l'équilibre thermodynamique, les changements de phase de l'acier sont très complexes à modéliser. De manière générale, la cinétique d'un changement passe par deux étapes : la nucléation et la croissance. La première décrit la création de la nouvelle phase à partir de la phase d'origine une fois le processus enclenché, tandis que la seconde décrit l'augmentation de la fraction de la nouvelle phase. Beaucoup de paramètres thermodynamiques sont nécessaires pour déterminer les taux de croissance et de nucléation de chacune des phases de l'acier, et leur détermination dépasse le cadre de ce travail. Cependant, il existe aussi le modèle d'Avrami, qui est bien documenté dans la littérature et qui permet de décrire la fraction

<span id="page-35-0"></span>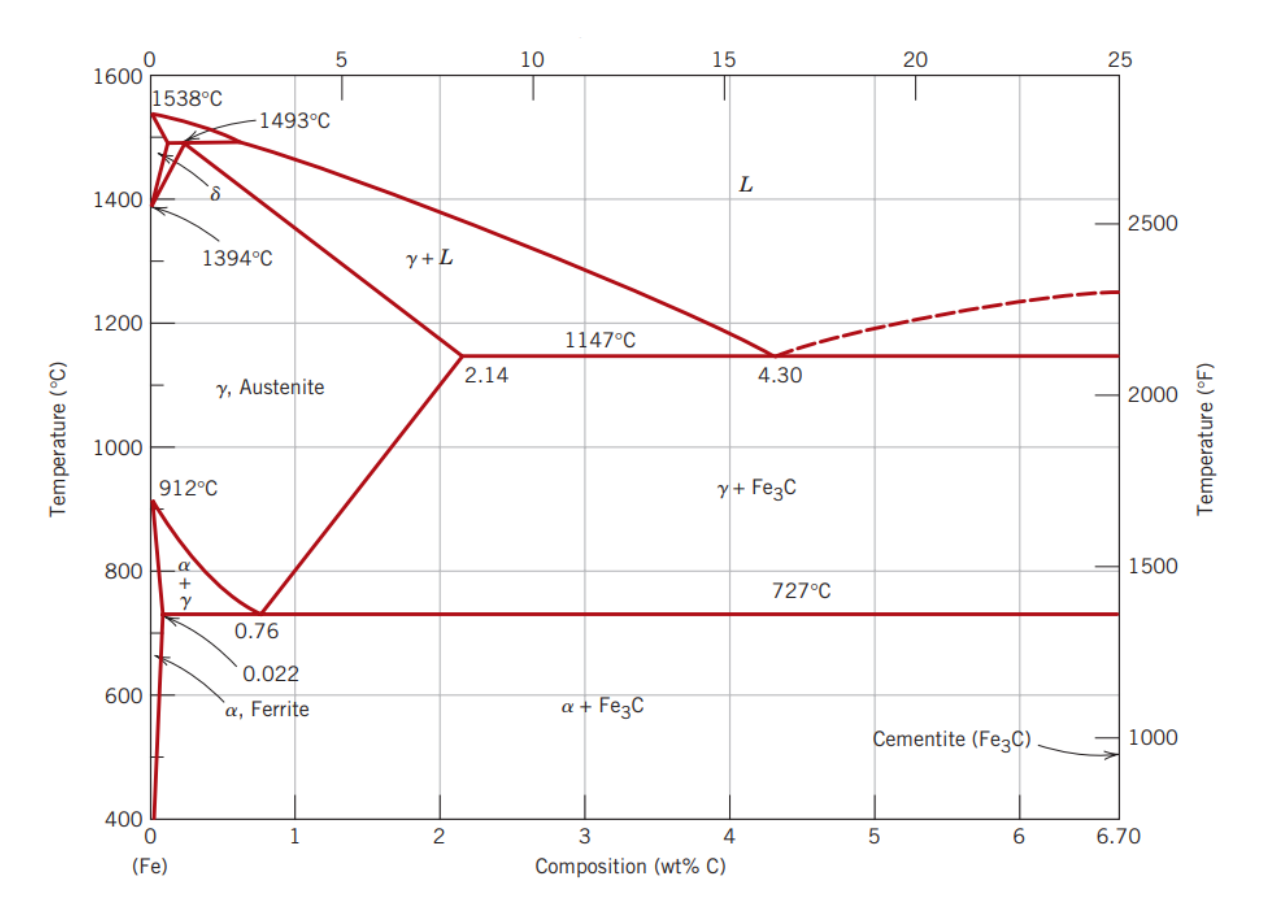

Figure 2.5 Diagramme de phase des composés Fe-C. Diverses phases y sont présentées, soit la ferrite (*α*), l'austénite (*γ*), la cémentite (Fe3C) et l'état liquide (*L*). Figure tirée de [\[1\]](#page-111-1).

relative *f* d'une certaine phase dans le temps lors d'un changement isotherme, c'est-à-dire à température fixe. Ce modèle est décrit par la simple équation empirique

$$
f = f_0 \left( 1 - e^{-kt^n} \right) , \t\t(2.37)
$$

où *f*0(*T*) est la fraction de phase à l'équilibre et où *k*(*T*) et *n*(*T*) sont des paramètres qui dépendent des taux de nucléation et de croissance. Ces deux dernières quantités peuvent d'ailleurs être retrouvées à partir du diagramme TTT (transformation en temps et en température), qui décrit la composition de phase dans le temps à une température donnée. Ainsi, en identifiant des couples (*f, t*), il est possible de retrouver les valeurs de *k* et de *n* pour différentes températures.

Toutefois, lors des problèmes de chauffage et de trempe par induction, la rapidité des chauffes peut impliquer une transformation hors équilibre et le modèle d'Avrami isotherme devient insuffisant. Par exemple, lors du changement de phase de la ferrite vers l'austénite, plus la
température augmente rapidement, plus les températures de début et de fin d'austénisation seront élevées. Pour contourner ce problème, il est possible de se déplacer sur les courbes isothermes données par le modèle d'Avrami en discrétisant le temps durant le changement de phase [\[17\]](#page-112-0). De cette manière, lors d'une itération *i*, on obtient un temps de transformation  $t_i^*$ de *i* − 1 vers *i* donné par

<span id="page-36-1"></span>
$$
t_i^* = \left[\frac{1}{k(T_i)} \ln \left(\frac{f_0(T_i) - f_{i-1}}{f_0(T_i)}\right)\right]^{\frac{1}{n(T_i)}}\tag{2.38}
$$

et une nouvelle fraction de phase donnée par

<span id="page-36-2"></span>
$$
f_i = f_0(T_i) \left( 1 - e^{-k(T_i)(t_i^* + \Delta t)^{n(T_i)}} \right).
$$
 (2.39)

À titre d'exemple, supposons une transformation de la ferrite vers l'austénite pour laquelle la fraction de la nouvelle phase est linéaire avec la température entre les températures de début (*A<sup>c</sup>*<sup>1</sup> ) et de fin (*A<sup>c</sup>*<sup>3</sup> ) d'austénisation (courbe pointillée dans la figure [2.6\)](#page-36-0). En appliquant maintenant le modèle d'Avrami modifié tel que décrit par les équations [\(2.38\)](#page-36-1) et [\(2.39\)](#page-36-2)

<span id="page-36-0"></span>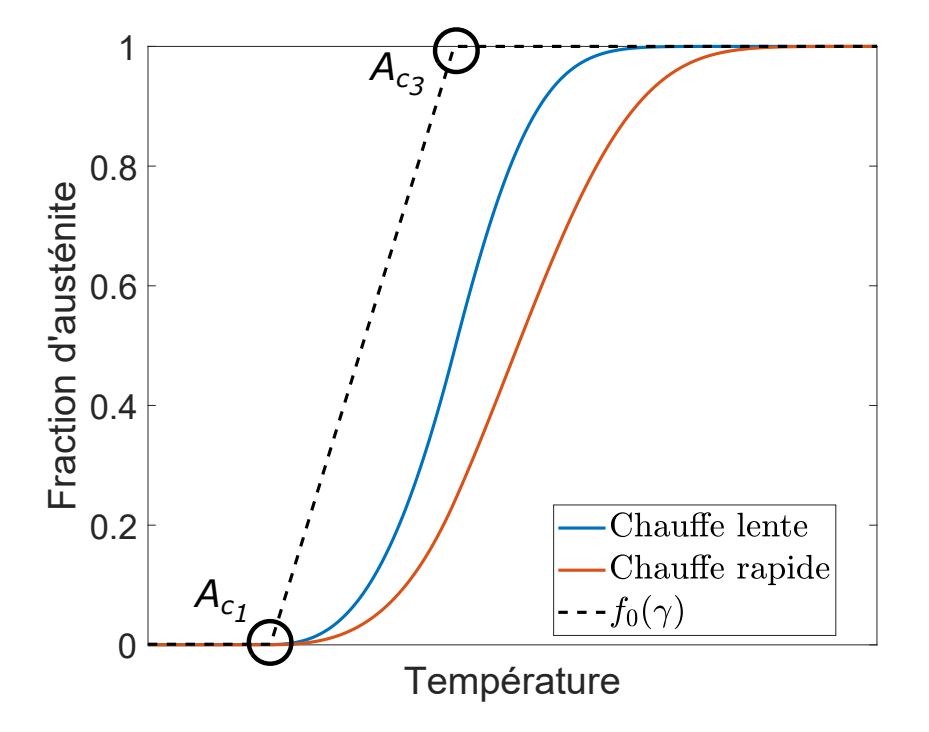

Figure 2.6 Exemple de courbes de changement de phase de l'acier données par le modèle d'Avrami modifié pour une chauffe lente et une chauffe rapide.

pour deux chauffes constantes (une lente et une rapide), on se retrouve alors avec différentes courbes de la fraction d'austénite en fonction de la température, tel que présenté à la fi-gure [2.6.](#page-36-0) Avec un tel modèle, on remarque effectivement que les températures  $A_{c_1}$  et  $A_{c_3}$  sont plus élevées lorsqu'on chauffe le matériau plus rapidement.

Dans le cadre d'une simulation de chauffage plus ou moins rapide en régime temporel, il serait alors possible de calculer la fraction de phase (∆*fi*) transformée d'un état *x* vers un état *y* à chaque pas de temps (∆*ti*) en tout point de l'espace. Supposons une enthalpie massique de ce changement de phase  $H_{x\to y}$ , on peut alors définir une densité de puissance absorbée (ou libérée) durant la transformation d'état comme

$$
p_{x \to y} = \rho_V H_{x \to y} \frac{\Delta f_i}{\Delta t_i} \,. \tag{2.40}
$$

Ainsi, le terme source dans l'équation [\(2.36\)](#page-32-0) devient  $S = p_{RMS} - p_{x \to y}$ , c'est-à-dire la différence entre les pertes électromagnétiques et la densité de puissance nécessaire pour transformer une fraction  $\Delta f_i$  de la phase *x* vers la phase *y* pendant un temps  $\Delta t_i$ .

# <span id="page-37-0"></span>**2.3 Propriétés de l'acier 4340**

Dans ce travail, le modèle électromagnétique sera vérifié sur l'acier AISI 4340. Ayant une composition massique de carbone autour de 0*.*4% [\[4\]](#page-111-0), il est un acier dit hypoeutectique, c'est-à-dire que la concentration de carbone est sous le point eutectique du diagramme de phase (figure [2.5\)](#page-35-0). Pour ce type de matériau, la quantité de carbone est suffisamment faible pour être complètement dissoute dans l'austénite et éviter qu'il y ait présence de cémentite dans le mélange lors des chauffes.

## **2.3.1 Mesures magnétiques en température**

Les travaux de K. McMeekin [\[2\]](#page-111-1) ont permis de déterminer les propriétés magnétiques de l'acier 4340 pour un intervalle allant de la température pièce jusqu'à la température de Curie. De même, ces mesures ont été prises sur un acier issu de deux traitements thermiques différents après une austénisation initiale. Dans le premier cas, les mesures magnétiques ont été prises sur l'acier 4340 ayant été préalablement refroidi lentement (au four). Selon le diagramme de phase de la figure [2.5,](#page-35-0) on suppose alors que la ferrite  $\alpha$  constitue la phase dominante à l'état initial. Dans le second cas, ces mesures ont été prises sur l'acier préalablement refroidi rapidement (à l'air). Cette transformation d'état plus rapide, et potentiellement hors équilibre, impliquerait donc une création de bainite ou de martensite, toutes les deux

plus dures que la ferrite. Les mesures magnétiques sont présentées à la figure [2.7.](#page-38-0)

Les quatre mesures prises sont l'induction à saturation  $(B_{sat})$ , l'induction à rémanence  $B_r$ , le champ coercitif (*Hc*) et l'énergie perdue par hystérésis sur un cycle (*Wh*). Tel que décrit à la section [2.1.3](#page-24-0) portant sur l'hystérésis magnétique et le modèle de Preisach scalaire, ces quatre quantités permettent de modéliser numériquement le comportement magnétique du matériau dans une simulation électromagnétique en régime temporel. Ainsi, le modèle d'équivalence présenté dans le prochain chapitre peut être calibré en température à partir de ces mesures

<span id="page-38-0"></span>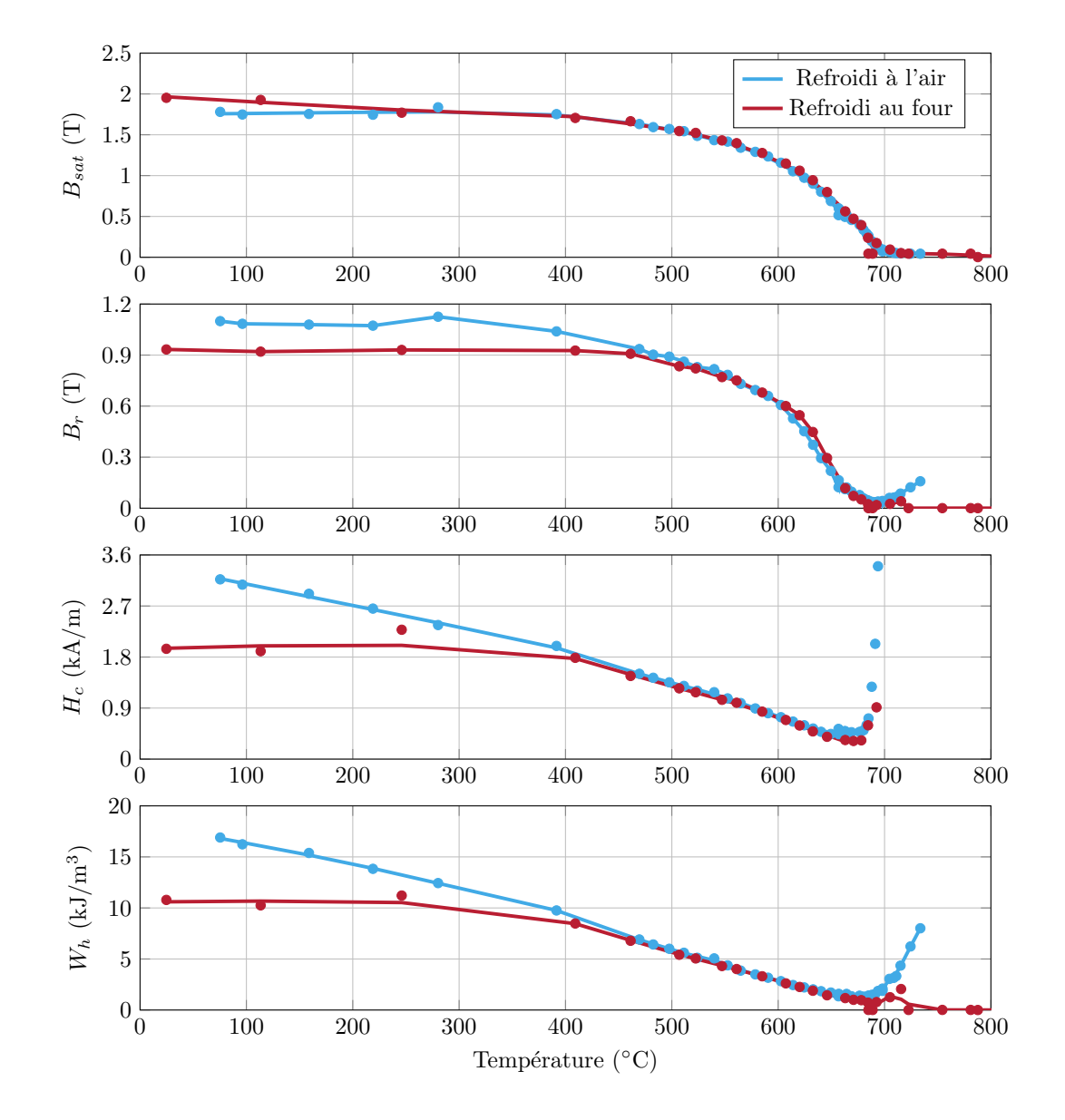

Figure 2.7 Mesures magnétiques (*Bsat*, *Br*, *H<sup>c</sup>* et *Wh*) prises sur l'acier 4340 pour deux états initiaux : un issu d'un refroidissement au four et un issu d'un refroidissement à l'air. Figure adaptée de [\[2\]](#page-111-1).

magnétiques afin de retrouver une perméabilité équivalente *µeq*(*H, T*). Cette perspective sera développée plus longuement dans le chapitre [5.](#page-71-0)

### **2.3.2 Capacité thermique, conductivité thermique et résistivité électrique**

Tel que décrit dans le tableau [2.2,](#page-33-0) il est nécessaire de mettre à jour les propriétés qui varient en température à chaque pas de temps d'une simulation de chauffage par induction. Alors que le cas de la perméabilité magnétique est intimement lié aux objectifs de ce projet (il sera discuté dans les prochains chapitres), il est aussi nécessaire de déterminer la dépendance en température de la capacité thermique massique (*Cp*), de la conductivité thermique (*κ*) et de la résistivité électrique (*ρ*). Ces données se retrouvent aisément dans la littérature et sont présentées à la figure [2.8.](#page-39-0) Les mesures de la figure [2.8a](#page-39-0) proviennent de [\[3\]](#page-111-2) tandis que les mesures de la figure [2.8b](#page-39-0) proviennent de [\[4\]](#page-111-0).

Il est aussi intéressant de noter que le modèle de la capacité thermique, tel qu'il est présenté à la figure [2.8a,](#page-39-0) prend déjà en considération le phénomène de changement de phase de la ferrite vers l'austénite dans l'acier 4340. En effet, le pic observé autour de 800 °C correspond à l'enthalpie massique de changement d'état, ce qui se traduit par une plus grande absorption de puissance du matériau pendant le changement de phase. Cependant, ces propriétés sont bien sûr données à l'équilibre thermodynamique, c'est-à-dire pour des chauffes suffisamment lentes. Bien que le modèle empirique d'Avrami présenté aux équations [\(2.38\)](#page-36-1) et [\(2.39\)](#page-36-2) à la section précédente est plus général et a un excellent potentiel en ce qui a trait à la modélisation

<span id="page-39-0"></span>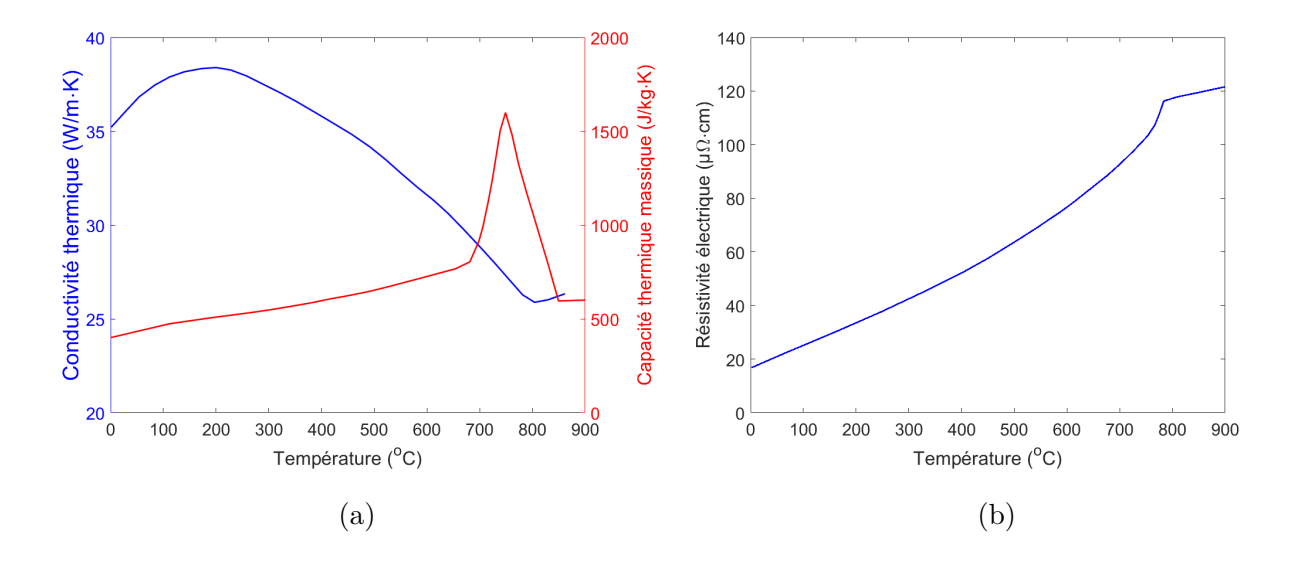

Figure 2.8 Mesures de (a) la conductivité thermique, de la capacité thermique massique [\[3\]](#page-111-2) et (b) de la résistivité électrique [\[4\]](#page-111-0) en fonction de la température.

cinétique des changements de phase dans l'acier 4340 pour différentes vitesses de chauffe, sa calibration est plutôt ardue et sort quelque peu du cadre de ce travail. Par conséquent, les propriétés utilisées pour résoudre l'équation de diffusion [\(2.36\)](#page-32-0) seront celles présentées à la figure [2.8,](#page-39-0) mais l'implémentation d'un modèle cinétique de changement de phase aux simulations de chauffes par induction pourrait très bien être envisagée. Notons tout de même que plusieurs travaux dans la littérature utilisent aussi ces courbes pour les propriétés  $C_p,\,\kappa$ et  $\rho$  [\[18](#page-112-1)[–20\]](#page-112-2).

# <span id="page-41-1"></span>**CHAPITRE 3 PRÉSENTATION DU MODÈLE D'ÉQUIVALENCE**

# **3.1 Le "Power-Equivalent Model" (PEM)**

L'objectif du "Power-Equivalent Model" (PEM) est de calculer une perméabilité équivalente, notée  $\overline{\mu}(H)$ , qui permet de reproduire le plus fidèlement possible les pertes par courants de Foucault ainsi que les pertes par hystérésis dans des simulations en régime harmonique. Dans ce cas, le paramètre *H* correspond à l'amplitude du champ magnétique alternatif en un certain point du domaine. L'équivalence se fait par la définition des termes de pertes à la fois en régime temporel et harmonique pour un problème unidimensionnel semi-infini. Cette section présente les étapes mathématiques desquelles émerge naturellement la perméabilité équivalente pour un problème de diffusion magnétique donné. Puisque les équations développées dans cette section ne considèrent qu'une seule dimension spatiale, la notation vectorielle des champs électromagnétiques (en gras) sera temporairement laissée de côté. Notons aussi qu'une notation différente sera adoptée entre les quantités en régime temporel et en régime harmonique. Par exemple, le champ (densité de flux) magnétique sera noté  $\mathcal{H}(\mathcal{B})$  en régime temporel, alors qu'il sera noté simplement *H* (*B*) en régime harmonique.

## **3.1.1 Le problème de référence**

Définissons d'abord le problème unidimensionnel permettant d'établir l'équivalence. Soit un domaine 1-D de longueur *L δ*, où *δ* est la longueur de pénétration du champ magnétique, de telle sorte que le domaine peut être considéré comme semi-infini. Un champ magnétique d'excitation mono-fréquence d'amplitude  $H_0$  et de fréquence angulaire  $\omega$  est appliqué à une extrémité du domaine (condition de Dirichlet). À l'autre extrémité, la dérivée spatiale du champ magnétique est nulle (condition de Neumann). La figure [3.1](#page-42-0) présente le domaine étudié ainsi que les conditions aux frontières. Le problème peut donc être décrit par l'équation de diffusion magnétique en régime temporel,

<span id="page-41-0"></span>
$$
\begin{cases}\n\rho \frac{\partial^2 \mathcal{H}(x,t)}{\partial x^2} - \frac{\partial \mathcal{B}(x,t)}{\partial t} = 0, & x \in ]0, L[\,,\\
\mathcal{H}(0,t) = H_0 \sin(\omega t), \frac{\partial \mathcal{H}}{\partial x}(L,t) = 0, & \text{avec } L \gg \delta.\n\end{cases}
$$
\n(3.1)

<span id="page-42-0"></span>
$$
\mathcal{H}(0,t) = H_0 \sin(\omega t) \qquad \qquad \frac{\partial \mathcal{H}}{\partial x}(L,t) = 0
$$
  

$$
x = 0 \qquad L \qquad x = L
$$

Figure 3.1 Modèle du problème unidimensionnel.

Le problème équivalent en régime harmonique s'écrit comme

<span id="page-42-1"></span>
$$
\begin{cases}\n\rho \frac{\partial^2 \overline{H}(x)}{\partial x^2} - j\omega \overline{\mu}(H) \overline{H}(x) = 0, & x \in ]0, L[,\n\overline{H}(0) = H_0, \frac{\partial \overline{H}}{\partial x}(L) = 0, & \text{avec } L \gg \delta.\n\end{cases}
$$
\n(3.2)

Dans le cas d'un matériau linéaire et non dispersif (perméabilité relative constante et indépendante de la fréquence), l'équivalence entre les équations [\(3.1\)](#page-41-0) et [\(3.2\)](#page-42-1) est directe. Or, la non-linéarité des matériaux ferromagnétiques implique l'apparition d'harmoniques supplémentaires dans les courbes d'induction (voir figure [2.3a\)](#page-29-0), qui ne peuvent pas être décrites a priori en régime harmonique avec une seule fréquence. Cependant, l'introduction de la perméabilité équivalente complexe  $\overline{\mu}(H)$  est justement utilisée afin de calibrer le modèle en établissant l'égalité entre les pertes calculées dans chacun des domaines. Ainsi, bien que la résolution de l'équation de diffusion en régime harmonique ne permette pas de décrire adéquatement la distribution physique du champ magnétique, la solution *H*(*x*) implique des pertes par courants de Foucault et des pertes par hystérésis égales à celles obtenues en régime temporel.

#### **3.1.2 Pertes calculées en régime temporel**

En régime temporel, les pertes instantanées sont données de manière générale par la divergence du vecteur de Poynting, i.e.

$$
p(x,t) = -\nabla \cdot (\mathbf{\mathcal{E}} \times \mathbf{\mathcal{H}})
$$
  
= -\left[\mathbf{\mathcal{H}} \cdot \nabla \times \mathbf{\mathcal{E}} - \mathbf{\mathcal{E}} \cdot \nabla \times \mathbf{\mathcal{H}}\right], (3.3)

où le signe négatif signifie des pertes en puissance. Puisque  $\nabla \times \mathcal{H} = \mathcal{J}$  (loi d'Ampère) et que ∇ × E = − *∂*B *∂t* (loi de Faraday), et sachant que E = *ρ*J , on peut réécrire

$$
p(x,t) = \rho |\nabla \times \mathcal{H}|^2 + \mathcal{H} \cdot \frac{\partial \mathcal{B}}{\partial t}.
$$
 (3.4)

En considérant seulement une variable spatiale ( $\nabla \equiv \frac{\partial}{\partial x}$ ), on retrouve aisément

$$
p(x,t) = \rho \left(\frac{\partial \mathcal{H}(x,t)}{\partial x}\right)^2 + \mathcal{H}(x,t) \frac{\partial \mathcal{B}(x,t)}{\partial t}.
$$
 (3.5)

Étant donné le temps caractéristique des chauffes et les fréquences des champs électromagnétiques étudiés, le terme source du problème thermique est simplement défini par la moyenne temporelle des pertes instantanées sur une période en régime permanent, i.e.

<span id="page-43-0"></span>
$$
p(x) = \frac{1}{T} \int_0^T \rho \left( \frac{\partial \mathcal{H}(x, t)}{\partial x} \right)^2 dt + \frac{1}{T} \int_0^T \mathcal{H}(x, t) \frac{\partial \mathcal{B}(x, t)}{\partial t} dt.
$$
 (3.6)

Alors que le premier terme de cette dernière équation représente les pertes par courants de Foucault (effet Joule), le second terme représente les pertes par hystérésis. En effet, si le champ  $\mathcal H$  et la densité de flux  $\mathcal B$  sont en phase (comportement anhystérétique), l'intégrale du second terme est nulle. Ainsi, les termes de pertes pris séparément sont

$$
p_{Joule} = \frac{1}{T} \int_0^T \rho \left(\frac{\partial \mathcal{H}(x,t)}{\partial x}\right)^2 dt
$$
 (3.7)

$$
p_{Hyst} = \frac{1}{T} \int_0^T \mathcal{H}(x, t) \frac{\partial \mathcal{B}(x, t)}{\partial t} dt.
$$
 (3.8)

Par cette dernière équation, on remarque aussi que les pertes par hystérésis correspondent à l'aire contenue à l'intérieur d'un cycle *B*-*H*.

## **3.1.3 Pertes calculées en régime harmonique**

En régime harmonique, le champ magnétique est défini par un phaseur complexe  $\overline{H}(x)$  défini comme

<span id="page-43-3"></span><span id="page-43-2"></span><span id="page-43-1"></span>
$$
\overline{H}(x) = H(x)e^{j\phi(x)},\tag{3.9}
$$

où  $H(x)$  est l'amplitude du champ alternatif et  $\phi(x)$  est sa phase, de telle sorte que

$$
\mathcal{H}(x,t) = \Re\left(\overline{H}(x)e^{j\omega t}\right)
$$
\n(3.10)

$$
\mathcal{B}(x,t) = \Re\left(\overline{\mu}(x)\overline{H}(x)e^{j\omega t}\right). \tag{3.11}
$$

Bien entendu, cette dernière notation constitue un abus de langage, puisque dans le cas de matériaux non-linéaires et hystérétiques, les distributions du champ et de la densité de flux magnétique ne peuvent être décrites par un seul harmonique. Cependant, l'introduction d'une nouvelle perméabilité dite « équivalente » et constante localement  $\bar{\mu}(x)$  nous permet de tirer avantage de l'équation de diffusion en régime harmonique,

<span id="page-44-2"></span>
$$
\rho \frac{\mathrm{d}^2 \overline{H}(x)}{\mathrm{d}x^2} - j\omega \overline{\mu}(x) \overline{H}(x) = 0.
$$
\n(3.12)

Encore une fois, les pertes totales sont définies par la divergence du vecteur de Poynting. Cependant, il faut cette fois exprimer les pertes de l'équation [\(3.6\)](#page-43-0) par son équivalent harmonique exprimé par des phaseurs complexes. Simplement avec les définitions et des identités mathématiques sur les nombres complexes, on retrouve les pertes moyennes totales suivantes

$$
p(x) = \frac{\rho}{2} \left| \frac{d\overline{H}(x)}{dx} \right|^2 + \Re \left( \frac{j\omega\overline{\mu}(x)}{2} \left| \overline{H}(x) \right|^2 \right)
$$
  
=  $\frac{\rho}{2} \left| \frac{d\overline{H}(x)}{dx} \right| - \frac{\omega}{2} \Im \left( \overline{\mu}(x) \right) \left| \overline{H}(x) \right|^2$ . (3.13)

L'association des pertes par courants de Foucault et par hystérésis est à nouveau directe, et on obtient finalement,

<span id="page-44-0"></span>
$$
p_{Joule} = \frac{\rho}{2} \left| \frac{\mathrm{d}\overline{H}(x)}{\mathrm{d}x} \right|^2 \tag{3.14}
$$

<span id="page-44-1"></span>
$$
p_{Hyst} = -\frac{\omega}{2} \Im \left( \overline{\mu}(x) \right) \left| \overline{H}(x) \right|^2.
$$
 (3.15)

Il est intéressant de remarquer encore une fois que, si  $H$  et  $B$  sont en phase (comportement anhystérétique), les équations [\(3.10\)](#page-43-1) et [\(3.11\)](#page-43-2) montrent que la perméabilité équivalente  $\overline{\mu}(x)$ est purement réelle. En d'autres termes, la partie imaginaire de la perméabilité décrit les pertes par hystérésis, comme il a été défini dans les équations [\(3.14\)](#page-44-0) et [\(3.15\)](#page-44-1). De même, cette partie imaginaire est négative alors que la partie réelle est positive (détails à la section [3.3.1\)](#page-49-0).

# **3.1.4 Détermination de la perméabilité équivalente**

Une fois les termes de pertes identifiés, on peut reprendre l'équation de diffusion [\(3.12\)](#page-44-2) afin d'isoler les parties réelle et imaginaire de la perméabilité équivalente. Laissons aussi tomber les dépendances en *x* pour le moment afin d'alléger la notation :

$$
\Re\left(\overline{\mu}\right) = \Re\left(j\frac{\rho}{\omega}\frac{1}{\overline{H}}\frac{d^2\overline{H}}{dx^2}\right),\tag{3.16}
$$

$$
\Im\left(\overline{\mu}\right) = \Im\left(j\frac{\rho}{\omega}\frac{1}{\overline{H}}\frac{d^2\overline{H}}{dx^2}\right). \tag{3.17}
$$

À partir de la définition du phaseur  $\overline{H}(x)$  de l'équation [\(3.9\)](#page-43-3), un système de 4 équations et 4 inconnus  $(H, \phi, \mathcal{R}(\overline{\mu}))$  et  $\Im(\overline{\mu}))$  est obtenu :

<span id="page-45-0"></span>
$$
p_{Joule} = \frac{\rho}{2} \left[ \left( \frac{\mathrm{d}H}{\mathrm{d}x} \right)^2 + H^2 \left( \frac{\mathrm{d}\phi}{\mathrm{d}x} \right)^2 \right] \tag{3.18}
$$

<span id="page-45-2"></span><span id="page-45-1"></span>
$$
p_{Hyst} = -\frac{\omega}{2} \Im\left(\overline{\mu}\right) H^2 \tag{3.19}
$$

$$
\Re\left(\overline{\mu}\right) = \frac{\rho}{\omega} \left[ \frac{2}{H} \frac{dH}{dx} \frac{d\phi}{dx} + \frac{d^2\phi}{dx^2} \right]
$$
\n(3.20)

<span id="page-45-3"></span>
$$
\Im\left(\overline{\mu}\right) = \frac{\rho}{\omega} \left[ \left(\frac{d\phi}{dx}\right)^2 - \frac{1}{H} \frac{d^2 H}{dx^2} \right].
$$
\n(3.21)

Ce système nous permet alors de définir une unique perméabilité  $\bar{\mu}(x)$  respectant les distributions de pertes décrites par les équations [\(3.14\)](#page-44-0) et [\(3.15\)](#page-44-1) pour le problème 1-D semi-infini. Ces équations peuvent d'ailleurs être découplées très aisément. En effet, en additionnant les équations [\(3.18\)](#page-45-0) et [\(3.19\)](#page-45-1), on retrouve une équation différentielle ordinaire (EDO) qui ne dépend que de l'amplitude *H*(*x*), i.e.

<span id="page-45-5"></span>
$$
p_{tot} = \frac{\rho}{2} \left[ H \frac{\mathrm{d}^2 H}{\mathrm{d}x^2} + \left( \frac{\mathrm{d}H}{\mathrm{d}x} \right)^2 \right]. \tag{3.22}
$$

Cette équation peut être résolue par la méthode des éléments finis combinée à une méthode itérative. Les détails de la résolution numérique de cette équation sont développés à la section suivante. Une fois la distribution  $H(x)$  obtenue, la dérivée de la phase  $\frac{d\phi(x)}{dx}$  peut ensuite être aisément retrouvée en calculant

<span id="page-45-4"></span>
$$
\frac{\mathrm{d}\phi}{\mathrm{d}x} = -\frac{1}{H} \sqrt{\frac{2}{\rho} p_{Joule} - \left(\frac{\mathrm{d}H}{\mathrm{d}x}\right)^2}.
$$
\n(3.23)

Alors qu'il est possible de résoudre cette équation différentielle par une simple méthode d'Euler ou de Runge-Kutta afin de retrouver *φ*(*x*), les équations [\(3.20\)](#page-45-2) et [\(3.21\)](#page-45-3) montrent que seuls  $\frac{d\phi(x)}{dx}$  et  $\frac{d^2\phi(x)}{dx^2}$  sont nécessaires afin de calculer la perméabilité équivalente. Par conséquent, une simple différentiation numérique de l'équation [\(3.23\)](#page-45-4) est nécessaire.

Enfin, les parties réelle et imaginaire de la perméabilité équivalente complexe peuvent être identifiées directement avec les équations [\(3.20\)](#page-45-2) et [\(3.21\)](#page-45-3). Si l'on considère que la perméabilité locale est une fonction de *H*, et puisque *H* varie en *x*, il est utile de définir une perméabilité fonction de l'amplitude du champ magnétique de telle sorte que

$$
\overline{\mu}(H) = \overline{\mu}(H(x)),\tag{3.24}
$$

qui sera alors utilisée comme propriété des matériaux étudiés dans le contexte de chauffe par induction sur des géométries plus complexes.

## **3.2 Implémentation numérique**

Dans cette section, on traduit numériquement les calculs présentés plus haut afin de retrouver des courbes de perméabilité équivalente. L'implémentation numérique se divise en deux grandes étapes. La première consiste à calculer préalablement les distributions de pertes *pJoule*(*x*) et *pHyst*(*x*) nécessaires à l'entrée du "Power-Equivalent Model", alors que la seconde consiste à résoudre le PEM. L'outil numérique (scripts et fonctions) ainsi que son utilisation sont présentés à l'annexe [D.](#page-120-0)

## **3.2.1 Obtention des courbes de pertes en régime temporel**

Afin d'obtenir les courbes de perméabilité équivalente par le PEM, il faut connaître avant tout le profil des pertes par courants de Foucault et par hystérésis pour un domaine unidimensionnel, un matériau, une amplitude de champ et une fréquence donnés. L'équation de diffusion [\(3.1\)](#page-41-0) est donc résolue par la méthode des éléments finis sur le domaine 1-D, où les propriétés magnétiques du matériau peuvent être décrites sous diverses formes, notamment par le modèle de Preisach [\[7\]](#page-111-3). Le code permet alors d'obtenir en sortie les courbes de pertes par courants de Foucault et par hystérésis en fonction de la distance *x* entre la surface et le cœur du matériau. Quatre types de matériaux ont été implémentés :

1. Matériau linéaire (perméabilité relative constante réelle) :

$$
B = \mu_0 \mu_r H \,. \tag{3.25}
$$

2. Matériau non-linéaire, anhystérétique et décrit par un modèle en arctangente :

$$
B = \mu_0 H + \frac{2B_{sat}}{\pi} \arctan\left(\frac{\pi \mu_0 (\mu_{r_{max}} - 1)H}{2B_{sat}}\right).
$$
 (3.26)

3. Matériau non-linéaire, hystérétique et décrit par le modèle de Preisach à 3n coeffi-

cients :

$$
\begin{cases}\nB_{\downarrow} = \mu_0 H + \sum_i a_i \arctan\left(\frac{H + c_i}{b_i}\right) \\
B_{\uparrow} = \mu_0 H + \sum_i a_i \arctan\left(\frac{H - c_i}{b_i}\right),\n\end{cases} \tag{3.27}
$$

où *B*<sup>↑</sup> et *B*<sup>↓</sup> représentent les parties ascendante et descendante de la courbe *B*-*H*.

4. Matériau non-linéaire, hystérétique et décrit par le modèle de Preisach à 4 paramètres [\[7\]](#page-111-3).

## **3.2.2 Résolution numérique de l'équation en** *H*

L'obtention des distributions de pertes en régime temporel unidimensionnel est une étape préalable à la méthode proposée dans ce travail. La première étape du PEM consiste en la résolution de l'équation différentielle non-linéaire [\(3.22\)](#page-45-5) pour obtenir l'amplitude du champ en régime harmonique (*H*). L'annexe [C](#page-118-0) présente en détail les étapes pour l'obtention de la formulation faible du problème et de ses conditions frontières :

$$
\frac{\rho}{2} \int_0^L \left( \delta_H^i \frac{dH^i}{dx} + H^0 \frac{d\delta_H^i}{dx} \right) \frac{d\psi}{dx} dx = -\int_0^L p_{tot} \psi dx - \int_0^L \frac{\rho}{2} H^i \frac{dH^i}{dx} \frac{d\psi}{dx} dx
$$

$$
B(\delta_H^i, \psi) = F(\psi), \tag{3.28}
$$

où  $\delta^i_H$  est la correction à appliquer itérativement à une estimation de la solution  $H^i$ , de sorte que la nouvelle estimation devient

<span id="page-47-0"></span>
$$
H^{i+1}(x) = H^i(x) + \delta^i_H(x), \qquad (3.29)
$$

où  $H<sup>0</sup>(x)$  qui est une estimation initiale respectant les conditions aux frontières de la solution  $H(x)$  recherchée. La fonction la plus simple respectant ces conditions aux frontières est bien sûr donnée par

$$
H^{0}(x) = H_{0}, \quad \forall x \in [0, L], \tag{3.30}
$$

qui permet aussi une convergence monotone décroissante vers la solution  $H(x)$  en tout point x du domaine de référence (c'est-à-dire que  $\delta^i_H(x) < 0 \; \forall i, \; x$ ). L'équation [\(3.28\)](#page-47-0) est donc résolue pour  $\delta_H^i$  par la méthode des éléments finis à chaque itération de l'algorithme et  $H^i$  est incrémenté de  $\delta^i_H$ .

Enfin, pour assurer la convergence de l'algorithme itératif de Newton, un facteur d'amortissement *ε* peut être appliqué à chaque itération :

**while**  $\mathbf{any}(H_i + \delta_H < 0)$ *δ<sup>H</sup>* = *ε*∗*δ<sup>H</sup>* **end while**

De plus, il est à noter que l'erreur commise par la formulation éléments finis de l'équation [\(3.22\)](#page-45-5) dépend non seulement de la discrétisation faite lors de la résolution, mais aussi de la résolution numérique faite au préalable afin d'obtenir *pJoule*(*x*) ainsi que *pHyst*(*x*). En d'autres termes, l'implémentation numérique du PEM ne peut être précise que jusqu'à une discrétisation aussi fine que celle sur laquelle les pertes ont été calculées en régime temporel.

Une fois la distribution de l'amplitude du champ magnétique *H*(*x*) trouvée, l'essentiel de l'implémentation numérique du PEM est fait. Tel qu'expliqué plus haut, la dérivée de la phase peut être calculée à partir de l'équation [\(3.23\)](#page-45-4), et la dérivée seconde peut être calculée par une formule différentiation numérique (idem pour le calcul des dérivées de *H*(*x*)). Finalement, la courbe de perméabilité équivalente est obtenue par les équations [\(3.20\)](#page-45-2) et [\(3.21\)](#page-45-3) (respectivement la partie réelle et la partie imaginaire).

Afin de vérifier que l'algorithme ait bien été implémenté numériquement, il suffit de résoudre l'équation différentielle [\(3.12\)](#page-44-2) pour  $\overline{H}$  avec la courbe équivalente  $\overline{\mu}(x)$  alors obtenue. On utilise une simple méthode des différences finies pour trouver la distribution  $H(x)$  dans le matériau 1-D. Puis, en calculant les pertes par courants de Foucault et par hystérésis en régime harmonique à partir des équations [\(3.14\)](#page-44-0) et [\(3.15\)](#page-44-1), on peut vérifier l'équivalence des puissances. Les distributions de pertes sont calculées et présentées à la figure [3.2.](#page-49-1) Le résultat obtenu confirme donc que l'implémentation numérique est adéquate et que les courbes de perméabilité retrouvées à partir du PEM établissent effectivement l'équivalence de pertes entre les régimes harmonique et temporel.

### **3.3 Considérations supplémentaires**

Dans cette section, on explore différentes propriétés et limitations du PEM. Notamment, la condition frontière *H*<sup>0</sup> influence grandement les courbes de perméabilité obtenues. De même, les instabilités numériques de la résolution nous forcent à apporter des corrections aux courbes pour de faibles valeurs de *H*. À l'inverse, la méthode proposée ne permet pas de calculer les valeurs de  $\bar{\mu}$  pour des champs magnétiques supérieurs à  $H_0$ . Toutes ces considérations sont donc traitées afin de généraliser le PEM et ainsi pouvoir utiliser les perméabilités équivalentes pour une grande variété de problèmes.

<span id="page-49-1"></span>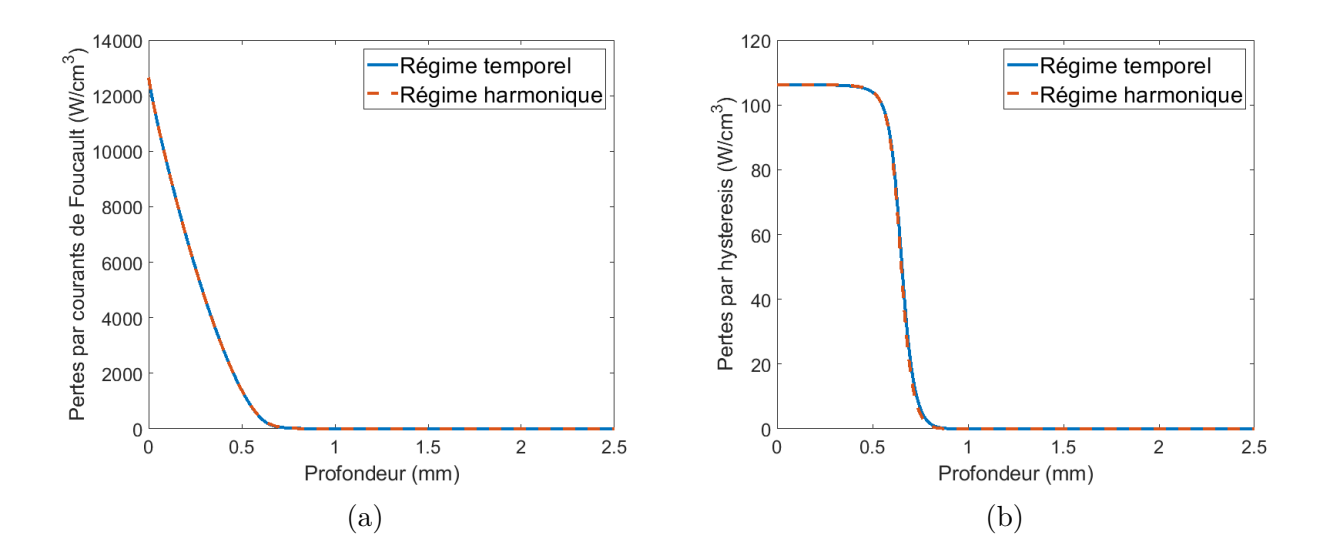

Figure 3.2 Courbes de vérification de pertes (a) par courants de Foucault et (b) par hystérésis calculées en régime temporel et en régime harmonique avec les courbes équivalentes données par le PEM pour le problème 1-D.

# <span id="page-49-0"></span>**3.3.1 Effet de** *H*<sup>0</sup> **sur les courbes de perméabilité équivalente**

La courbe équivalente  $\overline{\mu}(H)$  obtenue par le PEM est unique dans la mesure où la calibration se fait sur un problème unidimensionnel donné. Cependant, la formulation du problème d'équivalence est jusqu'ici trop spécifique pour qu'on puisse utiliser la perméabilité sur des cas plus généraux. Notamment, cette calibration dépend nécessairement de l'amplitude *H*<sup>0</sup> considérée à la frontière du domaine, c'est-à-dire que les courbes de perméabilité équivalente calculées varient avec  $H_0$ . Par exemple, pour l'acier 4340 à 25 °C, les courbes de perméabilité équivalente calculées avec le PEM sont présentées à la figure [3.3](#page-50-0) pour des amplitudes *H*<sup>0</sup> allant de 5 kA*/*m à 100 kA*/*m.

On remarque d'abord que la partie réelle des courbes (figure [3.3a\)](#page-50-0) varie considérablement avec *H*0. Plus précisément, la perméabilité effective augmente avec *H*0. Intuitivement, on peut expliquer ce phénomène par la nature même du PEM. En effet, comme le modèle se base sur une équivalence d'énergie, une amplitude élevée *H*<sup>0</sup> comme condition à la frontière implique des pertes plus grandes à l'intérieur du domaine unidimensionnel, ce qui se traduit par des valeurs de perméabilité plus élevées.

À l'inverse, la partie imaginaire des courbes (figure [3.3b\)](#page-50-0) ne varie que très peu en augmentant *H*0. Tel qu'expliqué plus haut, les pertes par hystérésis sont décrites exclusivement par la partie imaginaire de  $\overline{\mu}(H)$ . Ainsi, puisqu'on travaille majoritairement avec des champs magnétiques qui saturent le matériau étudié, on s'attend effectivement à avoir des pertes

<span id="page-50-0"></span>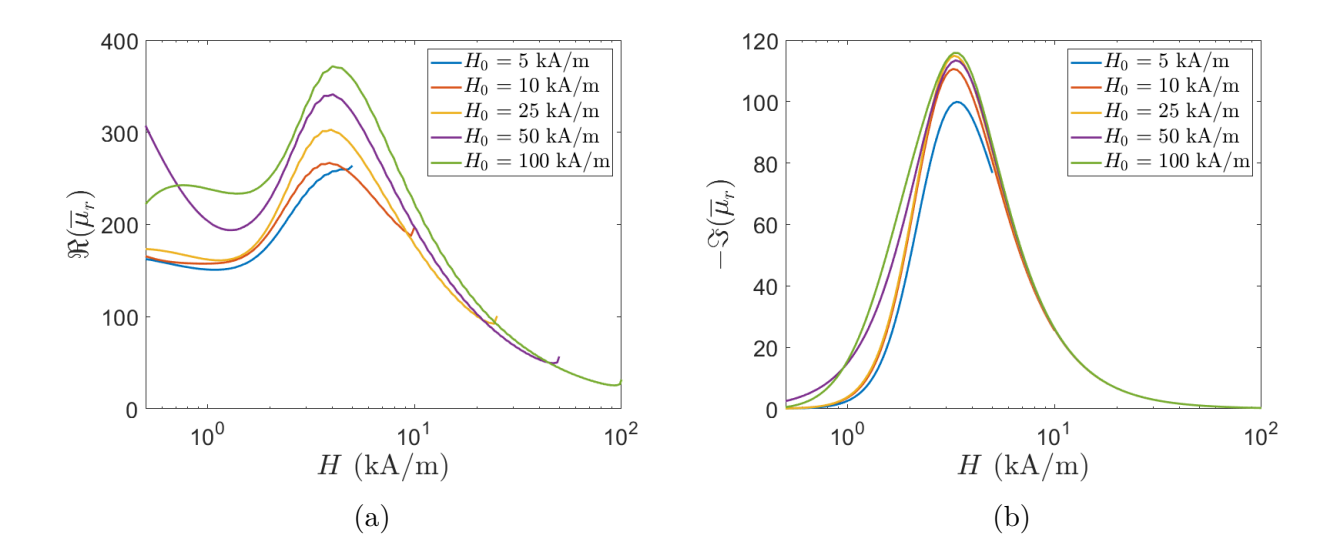

Figure 3.3 (a) Partie réelle et (b) partie imaginaire des courbes de perméabilité équivalente  $\overline{\mu}(H)$  obtenues pour différentes valeurs de  $H_0$  de l'acier 4340 à 25 °C.

hystérétiques essentiellement constantes lorsque *H*<sup>0</sup> *> Hsat*. Cependant, le modèle décrit dans ce travail peut très bien décrire les pertes hystérétiques sous la saturation puisqu'il ne fait pas de suppositions ni de simplifications en ce sens.

Ces dernières considérations impliquent donc une généralisation possible du PEM. Les courbes équivalentes peuvent maintenant se présenter comme une surface équivalente  $\overline{\mu}(H, H_0)$  unique pour un matériau donné à une certaine température. Bien que cette généralisation apporte un nouveau degré de liberté utile au PEM, l'utilisation du modèle se complexifie quelque peu. En effet, la définition du paramètre *H*<sup>0</sup> est bien simple pour un problème 1-D, mais elle est moins évidente pour certains problèmes 2-D et 3-D. Cette idée sera développée en détail dans les chapitres [4](#page-54-0) et [6.](#page-95-0)

## **3.3.2 Corrections à faible champ**

À la figure [3.3a,](#page-50-0) on remarque qu'à faible champ magnétique  $H \leq 1 \text{ kA/m}$ , la partie réelle de la perméabilité équivalente ne suit pas une tendance claire. En fait, le comportement de la courbe dans cette région est très sensible sur le plan numérique et n'influence que très peu les pertes calculées au final. Cette observation nous pousse donc à appliquer une correction aux courbes à faibles champs. On choisit simplement d'aplatir les courbes à une valeur constante correspondant au maximum de la courbe (l'interpolation des valeurs se fait avec un polynôme de degré 3 pour assurer une continuité de la fonction et de sa première dérivée). La figure [3.4](#page-51-0) présente cette correction.

<span id="page-51-0"></span>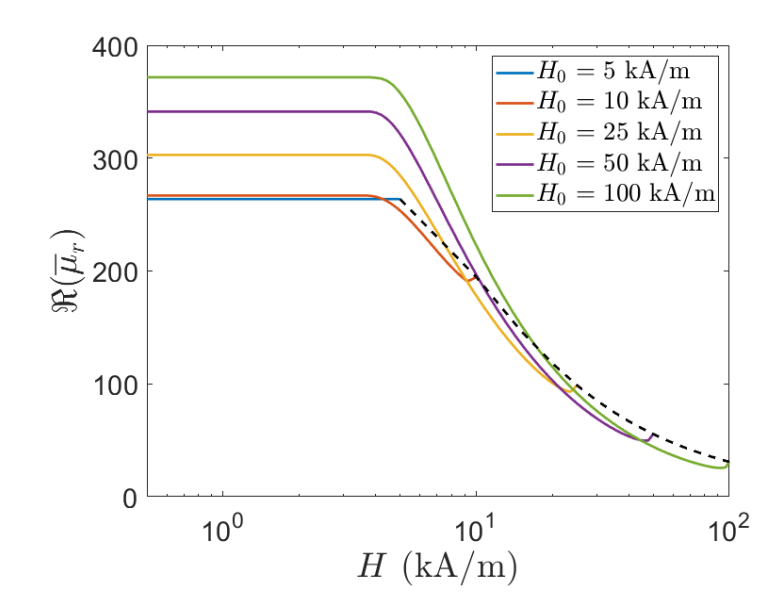

Figure 3.4 Partie réelle corrigée à faible champ des courbes de perméabilité équivalente  $\overline{\mu}(H)$ obtenues pour différentes valeurs de *H*<sup>0</sup> de l'acier 4340 à 25 °C. La courbe pointillée représente une extrapolation des courbes proposée pour  $H > H_0$ .

De cette manière, on obtient des surfaces  $\overline{\mu}(H, H_0)$  lisses, ce qui assure une meilleure convergence des algorithmes de résolution numériques pour les problèmes non-linéaires complexes sur lesquels on désire appliquer les perméabilités du PEM. Notons cependant que la chute de la partie réelle de la perméabilité pour *H < Hsat* à la figure [3.3a](#page-50-0) a tout de même un sens physique. En effet, en simulant le problème transitoire avec le modèle de Preisach scalaire, on observe un aplatissement des courbes *B*-*H* en avançant dans le domaine 1-D. La figure [3.5](#page-52-0) présente les courbes *B*-*H* hystérétiques obtenues à différentes profondeurs de la géométrie 1-D par la résolution en régime temporel. La pente *Bmax/Hmax* diminue lorsqu'on passe sous la saturation, ce qui se traduit par une chute de la perméabilité équivalente à faibles valeurs de *H*, tel qu'illustré à la figure [3.3a.](#page-50-0) Il est donc important de souligner que la correction apportée aux courbes est facultative et n'a pas de signification physique, mais qu'elle a plutôt été choisie par souci de simplicité et de convergence numérique.

## **3.3.3 Extrapolation des courbes à**  $H > H_0$

Finalement, notons que les courbes équivalentes présentées aux figures [3.3](#page-50-0) et [3.4](#page-51-0) ne sont définies que pour  $H \leq H_0$ . Ce phénomène est bien sûr causé par les équations du "Power-Equivalent Model", qui définissent une perméabilité locale  $\overline{\mu}(x)$  qu'on généralise à l'aide d'un changement de variable  $\overline{\mu}(H(x))$ . Ainsi, pour une calibration donnée, il est impossible de

<span id="page-52-0"></span>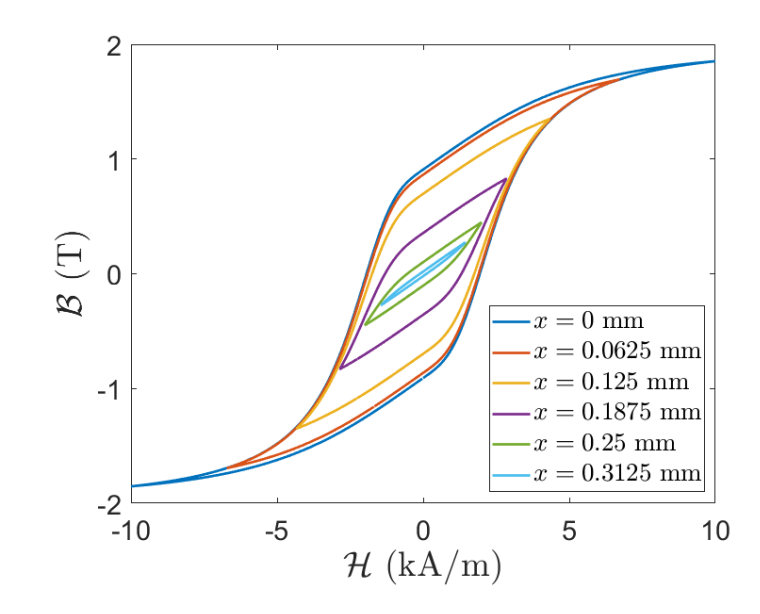

Figure 3.5 Courbes *B*-*H* calculées en régime temporel avec le modèle de Preisach scalaire à différentes profondeurs dans le matériau 1-D composé d'acier 4340 à 25 °C ( $H_0 = 10 \text{ kA/m}$ ).

définir la perméabilité pour des champs magnétiques supérieurs à *H*0. Pour des géométries simples (comme sur le domaine 1-D semi-infini étudié jusqu'ici), cette considération ne pose pas problème puisque la fonction *H*(*x*) est strictement décroissante à l'intérieur du matériau, et donc max<sub>[0,L]</sub>  $\{H(x)\} = H_0$ . Toutefois, ceci n'est plus nécessairement vrai lorsque nous utilisons les courbes équivalentes sur des géométries plus complexes (2-D ou 3-D). Dans le prochain chapitre, on discutera de la définition de *H*<sup>0</sup> sur chacun des problèmes étudiés, et sa valeur ne correspondra pas toujours au maximum du champ magnétique calculé dans le matériau. Ceci implique donc que les courbes  $\overline{\mu}(H)$  pourraient être indéfinies dans certains cas particuliers simulés où  $H > H_0$ . Soulignons tout de même que ces cas demeurent marginaux et ne se retrouvent que dans quelques problèmes, ce qui rend les prochaines définitions d'extrapolation intéressantes, mais pas essentielles.

Par défaut, l'extrapolation des courbes est choisie constante, c'est-à-dire

$$
\overline{\mu}_{tot}(H, H_0) = \begin{cases} \overline{\mu}(H, H_0) & \text{si } H \le H_0, \\ \overline{\mu}(H_0, H_0) & \text{si } H > H_0. \end{cases}
$$
\n(3.31)

Bien que cette extrapolation soit correcte dans bien des cas, on en propose aussi une seconde. Définissons d'abord la fonction

$$
\overline{\mu}_{ext}(H) = \overline{\mu}(H, H), \qquad (3.32)
$$

qui représente la courbe passant par toutes les perméabilités en  $H = H_0$ . Cette fonction a d'ailleurs été tracée en pointillé à la figure [3.4](#page-51-0) à titre d'exemple. La nouvelle surface équivalente considérant l'extrapolation est donc donnée par

$$
\overline{\mu}_{tot}(H, H_0) = \begin{cases} \overline{\mu}(H, H_0) & \text{si } H \le H_0, \\ \overline{\mu}_{ext}(H) & \text{si } H > H_0. \end{cases} \tag{3.33}
$$

Étant décroissante, cette dernière extrapolation suit plus fidèlement la physique qu'une extrapolation constante. Cependant, le désavantage de cette méthode vient du fait qu'il soit nécessaire de connaître les courbes  $\overline{\mu}(H)$  pour un grand nombre de valeurs de  $H_0$  afin de créer la fonction  $\overline{\mu}_{ext}(H)$ .

D'autres extrapolations peuvent aussi être considérées. Dans ce travail, la nouvelle extrapolation proposée ci-dessus a été choisie puisqu'elle suit l'allure des courbes de perméabilité, tout en demeurant plutôt simple à mettre en œuvre.

# <span id="page-54-0"></span>**CHAPITRE 4 MODÈLES DE VÉRIFICATION DU PROBLÈME ÉLECTROMAGNÉTIQUE**

Une fois le modèle numérique établi, il est nécessaire de le vérifier. Bien sûr, les équations du "Power-Equivalent Model" impliquent une équivalence exacte entre les pertes calculées dans les régimes temporel et harmonique (si on néglige les erreurs numériques liées à la méthode de résolution des équations). Ainsi, un problème de vérification 1-D ne donne pas une très bonne idée de la validité du modèle de manière générale. Ce chapitre présente des problèmes de vérification en 2-D et en 3-D sur lesquels on résout les équations de Maxwell en régime temporel, où le matériau magnétique est décrit par le modèle de Preisach, et en régime harmonique, où on utilise les courbes de perméabilité équivalente données par le PEM. En décrivant la caractéristique *B*-*H* complète du matériau et tous les harmoniques des champs, le problème en temporel constitue un barème avec lequel on peut évaluer l'erreur commise avec le PEM. Les métriques utilisées pour calculer cette erreur sont la densité de pertes par courants de Foucault et par hystérésis, qui représentent la source de chaleur pendant des chauffes par induction. Notons toutefois que cette étape de vérification est limitée par les résultats obtenus en régime temporel, que l'on considère comme "exacts". Si ces dernières simulations ne reflètent pas le véritable comportement électromagnétique des matériaux, cela n'aura pas d'effet sur les résultats présentés dans ce chapitre [1](#page-1-0) . L'équivalence entre les régimes harmonique et temporel au niveau des simulations demeure néanmoins un enjeu central puisqu'il représente le fondement mathématique du PEM.

# **4.1 Logiciels de calcul utilisés**

En régime harmonique, les simulations peuvent très bien être résolues sur COMSOL Multiphysics, ce dernier étant un logiciel de résolution éléments finis très polyvalent. Il offre une grande variété de méthodes de résolution d'équations non-linéaires pour divers domaines d'application, dont l'électromagnétisme et le chauffage par induction. De ce fait, on y implémente l'équation de diffusion magnétique à résoudre en régime harmonique, i.e.

<span id="page-54-1"></span>
$$
\nabla \times (\rho \nabla \times \overline{\mathbf{H}}) + j\omega \overline{\mu}(H) \overline{\mathbf{H}} = 0, \qquad (4.1)
$$

<sup>1.</sup> Tout l'enjeu de la validité du PEM sur le plan expérimental sera le sujet principal du chapitre [5.](#page-71-0) Le présent chapitre s'intéresse principalement à valider l'équivalence entre des simulations en régimes harmonique et temporel en dimension supérieure à 1 (2-D et 3-D).

sur un domaine donné. Les courbes de perméabilité  $\overline{\mu}(H)$  alors utilisées sont soit celles obtenues par la calibration du "Power-Equivalent Model" (PEM) pour un certain matériau (ce matériau est l'acier 4340 dans notre cas), soit celles obtenues par un modèle basé sur la coénergie. Les calculs des distributions de pertes par courants de Foucault et par hystérésis faits en post-traitement représentent alors une approximation plus ou moins précise en comparaison avec les véritables valeurs de puissances dissipées, i.e. celles obtenues avec la simulation non-linéaire en régime temporel.

En régime temporel, la résolution numérique du problème équivalent

<span id="page-55-0"></span>
$$
\nabla \times (\rho \nabla \times \mathcal{H}) + \frac{\partial \mathcal{B}}{\partial t} = 0
$$
\n(4.2)

constitue un défi plus important. En effet, la densité de flux magnétique ne peut pas être décrite avec une fonction bijective  $\mu(H)$  comme c'est le cas en régime harmonique. La réponse magnétique du matériau non-linéaire et hystérétique dépend de l'historique de celui-ci [\[11\]](#page-111-4). Heureusement, le logiciel Flux d'Altair possède un module pouvant décrire ce genre de matériau complexe à l'aide du modèle de Preisach, présenté brièvement au chapitre [2](#page-21-0) [\[6,](#page-111-5)[7\]](#page-111-3). Les paramétrisations à 3*n* coefficients ainsi qu'à 4 paramètres sont toutes deux disponibles dans ce logiciel.

En bref, les résultats présentés dans ce chapitre sont issus de la résolution éléments finis dans le logiciel COMSOL Multiphysics pour le régime harmonique, et ces résultats sont alors comparés à ceux obtenus en régime temporel à l'aide du logiciel Flux d'Altair, qui permet de simuler le comportement des matériaux magnétiques grâce à un modèle de Preisach vectoriel.

### **4.2 Propriétés électromagnétiques simulées**

Pour chaque simulation, le matériau considéré est l'acier 4340, dont les propriétés ont été présentées à la section [2.3.](#page-37-0) Les mesures magnétiques utilisées pour la calibration du PEM et pour les simulations en régime temporel sont celles de la figure [2.7](#page-38-0) à 25 °C pour l'état de l'acier refroidi au four. Toutes les simulations considérées dans ce chapitre sont effectuées avec une fréquence d'excitation de 10 kHz. Les propriétés électromagnétiques utilisées dans les simulations sont résumées dans le tableau [4.1.](#page-56-0) Le modèle de Preisach à 4 paramètres est choisi pour décrire numériquement le comportement magnétique de l'acier, avec les valeurs de *Br*, *Bsat* et *H<sup>c</sup>* du tableau [4.1,](#page-56-0) ainsi que le paramètre adimensionnel *s* = 1*.*32, calculé à partir de l'équation [\(2.31\)](#page-28-0) et de l'aire à l'intérieur d'un cycle *B*-*H*, noté *Wh*.

La figure [4.1](#page-56-1) présente la courbe d'hystérésis (en rouge) obtenue par le modèle de Preisach à 4 paramètres, dont les propriétés magnétiques proviennent du tableau [4.1.](#page-56-0) Puisque les

<span id="page-56-1"></span><span id="page-56-0"></span>Tableau 4.1 Propriétés électriques et magnétiques considérées pour les simulations sur les modèles de vérification 2-D et 3-D de l'acier 4340 à 25 °C.

| $f = 10$ kHz                                                                                                    | $H_c = 1.95 \,\text{kA/m}$                                     | $B_r = 0.93$ T                 |
|----------------------------------------------------------------------------------------------------|----------------------------------------------------------------|--------------------------------|
| $\rho = 25 \,\mu\Omega \cdot \text{cm}$                                                                                             | $B_{sat} = 1.96 \,\mathrm{T}$                                  | $W_h = 10.6 \,\mathrm{kJ/m^3}$ |
| 2<br>1.5<br>1<br>0.5<br>$\mathcal{B}\left( \mathbf{T}\right)$<br>$\mathbf{0}$<br>$-0.5$<br>$-1$<br>$-1.5$<br>$-2$<br>$-15$<br>$-10$ | Courbe hystérétique<br>Courbe anhystérétique<br>$-5$<br>5<br>0 | 10<br>15                       |
|                                                                                                    | $H$ (kA/m)                                                     |                                |

Figure 4.1 Courbe d'hystérésis modélisée pour les simulations sur les modèles de vérification 2-D et 3-D et son équivalent anhystérétique utilisé pour les simulations en régime harmonique dont les perméabilités proviennent des modèles de coénergie.

modèles basés sur la coénergie ne considèrent pas le comportement hystérétique d'un matériau magnétique, les perméabilités utilisées dans les simulations correspondantes proviennent de l'équivalent anhystérétique (en bleu).

# **4.3 Modèle 2-D**

Cette section traite du modèle de vérification choisi en 2-D pour comparer les pertes par courants de Foucault et par hystérésis obtenues en régimes temporel et harmonique. On y présente la géométrie, les résultats et une discussion. Notamment, en régime harmonique, les simulations sont effectuées à partir des perméabilités équivalentes obtenues par le PEM et par le "Enhanced Coenergy Model" (ECM), et chaque simulation est comparée à celle en régime temporel.

## **4.3.1 Géométrie**

La géométrie du problème de vérification en 2-D est présentée à la figure [4.2.](#page-58-0) Cette géométrie et les conditions aux frontières (l'axe de rotation en *r* = 0 et la symétrie en *z* = 0) représentent donc en réalité une sphère de rayon *R* = 5 mm autour de laquelle un champ d'excitation externe uniforme  $H = 100 \sin(\omega t)$  kA/m est appliqué.

# <span id="page-57-0"></span>**4.3.2 Résultats**

D'abord, le problème 2-D est simulé en régime temporel sur le logiciel Flux. L'équation [\(4.2\)](#page-55-0) est donc résolue avec les conditions aux frontières présentées à la figure [4.2.](#page-58-0) L'induction magnétique  $\mathcal B$  est reliée au champ magnétique  $\mathcal H$  par le modèle de Preisach implémenté dans le logiciel. Les effets non-linéaires et hystérétiques sont alors modélisés aussi précisément que possible à la fois dans le temps et l'espace, ce qui nous permet de supposer que cette simulation est celle qui se rapproche le plus du comportement réel de la sphère d'acier. Sur le plan numérique, un pas de temps de ∆*t* = 0*.*1 µs est choisi (une période *T* correspond à 1000 pas de temps).

Les métriques pour les comparaisons avec les simulations en régime harmonique sont les distributions spatiales de pertes par courants de Foucault et de pertes par hystérésis, moyennées sur une période. La première est donnée par l'équation

$$
p_{Joule} = \frac{1}{T} \int_0^T \rho \left| \nabla \times \mathcal{H} \right|^2 dt, \qquad (4.3)
$$

et la seconde est donnée par

$$
p_{Hyst} = \frac{1}{T} \int_0^T \mathcal{H} \cdot \frac{\partial \mathcal{B}}{\partial t} dt.
$$
 (4.4)

Ces deux quantités sont alors calculées en tout point de l'espace. La figure [4.3](#page-58-1) présente les distributions des pertes par courants de Foucault et par hystérésis calculées en régime temporel sur une sphère de 5 mm de rayon. Ce résultat constitue donc une référence avec laquelle les résultats correspondants en régime harmonique sont comparés.

Ensuite, le problème équivalent est simulé en régime harmonique. L'équation [\(4.1\)](#page-54-1) est résolue avec les conditions aux frontières présentées à la figure [4.2](#page-58-0) [2](#page-1-0) . Les perméabilités utilisées dans les simulations sont celles issues de la calibration du PEM, et les pertes par courants de

<sup>2.</sup> En régime harmonique, la fréquence de travail est unique et implicite à la résolution dans l'équation différentielle, et donc les quantités sont définies par l'amplitude des champs de vecteur (parties réelle et imaginaire). Ainsi, la condition à la frontière à la figure [4.2](#page-58-0) représentant la source devient simplement  $\overline{H}_z$ 100 kA/m.

<span id="page-58-0"></span>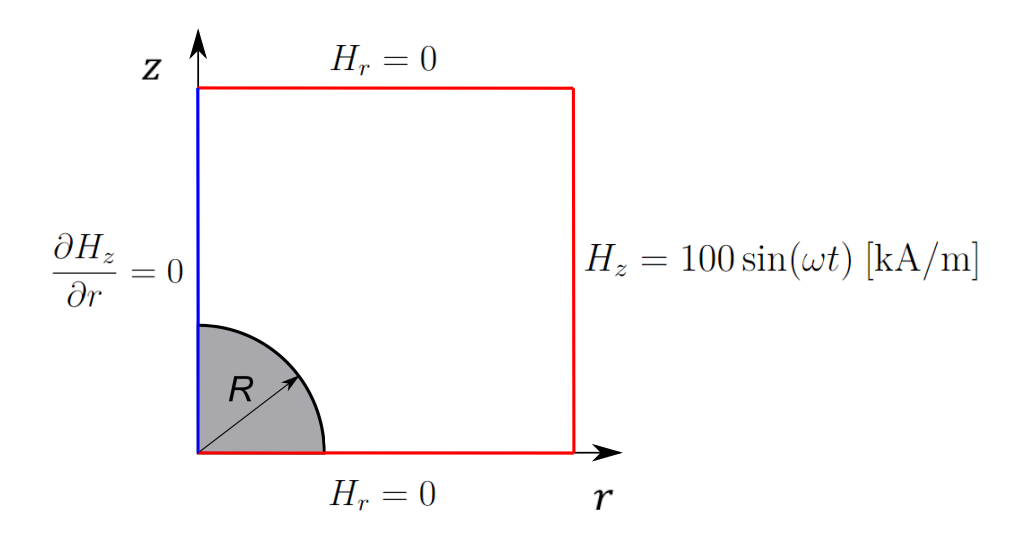

Figure 4.2 Géométrie et conditions aux frontières pour les simulations de vérification en 2-D.

<span id="page-58-1"></span>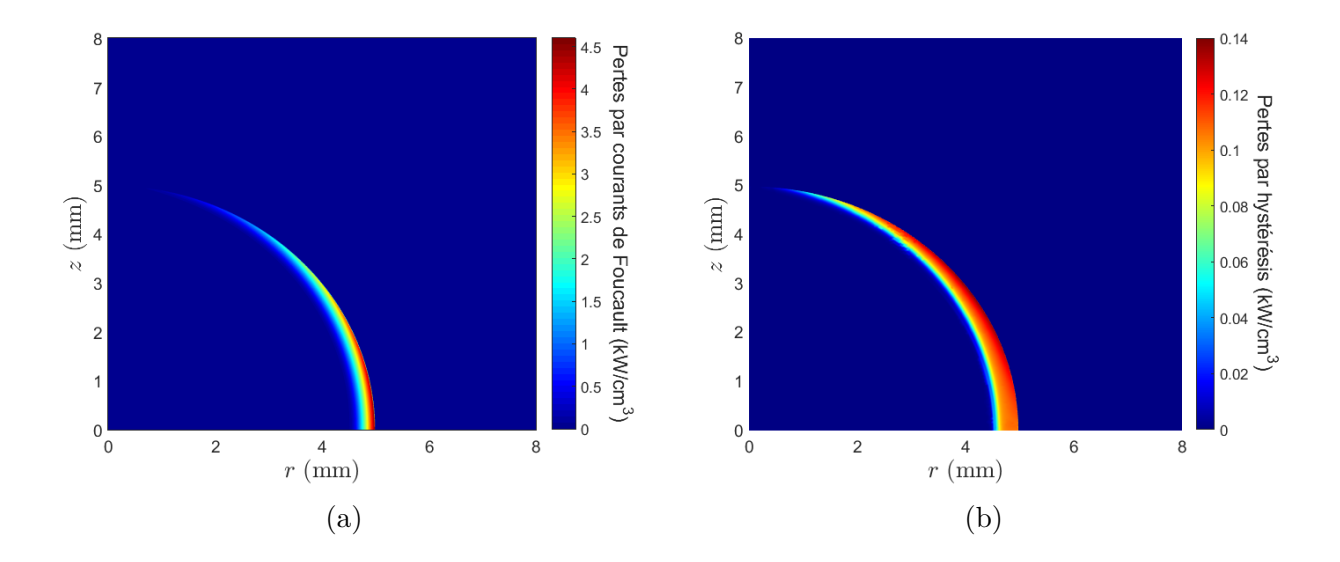

Figure 4.3 Distributions spatiales des pertes (a) par courants de Foucault et (b) par hystérésis issues de la simulation numérique en régime temporel avec l'implémentation du modèle de Preisach.

Foucault sont données par

$$
p_{Joule} = \frac{\rho}{2} \left| \nabla \times \overline{\mathbf{H}} \right|^2, \qquad (4.5)
$$

alors que les pertes par hystérésis sont données par

$$
p_{Hyst} = -\frac{\omega}{2} \Im \left\{ \overline{\mu}(H) \right\} \left| \overline{\mathbf{H}} \right|^2 , \qquad (4.6)
$$

où  $H = |\overline{H}| =$ √ **H** · **H** ∗ . La figure [4.4](#page-59-0) présente les distributions de pertes par courants de Foucault et par hystérésis en régime harmonique dans la sphère. Afin de comparer les résultats obtenus en régimes temporel et harmonique, on calcule l'erreur normalisée par les pertes maximales sur le domaine, i.e.

<span id="page-59-1"></span>
$$
Err(p_h) = \frac{|p_h - p_t|}{\max_{\Omega} \{p_t\}},
$$
\n(4.7)

où *p<sup>h</sup>* est la distribution de pertes (par courants de Foucault ou par hystérésis) calculée en régime harmonique, *p<sup>t</sup>* est la distribution calculée en régime temporel, et Ω est le domaine de résolution. Ce calcul d'erreur est choisi afin d'éviter d'observer de grandes erreurs relatives dans des régions de l'espace où les pertes sont négligeables. En effet, si le dénominateur à l'équation [\(4.7\)](#page-59-1) avait simplement été la distribution *p<sup>t</sup>* , l'erreur relative aurait pu devenir très élevée dans des régions où *p<sup>t</sup>* (et *ph*) est petit, sans toutefois être représentative de la physique du problème. Les distributions de *Err*(*ph*) pour les pertes par courants de Foucault et par hystérésis calculées avec les perméabilités du PEM sont présentées à la figure [4.5.](#page-60-0)

D'abord, pour les pertes par courants de Foucault, on remarque une erreur maximale d'environ 12% des pertes maximales en régime harmonique, ce qui est correct, mais demeure plutôt élevé. En ce qui a trait à l'erreur sur les pertes par hystérésis (voir figure [4.5b\)](#page-60-0), le PEM offre une très bonne approximation en régime harmonique, sauf dans une fine région autour d'un

<span id="page-59-0"></span>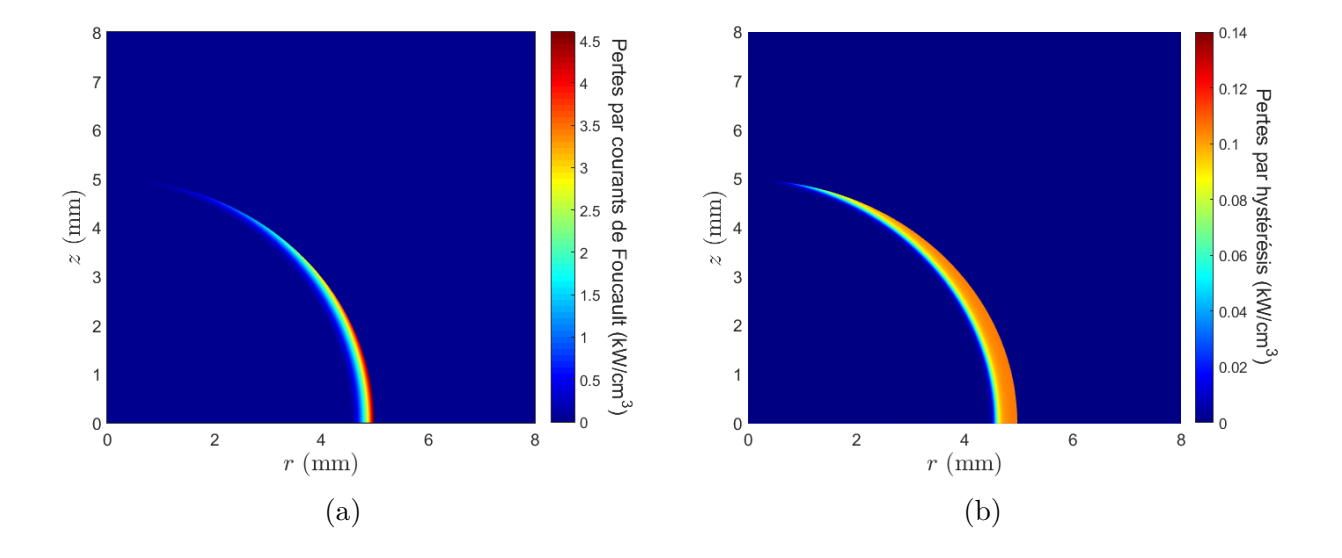

Figure 4.4 Distributions spatiales des pertes (a) par courants de Foucault et (b) par hystérésis issues de la simulation numérique en régime harmonique avec des courbes de perméabilité équivalente données par le PEM, calibré avec  $H_0 = 100 \text{ kA/m}$ .

<span id="page-60-0"></span>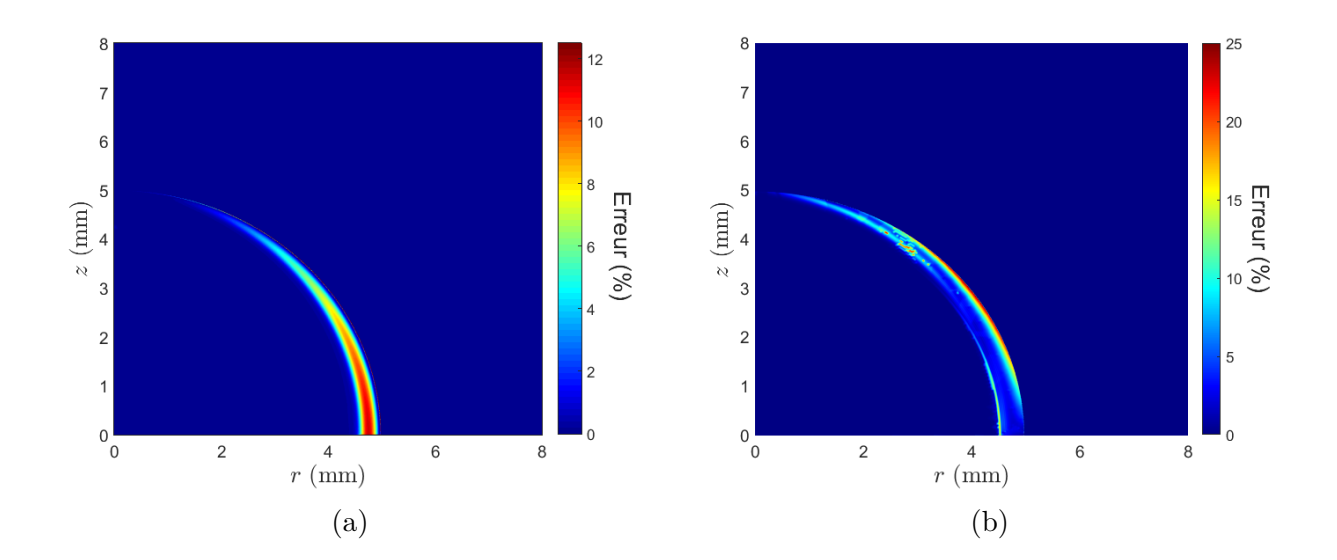

Figure 4.5 Distribution spatiale de *Err*(*ph*), telle que décrite par l'équation [\(4.7\)](#page-59-1), sur (a) les pertes par courants de Foucault et (b) par hystérésis pour la simulation numérique en régime harmonique avec des courbes de perméabilité équivalente données par le PEM, calibré avec  $H_0 = 100 \text{ kA/m}.$ 

angle d'élévation de 45° en bordure de la sphère.

Il est important de souligner que, pour les simulations effectuées en régime harmonique jusqu'ici, le PEM a été calibré avec une valeur de *H*<sup>0</sup> de 100 kA/m. Nous avons démontré à la section [3.3.1](#page-49-0) que le PEM produit des courbes de perméabilité différentes en fonction de la condition *H*<sup>0</sup> à la frontière du problème unidimensionnel. Or, sur des géométries complexes en 2-D et en 3-D, la résolution électromagnétique entraîne des phénomènes de désaimantation, qui impliquent une amplitude du champ magnétique en bordure de la sphère différente de celle de la source. Par exemple, dans la simulation actuelle, le champ magnétique *H*(*R,* 0) est d'environ 42 kA/m. Dans chaque problème, on définit alors la valeur  $H_0 = H(x_0, y_0, z_0)$ , où (*x*0*, y*0*, z*0) est un point choisi du domaine. Ce point n'est cependant pas toujours évident à définir. De manière générale, on cherche à le placer en bordure du matériau où les pertes sont élevées afin de réduire le plus possible l'erreur commise en profondeur dans cette région. Dans le cas 2-D présenté ici, le choix  $H_0 = H(R, 0)$  semble évident.

Néanmoins, en régime harmonique, les valeurs d'amplitude *H* sont les résultats de simulation, et donc la valeur de *H*<sup>0</sup> ne peut être connue a priori. Dès lors, deux options de mise à jour des perméabilités utilisées lors de la résolution numérique s'offrent à nous :

1. La première méthode est de résoudre itérativement le problème en régime harmonique. Une première simulation utilise les courbes de perméabilité équivalente calibrées avec *H*<sup>0</sup> = 100 kA*/*m. De cette simulation, il est possible de définir une nouvelle valeur de *H*<sup>0</sup> situé en bordure de la sphère et d'exécuter de nouveau le PEM avec cette nouvelle valeur. Cette dernière étape peut être effectuée autant de fois que nécessaire, mais nous avons vérifié que seules deux itérations sont suffisantes.

2. La seconde méthode est de faire appel au solveur non-linéaire de COMSOL en implémentant directement la fonction  $\overline{\mu}(H, H_0)$ , qui décrit toutes les courbes équivalentes  $\overline{\mu}(H)$  possibles à une température donnée. Par la suite, on définit  $H_0 = H(R, 0)$ , la valeur de l'amplitude du champ en bordure de la sphère. De cette manière, le solveur itératif du logiciel de calcul permet la convergence vers la courbe de perméabilité qui respecte cette condition.

La deuxième méthode est celle privilégiée, puisqu'elle permet d'obtenir les résultats en régime harmonique avec une seule simulation. La fonction  $\overline{\mu}(H, H_0)$  est alors obtenue en exécutant le PEM pour des amplitudes  $H_0$  entre  $1 \text{ kA/m}$  et 100 kA/m et elle est ensuite implémentée dans la simulation COMSOL. La figure [4.6a](#page-62-0) présente la nouvelle distribution d'erreur *Err*(*ph*) sur les pertes par courants de Foucault lorsque le problème est résolu en régime harmonique en considérant les courbes de perméabilité calibrées avec  $H_0 = H(R, 0)$ . On remarque que l'erreur obtenue diminue alors considérablement. Dans le cas de l'erreur sur les pertes par hystérésis, le résultat issu de la bonne définition du paramètre  $H_0$  ne varie pas considérablement de ce qui est présenté à la figure [4.5b.](#page-60-0) En effet, une fois la saturation atteinte (c'est-à-dire lorsque  $H_0 > H_{sat}$ , ce qui est le cas ici), les courbes de perméabilité équivalentes  $\overline{\mu}(H)$  ne changent que très peu avec *H*0. Il n'est toutefois pas évident d'expliquer la grande valeur de *Err*(*ph*) à un angle de 45° pour l'hystérésis. Il se peut que cette erreur soit causée par la définition même du modèle de Preisach selon le problème à résoudre. En 1-D, le problème de calibration utilise la définition scalaire du modèle de Preisach, alors que son implémentation dans le logiciel Flux pour des problèmes en 2-D et en 3-D se base sur une définition vectorielle plus générale. Ainsi, certains effets d'orientation du matériau hystérétique ne peuvent être modélisés par le PEM.

Il est aussi intéressant de comparer l'erreur de notre modèle avec ce qui est proposé dans la littérature. À la section [2.1.4,](#page-30-0) les modèles de perméabilité en régime harmonique basés sur la coénergie ont été présentés. Ceux-ci sont alors implémentés dans les simulations en régime harmonique à partir de la courbe anhystérétique de la figure [4.1,](#page-56-1) et l'erreur *Err*(*ph*) est à nouveau calculée. Puisque les pertes par hystérésis sont nulles pour ces modèles, seuls les courants de Foucault sont comparés. Après vérifications, la courbe de perméabilité équivalente donnée par le modèle "Enhanced Coenergy" (voir le tableau [2.1\)](#page-32-1) est clairement celle qui offre l'erreur la plus faible. Cette distribution d'erreur est présentée à la figure [4.6b.](#page-62-0) On remarque que l'erreur commise avec le modèle coénergie est plus grande que celle obtenue à

<span id="page-62-0"></span>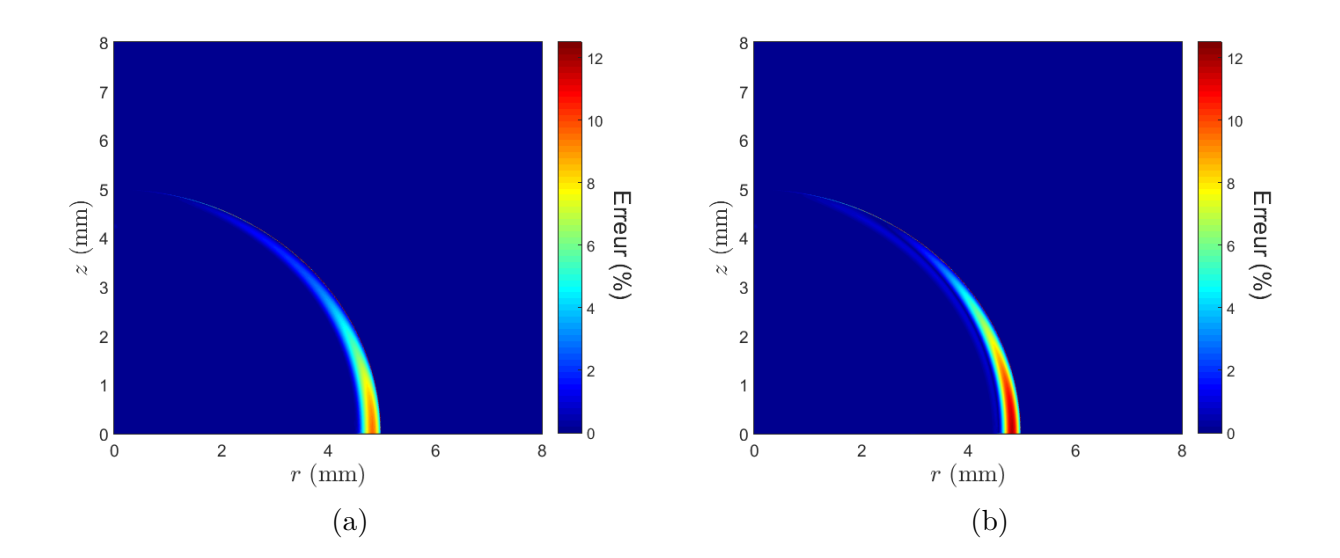

Figure 4.6 Distributions spatiales de *Err*(*ph*), telle que décrite par l'équation [\(4.7\)](#page-59-1), sur les pertes par courants de Foucault pour la simulation numérique en régime harmonique avec des courbes de perméabilité équivalente données par (a) le PEM, calibré avec  $H_0 = H(R, 0)$ et (b) le ECM.

partir du PEM, ce qui est un résultat significatif sur la représentativité physique du modèle développé dans ce mémoire. En effet, le PEM est basé directement sur une équivalence de pertes électromagnétiques via les équations de Maxwell, alors que le modèle coénergie provient d'une moyenne quelque peu arbitraire entre deux quantités (*wF D* et *wMC*). En outre, puisque le PEM a été calibré à partir d'un modèle unidimensionnel, son erreur par rapport au régime temporel et observée sur la sphère provient du rayon de courbure de la géométrie, contrairement à l'erreur sur la coénergie qui provient de la nature même du modèle. En d'autres termes, si on augmente la valeur du rayon *R* de la sphère, on s'approche du problème semi-infini sur lequel le PEM a été calibré.

En fait, il se trouve que c'est le ratio  $R/\delta$  (rayon sur longueur de pénétration) qui influence réellement la distribution de *Err*(*ph*) sur la sphère. Par exemple, la figure [4.7](#page-63-0) présente deux distributions des pertes par courants de Foucault à 10 kHz et à 20 kHz pour un ratio *R/δ* constant, c'est-à-dire pour lequel le rayon *R* est proportionnel à *f* −1*/*2 . Évidemment, l'augmentation de la fréquence cause de plus grandes pertes à l'intérieur de la géométrie. Toutefois, les distributions correspondantes de *Err*(*ph*) présentées à la figure [4.8](#page-64-0) montrent que la distribution de l'erreur ne subit qu'un changement d'échelle sur le plan géométrique, mais que ses ordres de grandeur demeurent inchangés. Notons aussi que la calibration du PEM est indépendant de la fréquence, c'est-à-dire que les courbes de perméabilité équivalentes demeurent

identiques à diverses fréquences, sous l'hypothèse que la courbe d'hystérésis statique demeure valide sur toute la plage de fréquence d'intérêt<sup>[3](#page-1-0)</sup>.

Le tableau [4.2](#page-64-1) présente les valeurs maximales de l'erreur observées sur des sphères de différents rayons, c'est-à-dire la quantité  $\max_{(r,z)} \{Err(p_h)\}$ . On remarque alors que cette erreur sur les pertes par courants de Foucault calculées à partir du PEM est toujours inférieure à celle calculée avec le ECM. De même, comme mentionné plus haut, l'erreur diminue lorsqu'on augmente le rayon de la sphère, puisqu'une telle situation se rapproche du modèle de calibration unidimensionnel.

Jusqu'à présent, nous nous sommes intéressé aux distributions spatiales des pertes sur la géométrie pour une résolution à la fois en régime harmonique et temporel, ce dernier étant considéré comme le résultat de référence. Or, puisqu'on désire ultimement utiliser ces modèles sur des problèmes de chauffe par induction, la puissance totale *P* injectée est aussi une quantité importante à considérer. Celle-ci se calcule simplement par une intégration volumique des pertes *p*, i.e.

$$
P = \int_{\Omega} p(r, z) \mathrm{d}V, \qquad (4.8)
$$

<span id="page-63-0"></span>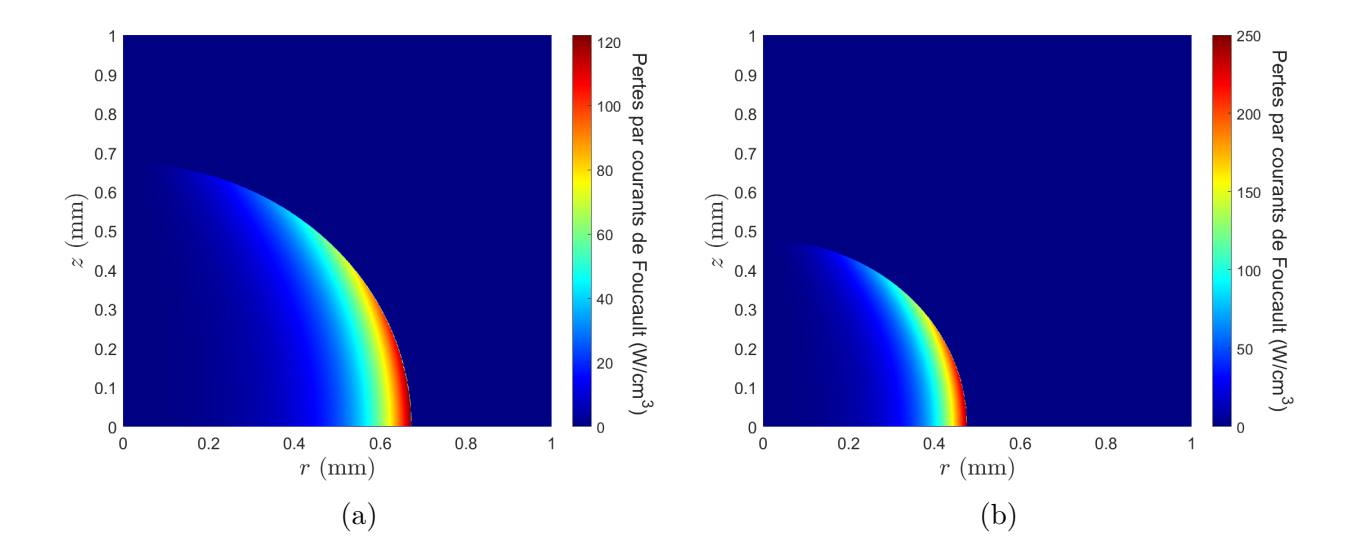

Figure 4.7 Distributions spatiales des pertes par courants de Foucault issues de la simulation numérique en régime harmonique avec des courbes de perméabilité équivalente données par le PEM pour un ratio  $R/\delta$  constant à (a) 10 kHz et à (b) 20 kHz.

<sup>3.</sup> L'effet des courants de Foucault demeure bien sûr en tout temps fonction de la fréquence. Pour l'hystérésis, il pourrait y avoir des effets de pertes associés aux mouvements de parois de domaine qui varient avec la fréquence, mais ceci est difficile à vérifier expérimentalement.

<span id="page-64-0"></span>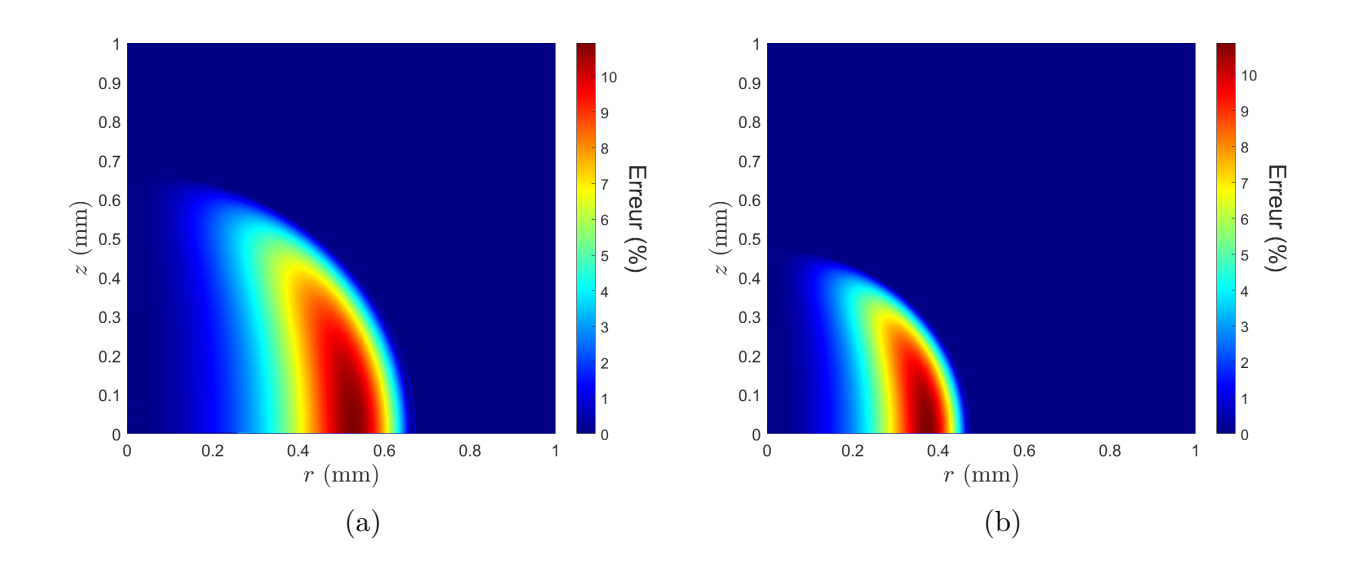

Figure 4.8 Distributions spatiales de *Err*(*ph*) sur les pertes par courants de Foucault pour la simulation numérique en régime harmonique avec des courbes de perméabilité équivalente données par le PEM pour un ratio  $R/\delta$  constant à (a) 10 kHz et à (b) 20 kHz.

<span id="page-64-1"></span>Tableau 4.2 Comparaisons des modèles en fonction de l'erreur maximale sur les pertes par courants de Foucault à différents rayons de sphère.

| $R$ (mm) | $\max_{(r,z)} \{Err(p_h)\}$ (PEM) | $\max_{(r,z)} \{Err(p_h)\}$ (ECM) |
|----------|-----------------------------------|-----------------------------------|
| 5        | $9.4\%$                           | 11.9 $%$                          |
| 7.5      | 7.8 %                             | $9.8\%$                           |
| 10       | $6.3\%$                           | 8.3 %                             |
| 12.5     | $5.0\%$                           | $7.1\%$                           |

pour laquelle on obtient une erreur relative, i.e.

$$
Err(P_h) = \frac{|P_h - P_t|}{P_t} \,. \tag{4.9}
$$

En comparant encore une fois les résultats entre les régimes harmonique et temporel pour les deux modèles numériques à différents rayons, on retrouve les quantités présentées dans le tableau [4.3.](#page-65-0) On remarque d'abord que tous les modèles équivalents en régime harmonique sous-estiment la puissance totale par courants de Foucault injectée dans le matériau, mais que le PEM offre des quantités plus près de ce qui est attendu en régime temporel. De plus, l'erreur relative, calculée cette fois sur la puissance, semble aussi diminuer avec le rayon de la sphère.

| $R$ (mm) | $P_t$ (W) | $P_h$ (W, PEM) | $P_h$ (W, ECM) | $ETr(P_h)$ (PEM) | $ETr(P_h)$ (ECM) |
|----------|-----------|----------------|----------------|------------------|------------------|
| 5        | 78.7      | 76.1           | 76.0           | $3.2\%$          | $3.4\%$          |
| 7.5      | 368       | 355            | 352            | $3.4\%$          | 4.3 $%$          |
| 10       | 955       | 932            | 923            | 2.4 \%           | $3.3\%$          |
| 12.5     | 1864      | 1844           | 1825           | $1.0\%$          | $2.1\%$          |

<span id="page-65-0"></span>Tableau 4.3 Comparaisons des modèles en fonction des puissances injectées par courants de Foucault à différents rayons de sphère.

Le PEM est donc légèrement supérieur au modèle de coénergie en tout point en ce qui a trait aux pertes par courants de Foucault. Or, un autre avantage considérable est que les pertes par hystérésis ressortent naturellement des équations développées au chapitre [3,](#page-41-1) contrairement au modèle coénergie, qui est fondamentalement anhystérétique. Les pertes par courants de Foucault et par hystérésis sont donc aisément découplées, comme en témoignent les figures [4.4a](#page-59-0) et [4.4b.](#page-59-0) En outre, l'acier 4340 étant un matériau doux, les modèles anhystérétiques peuvent le décrire avec une assez bonne précision, ce qui a été fait dans cette section, mais on s'attend à avoir une erreur croissante plus le cycle d'hystérésis devient important. À l'inverse, on ne s'attend pas à une telle erreur pour le PEM, qui est calibré à partir des mesures complètes d'un cycle *B*-*H* donné.

# **4.4 Modèle 3-D**

Cette section traite du modèle de vérification choisi en 3-D pour comparer les pertes par courants de Foucault et par hystérésis obtenues en régimes temporel et harmonique. On y présente la géométrie, les résultats et une discussion. Encore une fois, en régime harmonique, les simulations sont effectuées à partir des perméabilités équivalentes obtenues par le PEM et par le ECM, et chaque simulation est comparée à celle en régime temporel.

#### **4.4.1 Géométrie**

La géométrie choisie en 3-D est une roue d'engrenage droite, une pièce souvent soumise à des chauffes par induction en pratique [\[21\]](#page-112-3). La roue possède 20 dents, un diamètre primitif de 5 cm et une épaisseur de 5 mm. Un champ magnétique externe de *H<sup>z</sup>* = 100 sin(*ωt*) kA/m est appliqué autour de la géométrie. La symétrie de rotation du problème nous permet alors de réduire la géométrie à une petite section de la roue comprenant une seule dent. De même, un plan de symétrie est considéré selon l'axe *z* afin d'alléger la résolution numérique. La figure [4.9](#page-66-0)

<span id="page-66-0"></span>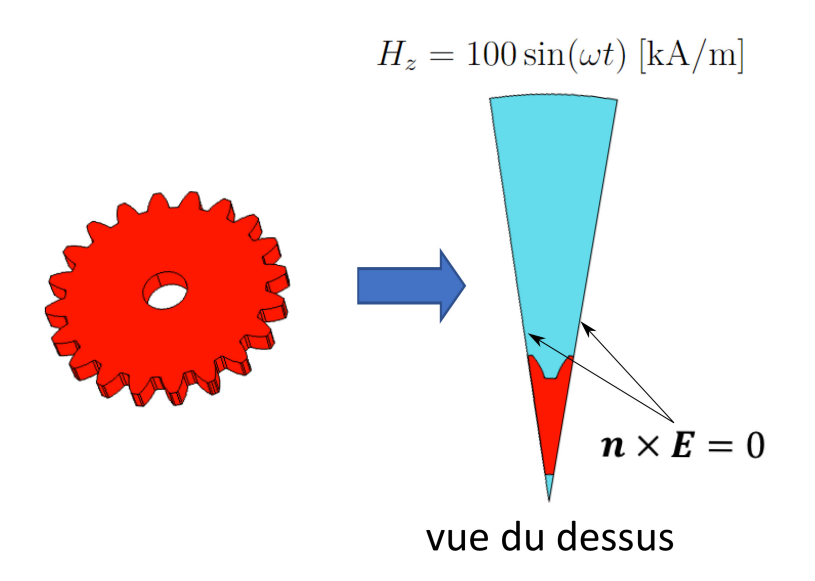

Figure 4.9 Géométrie et conditions aux frontières pour les simulations de vérification en 3-D.

résume la géométrie et les conditions aux frontières pour décrire le problème numérique.

## **4.4.2 Résultats**

Comme pour le problème 2-D, le problème 3-D est simulé en régime temporel à l'aide du logiciel de résolution éléments finis Flux ayant l'implémentation du modèle de Preisach vectoriel pour décrire les propriétés magnétiques de l'acier 4340. Les simulations en régime harmonique sont de nouveau résolues sur COMSOL Multiphysics. Exactement les mêmes paramètres de résolution numérique et métriques de comparaison entre les régimes temporel et harmonique sont utilisés pour l'analyse des résultats (voir la section [4.3.2\)](#page-57-0). La distribution des pertes par courants de Foucault en régime harmonique est présentée à la figure [4.10a,](#page-67-0) tandis que la distribution des pertes par hystérésis est présentée à la figure [4.10b.](#page-67-0) Ces dernières sont représentées simplement sur une tranche horizontale afin de visualiser l'effet de la saturation du matériau sur les pertes hystérétiques.

Avec une géométrie complexe en 3-D comme une roue d'engrenage, le défi du PEM vient de la calibration du paramètre  $H_0$  à utiliser. Dans le cas bidimensionnel représentant une sphère, la valeur de *H*<sup>0</sup> était simplement choisie au point où les pertes sont maximales puisque la géométrie n'admettait pas de concentration très localisée des pertes. Dans le cas 3-D, on remarque bien à la figure [4.10a](#page-67-0) que les pertes par courants de Foucault se concentrent majoritairement aux coins dans le creux de l'engrenage. Cependant, ces pertes sont très localisées et ne représentent pas le comportement moyen de l'amplitude du champ magnétique dans la pièce d'acier. Par conséquent, on choisit la valeur de *H*<sup>0</sup> comme étant l'amplitude du

<span id="page-67-0"></span>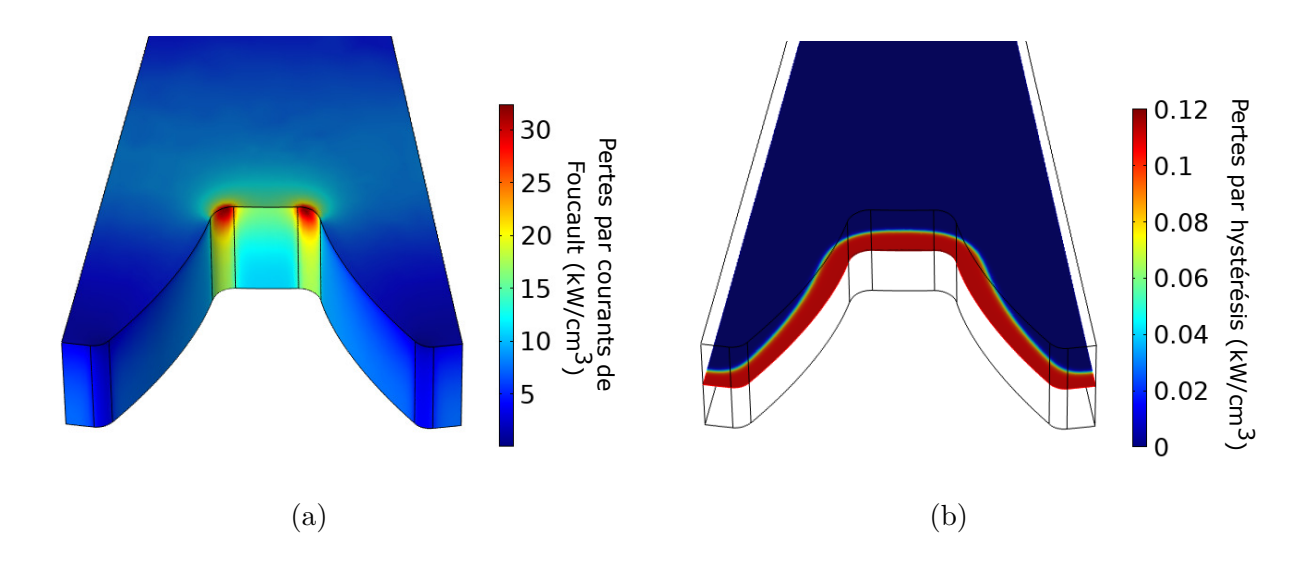

Figure 4.10 Distributions spatiales des pertes (a) par courants de Foucault et (b) par hystérésis (sur une tranche) issues de la simulation numérique 3-D en régime harmonique avec des courbes de perméabilité équivalente données par le PEM, calibré avec *H*<sup>0</sup> pris au creux de l'engrenage, à  $z = 0$ 

champ au centre en *z* = 0 et dans le creux de l'engrenage, qui est au milieu d'une région avec des pertes relativement élevées en moyenne.

La distribution d'erreur sur les pertes par courants de Foucault en régime harmonique (*ph*) est à nouveau définie par l'équation [\(4.7\)](#page-59-1), où les pertes en régime temporel (*pt*) sont prises comme référence [4](#page-1-0) . La figure [4.11](#page-68-0) présente les distributions d'erreur sur le volume (PEM et ECM), alors que la figure [4.12](#page-68-1) les présente sur une tranche horizontale. Les distributions de pertes des deux modèles en régime harmonique (PEM et ECM) sont très similaires et l'erreur est, de manière générale, plutôt faible dans les deux cas. D'une part, le modèle coénergie semble légèrement meilleur loin sur le dessus de la roue d'engrenage (région supérieure des figure [4.11a](#page-68-0) et [4.11b\)](#page-68-0). D'autre part, le PEM offre une plus petite erreur en profondeur à l'intérieur de la pièce d'acier (figure [4.12a](#page-68-1) et [4.12b\)](#page-68-1), qui est d'ailleurs la région d'intérêt lors de la chauffe par induction, par exemple.

En fait, les grandes erreurs sur le dessus de l'engrenage sont surprenantes alors qu'on remarque des pertes quasi nulles dans cette région en régime temporel, tandis qu'elles sont

<sup>4.</sup> Malheureusement, un problème interne de post-traitement du logiciel Flux ne permet pas de calculer *pHyst* adéquatement en régime temporel pour le modèle de vérification 3-D. Ce problème devrait être réglé dans une version ultérieure du logiciel. Ainsi, les pertes par hystérésis peuvent tout de même être calculées en régime harmonique à partir des courbes du PEM, mais elles ne peuvent pas être comparées à une simulation de référence en régime temporel. Cette vérification est donc seulement faite pour les pertes par courants de Foucault dans cette section.

<span id="page-68-0"></span>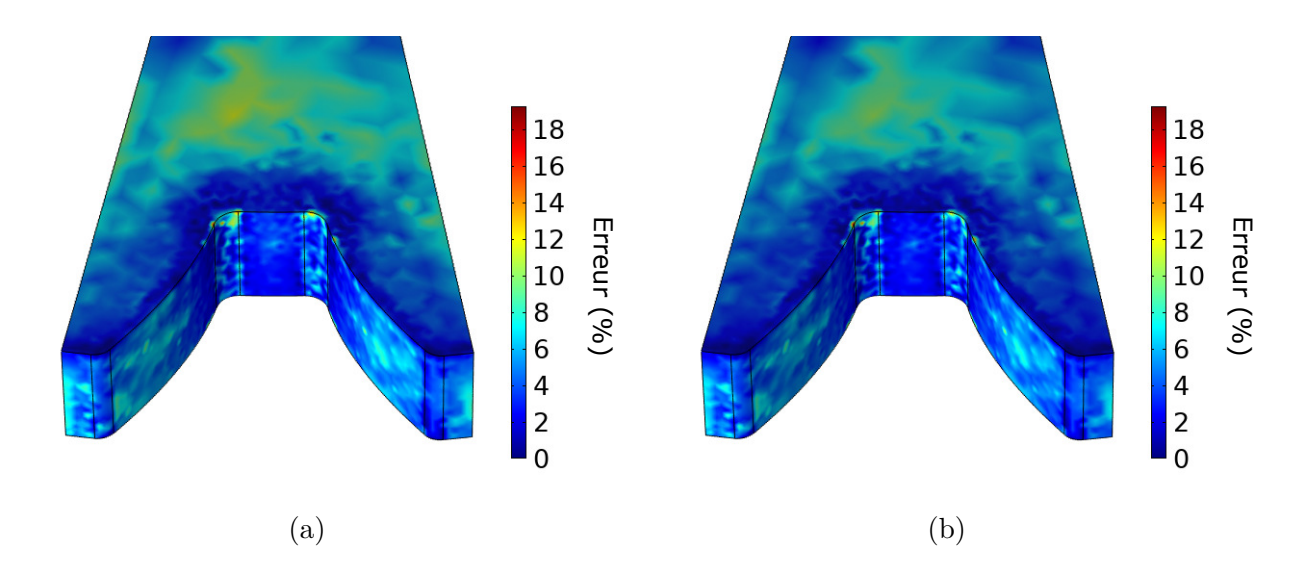

Figure 4.11 Distributions spatiales de *Err*(*ph*) tel que décrit par l'équation [\(4.7\)](#page-59-1) sur les pertes par courants de Foucault pour la simulation numérique en régime harmonique en 3-D avec des courbes de perméabilité équivalente données par (a) le PEM et (b) le ECM.

<span id="page-68-1"></span>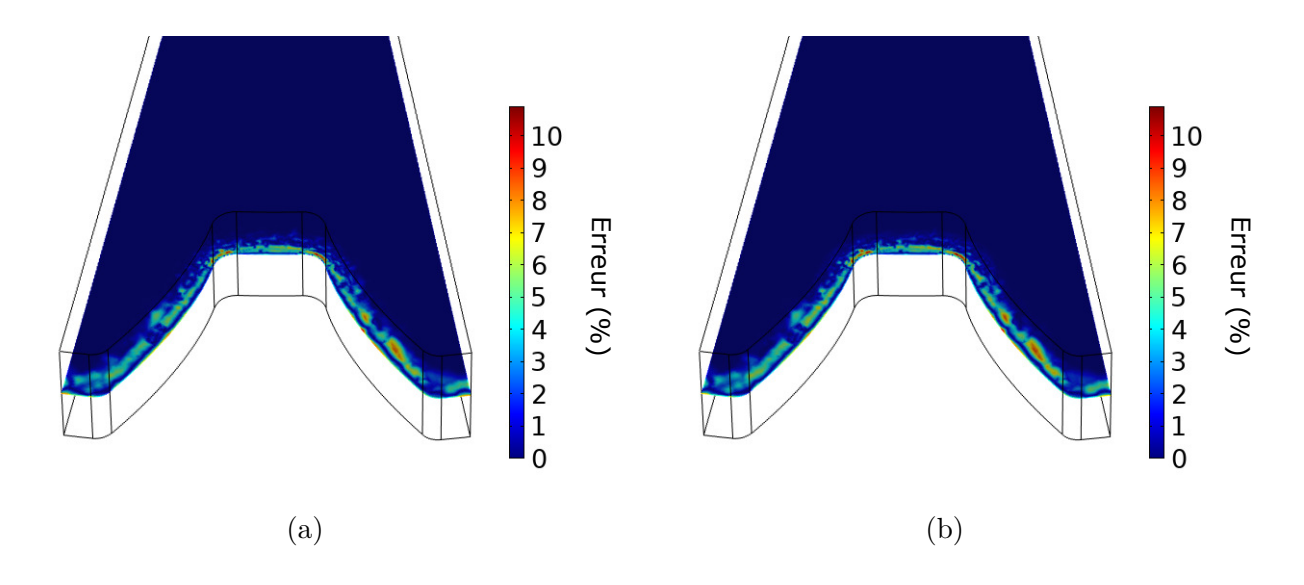

Figure 4.12 Distributions spatiales sur une tranche horizontale de *Err*(*ph*) tel que décrit par l'équation [\(4.7\)](#page-59-1) sur les pertes par courants de Foucault pour la simulation numérique en régime harmonique en 3-D avec des courbes de perméabilité équivalente données par (a) le PEM et (b) le ECM.

faibles, mais non-nulles en régime harmonique (voir figure [4.10a\)](#page-67-0). Quelques causes physiques pourraient expliquer cette divergence de valeurs, mais il est plus probable qu'elle soit simplement causée par un maillage trop grossier choisi pour la résolution en régime temporel. Effectivement, une simulation temporelle en 3-D sur un matériau à la fois conducteur et

magnétique est extrêmement lourde sur le plan numérique. De surcroît, l'effet de peau relativement important à 10 kHz nécessite un maillage très fin en bordure pour résoudre l'absorption du champ magnétique. Ces dernières considérations impliquent donc la nécessité de faire des compromis sur le maillage dans certaines régions de la géométrie. Notons par exemple que les résultats présentés dans cette section ont requis une simulation par la méthode des éléments finis en régime temporel d'environ 2 semaines. Dans ce contexte, un raffinement du maillage est difficilement envisageable. Bien entendu, si les solutions en régime temporel sont erronées, la référence de comparaison pour valider le modèle proposé ne tient plus dans ce cas précis. Toutefois, les diverses autres simulations de vérification présentées dans ce chapitre et les comparaisons avec les modèles basés sur la coénergie sont bien suffisantes pour nous convaincre de l'efficacité du PEM.

#### **4.5 Comparaison entre le PEM et le modèle coénergie**

La grande simplicité du ECM et ses relativement bons résultats démontrent son utilité dans bien des cas. Cependant, les avantages du PEM sont évidents. Que ce soit en 2-D ou en 3-D, le PEM permet de calculer les pertes par courants de Foucault avec une erreur plus faible que les modèles basés sur la coénergie. De plus, le modèle proposé dans ce mémoire permet de calculer les pertes par hystérésis sans coût numérique supplémentaire. Notons qu'il serait possible de calculer la partie imaginaire  $\Im{\{\overline{\mu}(H)\}}$  à partir des pertes par hystérésis et de l'ajouter à la perméabilité du modèle ECM. Cependant, il est important de noter que ces pertes par hystérésis influencent aussi la partie réelle de la perméabilité équivalente. Cette considération est bien prise en compte par le PEM, alors que ce ne serait pas le cas pour le ECM avec une partie imaginaire. Ainsi, le ECM ne serait probablement pas adapté pour des matériaux magnétiques durs, tandis que nous anticipons d'aussi bons résultats du PEM pour ce type de matériaux.

La plus grande limite du PEM est le choix du paramètre *H*<sup>0</sup> pour la calibration des courbes de perméabilité équivalente. Jusqu'ici, une valeur constante a été privilégiée, donnée par l'amplitude *H* en un point du domaine judicieusement choisi. Or, il serait envisageable de diviser le matériau magnétique en différentes régions portant chacune une valeur de *H*0. Mieux encore, *H*<sup>0</sup> pourrait être une distribution dans la géométrie afin d'optimiser l'erreur. Cette idée sera développée comme perspective au chapitre [6.](#page-95-0) Bref, de la manière dont il a été présenté dans ce chapitre, le paramètre *H*<sup>0</sup> est une limitation au PEM, mais peut très aisément devenir un atout en offrant un nouveau degré de liberté pour mieux ajuster les propriétés magnétiques locales des matériaux magnétiques non-linéaires.

Une autre limitation du PEM en comparaison avec les modèles basés sur la coénergie est

une complexité de calibration légèrement accrue. Cependant, il suffit simplement que cette calibration soit faite une seule fois à partir de mesures de caractérisation bien faites et mise à la disposition de l'utilisateur dans une librairie de matériaux.

# <span id="page-71-0"></span>**CHAPITRE 5 IMPLÉMENTATION DU PEM À DES PROBLÈMES DE CHAUFFE PAR INDUCTION**

Dans ce chapitre, nous nous penchons sur l'application du "Power-Equivalent Model" (PEM) dans le contexte du chauffage par induction. D'une part, le modèle est calibré à partir de mesures magnétiques expérimentales effectuées sur des tores d'acier 4340, et des courbes de perméabilité équivalente en température sont alors obtenues. Ensuite, les étapes de conception du problème expérimental de chauffe sont présentées en détail. Ces étapes passent par un bon nombre de calculs afin de définir et de paramétriser la bobine d'induction, avant de passer à des expérimentations. Les résultats de simulation sont ensuite comparés à des résultats expérimentaux de disques d'acier soumis à des chauffes afin de fournir une nouvelle série de validations du modèle de perméabilité.

## **5.1 Calibration du PEM en température**

Jusqu'ici, toutes les mesures magnétiques de l'acier 4340 considérées étaient prises à température pièce (∼ 25 °C). Or, les mesures magnétiques présentées à la figure [2.7](#page-38-0) permettent de calibrer le PEM en température. Cette étape de calibration est essentielle pour tout problème numérique de chauffe par induction impliquant des températures au-dessus de 400 °C environ, au-dessus de laquelle les propriétés métallurgiques et magnétiques changent rapidement avant l'atteinte de la température de Curie. Ainsi, ce qui était présenté comme une surface de perméabilité équivalente  $\overline{\mu}(H, H_0)$  au chapitre [3](#page-41-1) se généralise maintenant à une fonction à 3 variables  $\overline{\mu}(H, H_0, T)$ .

La calibration est effectuée à partir des mesures de K. McMeekin de l'acier refroidi (recuit) au four, c'est-à-dire qui n'a pas subit de traitement thermique de durcissement de surface, par exemple [\[2\]](#page-111-1). Chacune des mesures de la figure [2.7](#page-38-0) est utilisée en entrée du PEM avec le modèle de Preisach scalaire à 4 paramètres pour la résolution du problème de référence unidimensionnel. Pour chaque point en température, le PEM est exécuté pour des amplitudes *H*<sup>0</sup> allant de 1 kA/m à 100 kA/m. Quelques courbes  $\overline{\mu}(H)$  (parties réelles et imaginaires) avec  $H_0 = 50 \text{ kA/m}$  sont présentées à la figure [5.1.](#page-72-0)

La fonction  $\overline{\mu}(H, H_0, T)$  résultante est alors implémentée dans les simulations multiphysiques de chauffe par induction, qui sont discutées à la section suivante.
<span id="page-72-0"></span>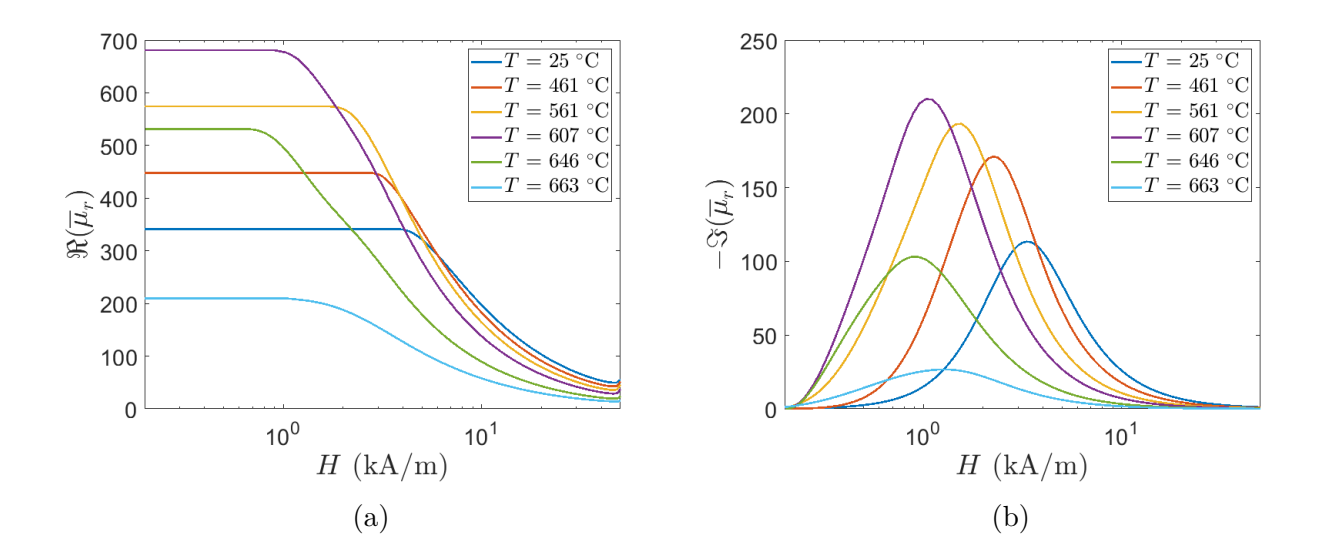

Figure 5.1 (a) Partie réelle et (b) partie imaginaire des courbes de perméabilité équivalente  $\overline{\mu}(H)$  de l'acier 4340 obtenues à différentes températures pour  $H_0 = 50 \text{ kA/m}$ .

#### **5.2 Définition numérique du problème de chauffe**

Les expérimentations de chauffe par induction sont faites sur des disques d'acier 4340 de 3 po (7*.*62 cm) de diamètre et de 0*.*5 po (1*.*27 cm) d'épaisseur, autour desquels une bobine d'induction est enroulée. Dans cette section, on présente les diverses étapes de définition, de conception et de paramétrisation du problème de chauffe. L'objectif principal est de concevoir une chauffe sur les disques d'acier entre la température ambiante et la température de Curie (au-dessus de 700 °C, voir figure [2.7\)](#page-38-0). Pour ce faire, la résolution couplée de deux équations différentielles est nécessaire dans la simulation. L'équation de la chaleur est résolue dans le temps et, à chaque pas de temps de la simulation, l'équation de diffusion magnétique en régime harmonique est résolue, suivant les calculs de pertes décrits au chapitre [4](#page-54-0) (voir les équations [\(4.1\)](#page-54-1), [\(4.5\)](#page-58-0) et [\(4.6\)](#page-58-1)). Les pertes  $p_{ioule} + p_{hyst}$  sont alors le terme source de l'équation de la chaleur [\(2.36\)](#page-32-0). Ce couplage des équations électromagnétiques et thermiques est effectué dans le logiciel COMSOL Myltiphysics.

### **5.2.1 Géométrie simulée**

Selon la symétrie de la bobine et du disque, les simulations peuvent être faites sur un modèle axisymétrique. Une première considération importante lors des chauffes est l'isolation thermique des disques. En effet, une diffusion de chaleur trop importante pourrait sévèrement endommager la bobine d'induction. Par simulation, il a été déterminé qu'une couche de 1 cm

d'isolation thermique de silicate d'aluminium entre le disque et la bobine était suffisante pour nos applications. Cette couche isolante est intégrée à un support de bois, utilisé pour enrouler la bobine.

Étant donnés les forts courants nécessaires (quelques dizaines d'ampères), le fil doit avoir une section suffisamment grande. Le fil choisi a donc un diamètre de 6*.*5 mm, ce qui permet les valeurs de courants désirées, selon l'AWG [\[22\]](#page-112-0). De même, pour cette taille de fil, l'effet de peau devient important à quelques dizaines de kHz. Il est alors nécessaire d'utiliser du fil de litz, composé d'un grand nombre de brins [\[23\]](#page-112-1). La bobine a un enroulement de 25 tours, répartis de manière carrée, c'est-à-dire en 5 colonnes et 5 rangées de fils. les détails menant à ce choix sont développés dans les quelques prochaines sous-sections.

La figure [5.2](#page-73-0) présente la géométrie simulée pour les chauffes. La source de champ magnétique provient alors du courant imposé dans la bobine. En simulation, plutôt que de modéliser un courant *I* en régime harmonique dans chacun des tours de fil, un courant *N* × *I*, où *N* est le nombre total de tours, est imposé sur la section complète de la bobine (zone en bleu dans la figure 5.2<sup>)</sup><sup>[1](#page-1-0)</sup>. On peut alors montrer facilement que l'inductance réelle de la bobine *L* est donnée par

$$
L = N^2 L_1, \tag{5.1}
$$

50.8 mm (2")

50.8 mm

32.5 mm

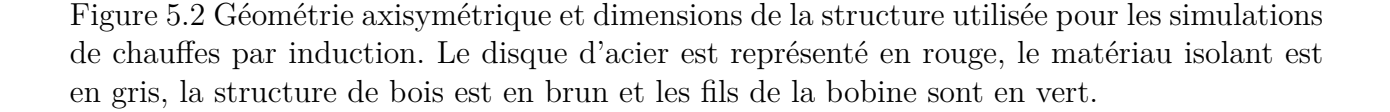

80.6 mm

32.5 mm

38.1 mm (1.5")

<span id="page-73-0"></span>*r =* 0

<sup>1.</sup> La notation  $\overline{I}$  est utilisée dans ce chapitre pour désigner un phaseur en régime harmonique, c'est-àdire  $\overline{I} = Ie^{j\phi}$ , où *I* est l'amplitude du courant et  $\phi$  est sa phase.

où *L*<sup>1</sup> est l'inductance de la bobine équivalente à un tour, qui remplit la même aire de section. De même, la résistance totale du fil de la bobine est donnée par

$$
R_b = N^2 R_{b1}, \t\t(5.2)
$$

où *R<sup>b</sup>*<sup>1</sup> est la résistance de la bobine équivalente à un tour [2](#page-1-0) . Les paramètres *L*<sup>1</sup> et *R<sup>b</sup>*<sup>1</sup> de la bobine sont calculés lors des simulations de chauffe. Notamment, puisque les propriétés électromagnétiques de l'acier varient avec la température (et que la température varie dans le temps), l'inductance et la résistance varient durant les chauffes. Ces paramètres sont donc calculés à tous les pas de temps de la simulation et leur calcul respectif est présenté à la sous-section suivante.

Finalement, puisque le disque n'est pas complètement isolé thermiquement et qu'il est en contact avec l'air en surface, la convection de l'air au-dessus du disque d'acier est simulée en considérant un flux laminaire à partir d'un module du même nom dans COMSOL Multiphysics. L'étude de la convection de l'air n'est pas approfondie dans ce travail et est considérée plus loin comme une source d'erreur dans les simulations numériques.

## <span id="page-74-0"></span>**5.2.2 Paramétrisation de la bobine**

La bobine d'induction présentée à la figure [5.2](#page-73-0) est implémentée dans COMSOL Multiphysics en considérant un seul tour de section  $32.5 \,\mathrm{mm} \times 32.5 \,\mathrm{mm}$ , à travers lequel passe un courant  $N\times\overline{I}$  en régime harmonique de manière uniforme. Afin d'approximer la résistance  $R_{1b}$ du conducteur, il suffit d'utiliser la relation ohmique

$$
R_{1b} = \frac{2\pi r_{avg}\rho}{S} \,,\tag{5.3}
$$

où *ravg* est le rayon moyen de la bobine, *ρ* est la résistivité du conducteur et *S* est son aire de section. La résistance totale DC est alors donnée par

$$
R_b = \frac{2\pi r_{avg} N^2 \rho}{S} \,. \tag{5.4}
$$

Pour l'inductance, son calcul requiert des simulations numériques du problème électromagnétique puisqu'elle dépend entre autres de la perméabilité magnétique du disque d'acier, et la

<sup>2.</sup> Ces conversions d'inductance et de résistance ne prennent pas en considération le facteur de remplissage des fils sur la section de la bobine. Puisque le fil n'a pas un profil carré, les équations de conversion ne sont pas tout à fait exactes. Nous négligeons cependant le facteur de remplissage dans nos calculs, et nous verrons plus loin que la résistance et l'inductance simulées se rapprochent beaucoup de leur mesure respective sur le montage expérimental.

géométrie ne permet pas de faire appel à des formules simples d'inductance à cause des courants de Foucault qui crée un écrantage au champ magnétique (désaimantation). D'abord, il est possible de calculer l'énergie magnétique moyenne *εmag* générée par la bobine d'induction dans le volume simulé, i.e.

$$
\varepsilon_{mag} = \frac{1}{2} \int_{\Omega} \overline{\mu}(H) |\overline{\mathbf{H}}|_{RMS}^2 \mathrm{d}V , \qquad (5.5)
$$

où Ω est le volume total simulé. Notons que l'indice "RMS" est spécifié, car les simulations électromagnétiques en régime harmonique produisent des résultats en amplitude, alors que les quantités RMS sont souvent utilisées pour les calculs d'énergie et de puissance, moyennés sur une période. La conversion entre les quantités en amplitude et en RMS est simplement donnée par

$$
|\overline{\mathbf{H}}|_{RMS} = \frac{|\overline{\mathbf{H}}|}{\sqrt{2}}.
$$
\n(5.6)

L'inductance de la bobine à un tour est alors

$$
L_1 = \frac{2\varepsilon_{mag}}{N^2 |\overline{I}|^2_{RMS}},\tag{5.7}
$$

et donc l'inductance réelle à *N* tours est donnée par

$$
L = \frac{2\varepsilon_{mag}}{|\overline{I}|^2_{RMS}}\,. \tag{5.8}
$$

Enfin, une résistance *R<sup>a</sup>* est aussi associée aux pertes dans l'acier, issues de l'induction électromagnétique (*pjoule* et *pHyst*). La puissance totale perdue par courants de Foucault et par hystérésis est simplement calculée par l'intégrale volumique des pertes, i.e.

$$
P_a = \int_{\Omega_a} \left( \rho \left| \overline{\mathbf{J}} \right|_{RMS}^2 - \omega \Im(\overline{\mu}(H)) \left| \overline{\mathbf{H}} \right|_{RMS}^2 \right) dV , \qquad (5.9)
$$

où Ω*<sup>a</sup>* est le domaine défini par l'acier. Ainsi, la résistance équivalente en série associée aux pertes dans l'acier et ressentie par le circuit est donnée par

$$
R_a = \frac{P_a}{|\overline{I}|^2_{RMS}}\,. \tag{5.10}
$$

## <span id="page-75-0"></span>**5.2.3 Optimisation du transfert de puissance**

Jusqu'ici, le circuit électrique du problème de chauffe consiste simplement en une source d'alimentation électrique quelconque, une résistance *R* = *R<sup>a</sup>* + *R<sup>b</sup>* et une inductance *L* en série. Un courant *I* en régime harmonique parcourt alors ce circuit. L'objectif est de maximiser la puissance transférée à la résistance *Ra*, qui représente les pertes permettant les chauffes par

induction. Or, une grande quantité de puissance réactive est a priori transférée de la source vers l'inductance *L* et est inutile à la chauffe. Puisque la source d'alimentation est limitée en puissance, il est nécessaire d'optimiser le transfert de puissance vers *R<sup>a</sup>* avec l'utilisation d'un circuit résonant. En effet, en ajoutant un condensateur en série au circuit (voir figure [5.3\)](#page-76-0), il devient possible d'augmenter significativement la tension aux bornes de la résistance.

La fonction de transfert du circuit est, par définition, le ratio des valeurs de tension entre la résistance et la source. Puisque le circuit est en série, elle correspond aussi au ratio des impédances i.e.

$$
\frac{\overline{V}_R}{\overline{V}_S} = \frac{R}{R + j\omega L + \frac{1}{j\omega C}}
$$
\n
$$
= \frac{1}{1 + \frac{j}{\omega R} \left( L - \frac{1}{\omega^2 C} \right)}.
$$
\n(5.11)

À une fréquence donnée, il est possible de choisir une valeur de capacité *C* du condensateur qui permette de maximiser ce ratio. Celui-ci sera égal à 1 lors que la fréquence de travail est égale à la fréquence de résonance, i.e.

$$
f_0 = \frac{1}{2\pi\sqrt{LC}}.\tag{5.12}
$$

<span id="page-76-0"></span>Comme mentionné précédemment, l'inductance varie dans le temps lors des simulations de chauffe, alors que la capacité demeure fixe. Ainsi, la fréquence de résonance du circuit va

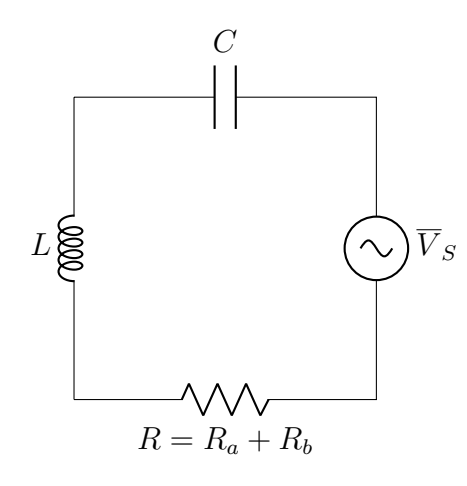

Figure 5.3 Circuit résonant permettant de transférer un maximum de puissance possible à l'acier  $(R_a)$ .

changer au cours des chauffes, et il nous est alors impossible de toujours travailler exactement à la résonance. Cette considération se reflétera dans les calculs des différents paramètres du circuit. Par exemple, pour un courant  $\overline{I}$  constant, un basculement hors résonance se refléterait par l'augmentation de la tension produite aux bornes de la source. Dans ce contexte, il est important de vérifier que la tension  $|\overline{V}_S|$  respecte en tout temps les limitations de la source d'un point de vue expérimental. Pour ce faire, il suffit d'isoler  $\overline{V}_S$  dans l'équation de la fonction de transfert, i.e.

<span id="page-77-0"></span>
$$
\overline{V}_S = \overline{I} \left[ R + j\omega \left( L - \frac{1}{\omega^2 C} \right) \right]. \tag{5.13}
$$

Dans le cas à tension  $\overline{V}_S$  constante, la dernière équation montre qu'un basculement hors résonance impliquerait une baisse de courant, ce qui aurait pour effet de ralentir les chauffes. Quelques paramètres permettent de caractériser un circuit résonant. D'une part, la bande passante ∆*f* définit la bande de fréquences autour de la résonance pour laquelle la norme de la fonction de transfert est supérieure à  $\frac{1}{\sqrt{2}}$ 2 . On peut montrer aisément que sa valeur est de

$$
\Delta f = \frac{R}{2\pi L} \,. \tag{5.14}
$$

Plus cette quantité est petite, plus le pic de résonance est étroit. D'autre part, le facteur de qualité *Q<sup>i</sup>* définit le ratio entre la fréquence de résonance et la bande passante, i.e.

$$
Q_i = \frac{f_0}{\Delta f}
$$
  
= 
$$
\frac{\sqrt{L}}{R\sqrt{C}}
$$
. (5.15)

Cette quantité définit aussi le ratio de tension, en norme, entre un élément réactif du circuit (inductance ou condensateur) et la résistance. La conception du circuit résonant passe donc par un compromis entre la bande passante et le facteur qualité.

# **5.2.4 Résultats numériques**

Tous les paramètres de la bobine étant définis, de premières simulations de chauffe sont faites afin de les déterminer numériquement. On choisit d'abord de fixer la fréquence et de calculer la capacité *C* qui permet la résonance du circuit à température ambiante, selon les calculs numériques de l'inductance pour une configuration donnée. Le calcul du paramètre *P<sup>a</sup>* (puissance totale transférée aux disques d'acier) nous indique ensuite la vitesse relative de chauffe des différentes configurations testées.

| $N_x \times$<br>$N_y$ | (kHz) | (kW)<br>$P_a$ | $(\Omega)$<br>$R_a$ | $(m\Omega)$<br>$R_b$ | $(\mu H)$<br>$\overline{L}$ | (nF) | (kHz)    | $Q_i$ |
|-----------------------|-------|---------------|---------------------|----------------------|-----------------------------|------|----------|-------|
| $4 \times 4$          | 25    | 1.33          | 0.37                | 2.4                  | 32                          | 1260 | $1.91\,$ | 13.7  |
| $4 \times 5$          | 25    | 1.88          | 0.52                | 3.0                  | 47                          | 870  | 1.75     | 14.0  |
| $5 \times 5$          | 25    | 2.70          | 0.75                | 4.0                  | 74                          | 550  | 1.69     | 15.4  |
| $5 \times 5$          |       | 1.05          | 0.29                | 4.0                  | 77                          | 3280 | 0.60     | 16.7  |

<span id="page-78-0"></span>Tableau 5.1 Paramètres du circuit résonant à *IRMS* = 60 A associés à un nombre de tours et une fréquence donnés pour une simulation électromagnétique à température ambiante.

Plus précisément, en fixant le courant à 60 A (RMS) dans la simulation<sup>[3](#page-1-0)</sup>, on teste la résolution électromagnétique avec différentes valeurs de *N* (nombre de tours) et de *f* (fréquence de travail). Le tableau [5.1](#page-78-0) présente les paramètres calculés pour diverses configurations. On voit bien que l'augmentation du nombre de tours augmente aussi par le même fait l'inductance et la puissance transférée à l'acier, ce qui fait aussi diminuer la valeur de capacité du condensateur nécessaire afin d'avoir  $f = f_0$ . Cependant, une augmentation de l'inductance entraîne aussi une diminution de la bande passante (et une augmentation du facteur de qualité). Ainsi, nous ne pouvons pas augmenter indéfiniment le nombre de tours pour maximiser la puissance transférée, puisque cela impliquerait un basculement hors résonance plus rapide durant les chauffes. C'est pourquoi nous devons vérifier le décalage entre  $f$  et  $f_0$  en tout temps de la simulation. Notons aussi qu'une fréquence de 10 kHz diminue grandement les vitesses de chauffe et n'implique pas pour autant une bande passante et un facteur de qualité plus permissifs. Enfin, on remarque que la résistance du fil de la bobine *R<sup>b</sup>* est négligeable par rapport à celle associée à l'acier. Ainsi, la grande majorité de la puissance est transférée vers l'acier, et seule une faible partie est perdue sous forme de chaleur dans le fil de la bobine.

Une étude plus approfondie de la configuration à  $N = 5 \times 5$  et  $f = 25$  kHz montre qu'elle permet une vitesse de chauffe suffisamment grande, tout en gardant stable la fréquence de résonance tout au long des chauffes. En effet, une simulation de chauffe de 40 s avec les paramètres choisis et un courant de 60 A (RMS) est effectuée. La distribution de températures calculée à *t* = 40 s dans le système est présentée à la figure [5.4.](#page-79-0) On remarque qu'il est possible d'atteindre des températures très près de la température de Curie de l'acier en moins d'une minute. Cette vitesse de chauffe élevée permet aussi d'avoir une distribution hautement nonuniforme de la température entre la bordure en circonférence et le centre de la pièce. Ce genre de distribution est souhaitable dans un contexte de comparaison avec des mesures expérimentales, puisqu'il est alors possible de faire une étude approfondie des températures à la fois dans l'espace et dans le temps.

<sup>3.</sup> Ce courant est une limite fixée par la taille du fil à notre disposition. Cette valeur est plutôt conservatrice, et il serait envisageable de la dépasser pour des chauffes très rapides.

<span id="page-79-0"></span>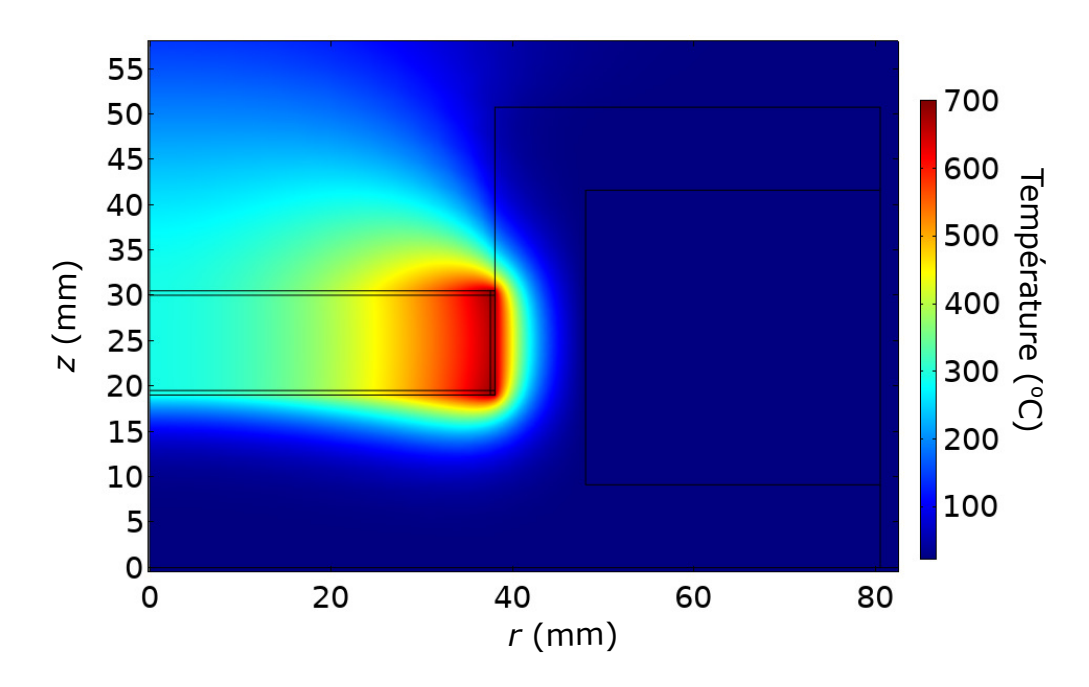

Figure 5.4 Distribution de températures simulée à  $t = 40$  s pour un courant constant dans la bobine de *I* = 60 A (RMS) à 25 kHz sur la coupe verticale de la moitié du disque.

Par ailleurs, il est intéressant de visualiser l'effet de la calibration du PEM à partir des mesures magnétiques de l'acier en température. Notons d'abord que le paramètre *H*<sup>0</sup> (défini et étudié aux chapitres [3](#page-41-0) et [4\)](#page-54-0) est choisi comme la valeur de l'amplitude du champ magnétique sur sa circonférence et au centre sur l'épaisseur. La figure [5.5](#page-80-0) présente la distribution de  $\Re(\overline{\mu}_r)$ à *t* = 40 s pour la même simulation (zoom effectué sur le disque, qui est le domaine d'intérêt). Cette perméabilité provient des courbes calculées par le PEM et présentées à la figure [5.1a,](#page-72-0) qui sont fonction des distributions non-uniformes de la température et du champ magnétique à l'intérieur de l'acier.

Finalement, afin de vérifier la résonance du circuit tout au long des chauffes, il est possible de calculer *f*<sup>0</sup> en tout temps de la simulation à partir des équations présentées aux soussections [5.2.2](#page-74-0) et [5.2.3.](#page-75-0) La figure [5.6](#page-80-1) présente la fréquence de résonance en fonction du temps lors des chauffes et en comparaison avec la fréquence du courant (25 kHz). On y présente aussi l'intervalle défini par la bande-passante du circuit, qui varie aussi durant les chauffes. Il est aisé de remarquer que, bien que le système bascule lentement hors résonance, il se situe toujours dans un intervalle raisonnable permettant un bon transfert de puissance vers le disque d'acier.

Soulignons que ces premières simulations numériques ne représentent que des calibrations du système expérimental. Elles ont été nécessaires pour la conception de la bobine. Toutefois, d'autres simulations numériques sont présentées dans les prochaines sections afin de tenir

<span id="page-80-0"></span>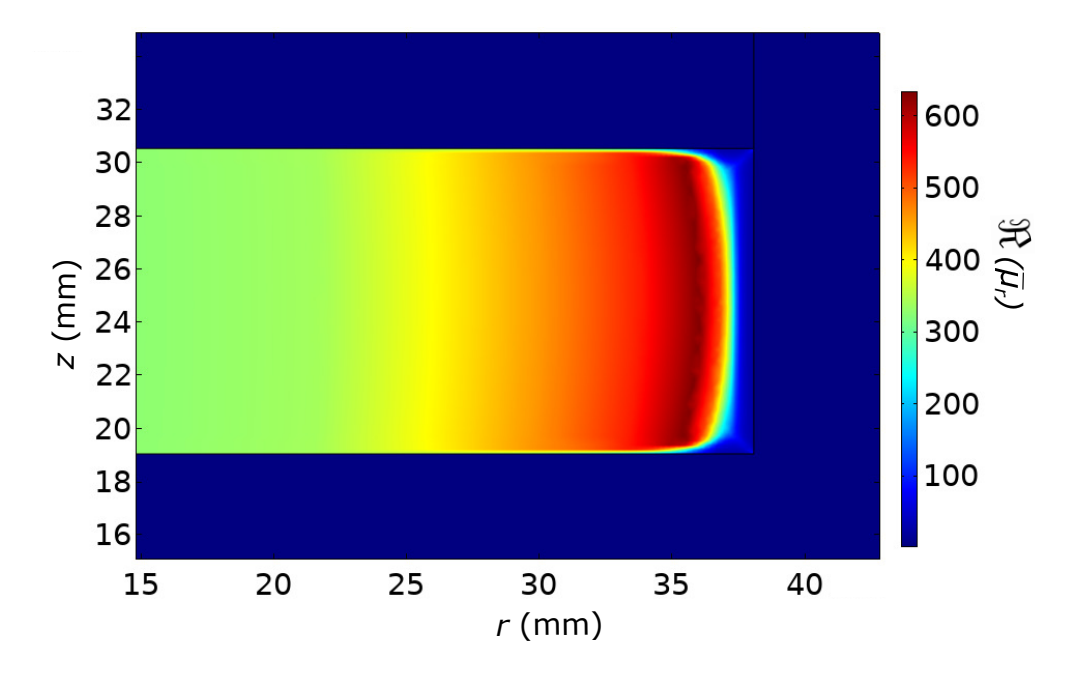

<span id="page-80-1"></span>Figure 5.5 Distribution de la partie réelle de la perméabilité relative équivalente à l'intérieur de la pièce d'acier et calculée par le PEM calibré en fonction de la température.

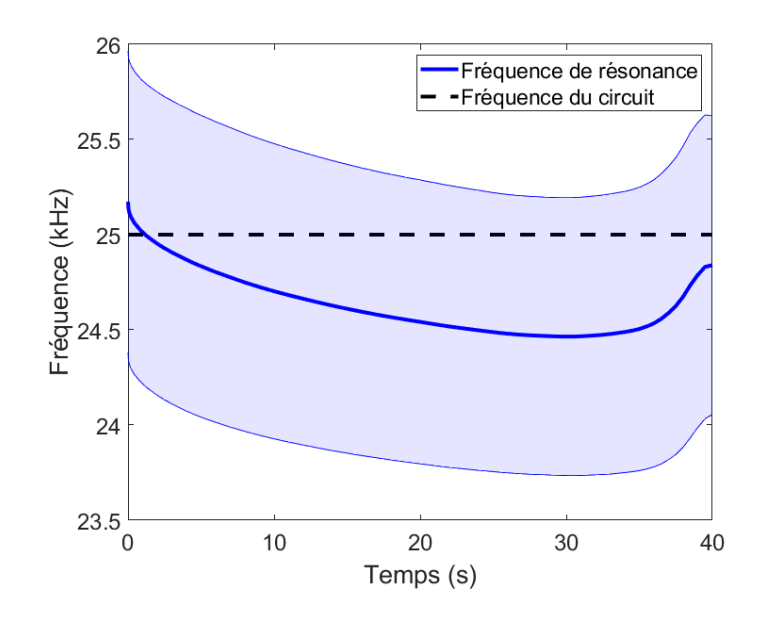

Figure 5.6 Fréquence de résonance calculée en fonction du temps pour une simulation de chauffage par induction sur un disque d'acier 4340. La région ombragée représente les fréquences admises par la bande-passante du circuit.

compte du vrai contexte expérimental de chauffe et du matériel à notre disposition. Par exemple, jusqu'ici, le courant était considéré constant, alors qu'il ne l'est rigoureusement pas lors des expériences de chauffage par induction effectuées en laboratoire. Les prochaines simulations effectuées sont donc celles permettant une vérification complète du PEM sur le plan expérimental.

## **5.3 Présentation du montage expérimental**

La bobine a été construite selon les paramètres choisis dans la section précédente et le circuit comprenant le condensateur et la bobine a été caractérisé à l'aide d'un analyseur d'impédance. La figure [5.7](#page-82-0) présente ces éléments du montage expérimental. En étudiant la réponse en fréquence du système, nous avons obtenu les mesures expérimentales présentées au tableau [5.2.](#page-82-1) L'excellent accord entre la simulation électromagnétique et la mesure nous permet de conclure que la conception de la bobine correspond bien à ce qui a été calculé, et que les chauffes sont effectivement optimales autour de 25 kHz. Ces résultats laissent aussi présager que la simulation électromagnétique représente adéquatement le comportement de l'acier, du moins à température ambiante. Notons que, pour les simulations de chauffes, les valeurs exactes de *f*<sup>0</sup> et de ∆*f* n'influencent pas les calculs numériques, puisque la source de champ magnétique provient seulement du courant dans la bobine. Il est donc simplement nécessaire de connaître le courant circulant dans le circuit à tout moment lors d'une chauffe pour ensuite simuler l'expérience le plus fidèlement possible.

La figure [5.8](#page-83-0) présente le schéma du montage expérimental utilisé pour effectuer les mesures de chauffe par induction sur les disques d'acier 4340. Le courant est généré par deux amplificateurs en parallèle en mode tension contrôlée. Puisque la perméabilité de l'acier varie dans le temps, la fréquence de résonance du système n'est pas constante, et l'équation [\(5.13\)](#page-77-0) prédit une chute du courant si on bascule peu à peu hors résonance. Ainsi, un analyseur de puissance permet de mesurer le courant et la tension fournis par les amplificateurs lors de l'expérience. L'amplitude du courant *I*(*t*) mesurée peut alors être utilisée comme source pour la résolution du problème électromagnétique, à tous les pas de temps du problème thermique. Les mesures de températures, quant à elles, sont enregistrées par une caméra thermique à grande fréquence d'acquisition afin de permettre une étude de la température à la fois dans le temps et dans l'espace. Une liste plus exhaustive du matériel utilisé pour l'expérience est présentée dans la sous-section suivante.

## **5.3.1 Matériel utilisé**

## **Amplificateurs**

Un des appareils les plus importants pour l'expérience de chauffage par induction est l'amplificateur, qui permet de générer de grandes puissances pouvant être transférées vers le disque

<span id="page-82-0"></span>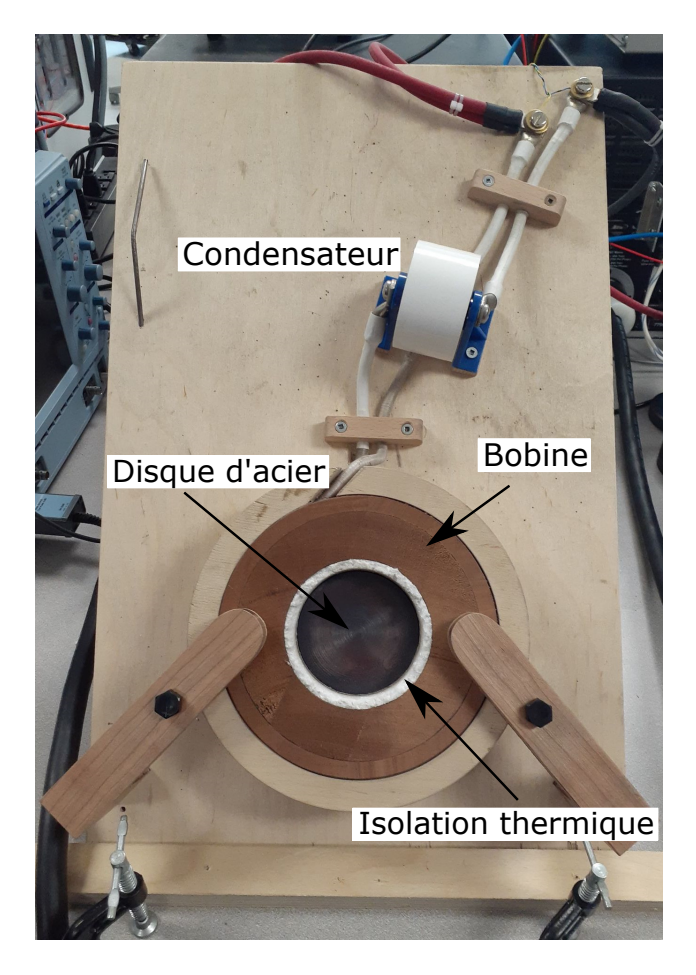

Figure 5.7 Photo de certains éléments du montage expérimental, dont le disque d'acier, la bobine et le condensateur.

<span id="page-82-1"></span>Tableau 5.2 Comparaison entre les paramètres simulés et les paramètres mesurés de la bobine à température ambiante.

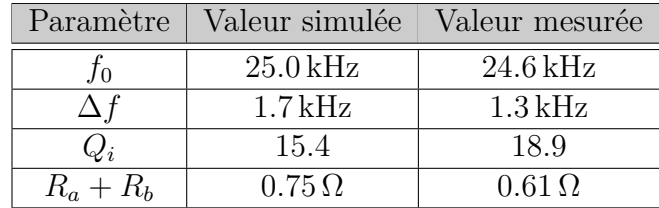

d'acier. Deux amplificateurs *AE Techron 7796* (voir figure [5.9\)](#page-84-0) sont utilisés en mode tension contrôlée [\[24\]](#page-112-2) [4](#page-1-0) . Ces deux appareils peuvent être utilisés en parallèle pour doubler le courant (la puissance) de la source, mais un certain travail est nécessaire afin de faire correspondre

<sup>4.</sup> L'amplificateur offre aussi un mode courant contrôlé, ce qui est, a priori, le mode d'utilisation souhaitable pour notre application, car les simulations de chauffe sont simplement définies par la source de courant. Cependant, à 25 kHz, la réponse de l'appareil n'est pas très bonne en mode courant contrôlé. Il a donc été choisi de travailler en mode tension contrôlée et d'enregistrer des mesures de courant pendant les chauffes.

<span id="page-83-0"></span>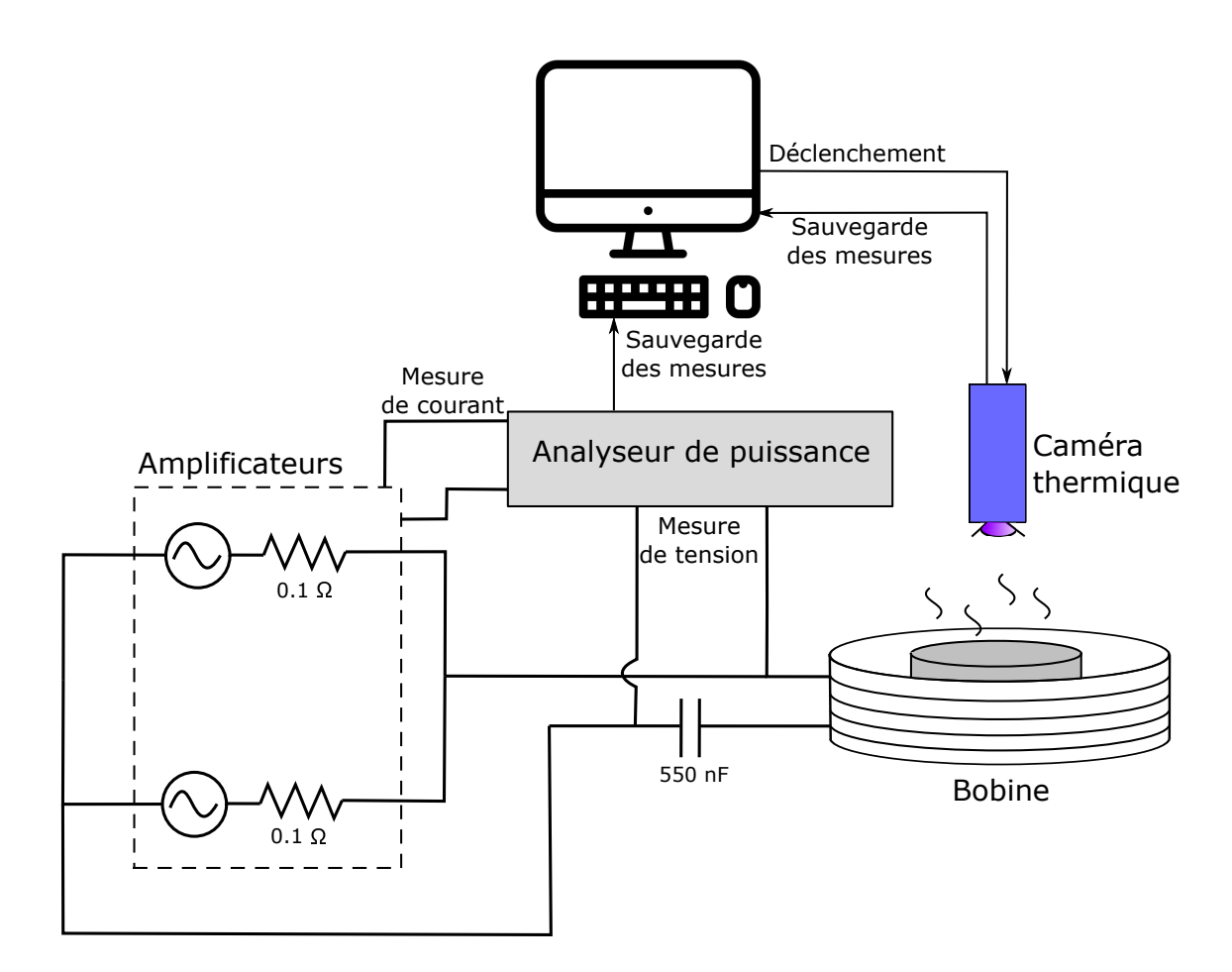

Figure 5.8 Schéma du montage expérimental.

les gains et d'éviter une circulation de courant entre les amplificateurs. Un kit de résistances ballasts de 0*.*1 Ω (fourni par AE Techron, voir figure [5.8\)](#page-83-0) a été ajouté à la sortie de chacun des amplificateurs, et les gains ont été ajustés de sorte que la tension à la sortie soit la même pour les deux appareils. Le gain en tension fourni par les amplificateurs est d'un facteur 20 par rapport au signal provenant d'un générateur de fonction, et chacun permet d'atteindre une puissance de 5 kW (50 A), pour un total de 10 kW (100 A) pour le système en parallèle. Cette puissance est donc suffisante pour effectuer les chauffes présentées dans le tableau [5.1.](#page-78-0) Notons que les valeurs des résistances ajoutées au système sont non-négligeables par rapport à *R<sup>a</sup>* + *R<sup>b</sup>* et ont un petit effet sur le circuit. En pratique, à température pièce, on observe une résonance du système de la figure [5.8](#page-83-0) à 24 kHz, qui est légèrement différente de 24*.*6 kHz mesurée sur un analyseur d'impédance. L'hypothèse la plus probable expliquant cette petite différence est que la connexion du circuit aux amplificateurs avec les résistances ballasts et leur câblage influence légèrement la résonance du système global. La valeur de 24 kHz est la fréquence utilisée expérimentalement et pour les prochaines simulations.

<span id="page-84-0"></span>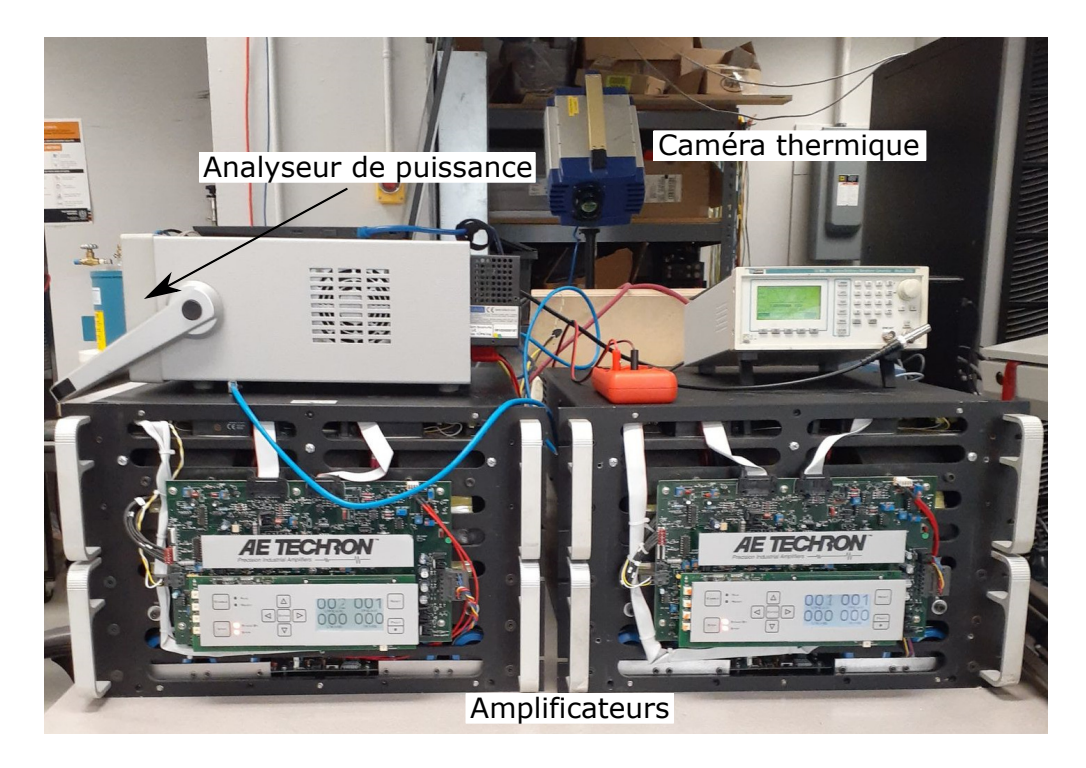

Figure 5.9 Photo de certains éléments du montage expérimental, dont les amplificateurs.

# **Analyseur de puissance**

Sur le schéma du montage, nous identifions deux mesures électriques effectuées sur le système. D'une part, tel que mentionné précédemment, le courant doit être mesuré durant les chauffes, car le basculement hors résonance implique une valeur de courant qui diminue dans le temps. Cette mesure peut être faite directement sur les amplificateurs en mesurant la tension entre deux broches d'une sortie DB-25 située derrière l'amplificateur et en multipliant la valeur par un facteur 40 A*/*V [\[24\]](#page-112-2). Le signal alors mesuré a la même fréquence et la même phase que le véritable courant circulant dans le circuit. D'autre part, il est aussi intéressant de mesurer la tension directement aux bornes du circuit résonant (bobine et condensateur). En effet, avec la mesure de courant faite précédemment, cette tension permet de calculer la puissance (active et réactive) injectée dans le montage en tout temps durant les chauffes. À la résonance, la phase relative entre les mesures de courant et de tension est nulle, et la puissance est purement réelle. Or, la variation de la phase relative nous permet d'évaluer en temps réel le basculement du système hors résonance pendant les chauffes. Ces deux mesures ont été effectuées et enregistrées par un analyseur de puissance PM6000 de Voltech [\[25\]](#page-112-3). L'appareil est présenté à la figure [5.10.](#page-85-0)

<span id="page-85-0"></span>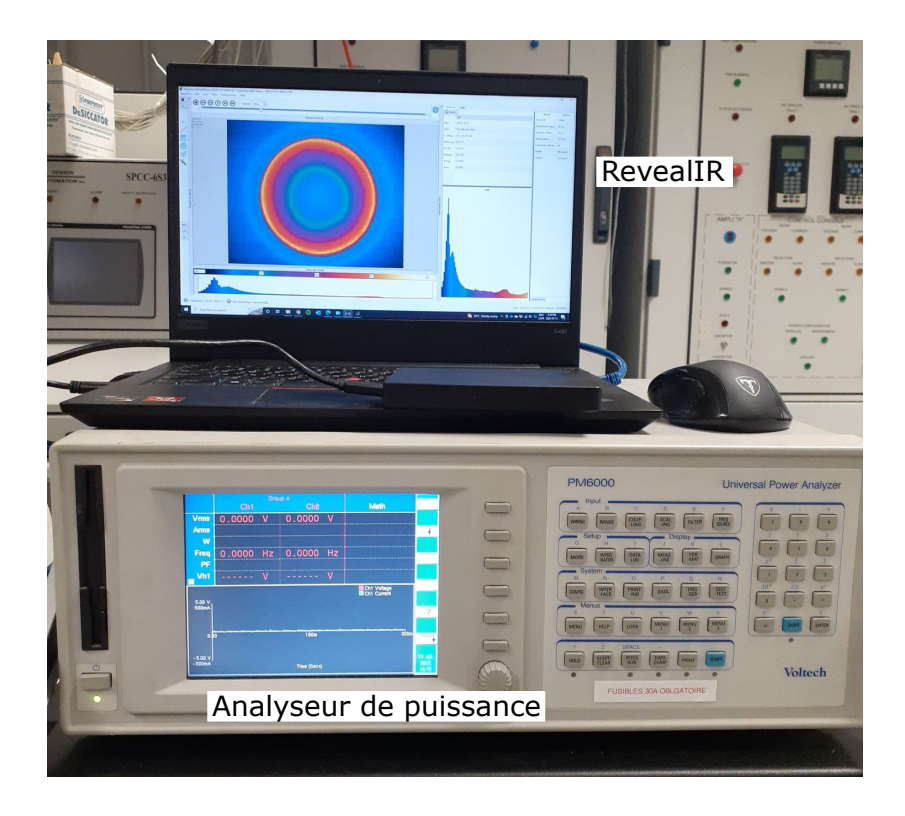

Figure 5.10 Photo de certains éléments du montage expérimental, dont l'analyseur de puissance.

# **Caméra thermique**

Les mesures de températures pour valider les simulations numériques ont été effectuées à l'aide d'une caméra thermique infrarouge FAST M350 de Telops [\[26\]](#page-112-4). Plusieurs filtres sont disponibles, offrant chacun une gamme de températures en particulier. Pour nos chauffes, deux filtres ont été utilisés : celui offrant une gamme allant de 10 °C jusqu'à 338 °C et celui offrant une gamme allant de 155 °C jusqu'à 850 °C [5](#page-1-0) . Pour des chauffes à des températures plus élevées, d'autres filtres peuvent être utilisés afin de mesurer des valeurs jusqu'à 1500 °C, bien au-delà de la température de fin d'austénisation de l'acier 4340. La fréquence d'acquisition des données peut atteindre 355 Hz, et les dimensions de l'image obtenue sont de  $640 \times 512$  pixels. Toutefois, une fréquence d'acquisition de 10 Hz, valeur bien suffisante pour notre problème, a été choisie. L'inclusion de la caméra thermique au montage expérimental est présenté à la figure [5.11.](#page-86-0) Les données sont enregistrées à partir du logiciel de traitement d'image RevealIR, dont on peut voir l'interface à la figure [5.10.](#page-85-0)

Les températures mesurées ont été calibrées par le logiciel d'acquisition à partir d'une valeur

<sup>5.</sup> Ces valeurs limites correspondent aux températures maximales pouvant être mesurées par la caméra thermique sur un corps noir. Pour un corps gris la caméra, calibrée selon une certaine valeur d'émissivité inférieure à 1, mesure des températures plus élevées.

<span id="page-86-0"></span>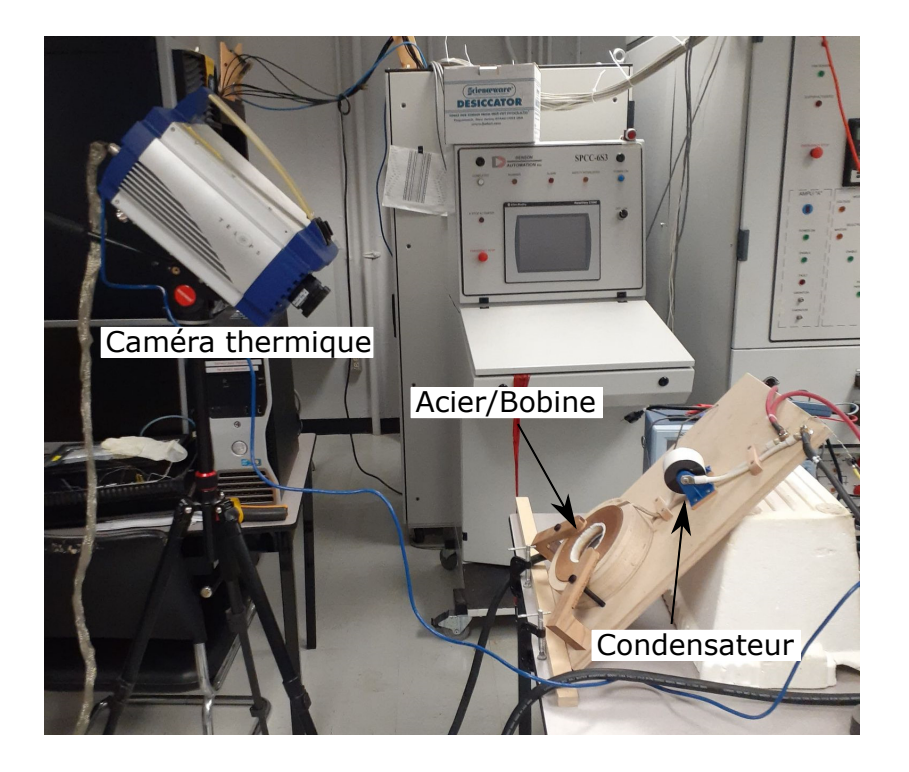

Figure 5.11 Photo de certains éléments du montage expérimental, dont la caméra thermique infrarouge.

d'émissivité donnée du matériau étudié. Cette quantité peut s'avérer complexe à obtenir et dépend d'un certain nombre de paramètres. L'émissivité d'un matériau opaque (c'est-à-dire dont la transmittance est nulle) à une longueur d'onde donnée est de

$$
\varepsilon(\lambda) = 1 - \rho_R(\lambda), \tag{5.16}
$$

où *ε* est l'émissivité, *ρ<sup>R</sup>* est la réflectance et *λ* est la longueur d'onde électromagnétique. L'émissivité et la réflectance sont des quantités qui varient entre 0 et 1 et décrivent respectivement la fraction de l'intensité lumineuse émise par l'objet par rapport à un corps noir et la fraction de l'intensité lumineuse réfléchie par l'objet par rapport à un faisceau incident. Pour la calibration de la caméra thermique, une valeur d'émissivité constante sur un certain intervalle spectral est nécessaire. Ainsi, l'émissivité totale directionnelle est utilisée [\[27\]](#page-113-0), i.e.

$$
\varepsilon = \frac{\int_{\lambda_1}^{\lambda_2} L_{e,\lambda}(\lambda) d\lambda}{\int_{\lambda_1}^{\lambda_2} L_{e,\lambda}^0(\lambda) d\lambda},\tag{5.17}
$$

où *λ*<sup>1</sup> et *λ*<sup>2</sup> définissent l'intervalle de longueurs d'onde défini par les divers filtres de la caméra thermique,  $L_{e,\lambda}(\lambda)$  est la luminance énergétique spectrale émise par l'échantillon et  $L_{e,\lambda}^0(\lambda)$ est la luminance énergétique spectrale d'un corps noir. Cette dernière est définie par la loi

de Planck, i.e.

$$
L_{e,\lambda}^{0}(\lambda) = \left(\frac{2hc^2}{\lambda^5}\right) \frac{1}{e^{\frac{hc}{\lambda k_B T}} - 1},\tag{5.18}
$$

où *h* est la constante de Planck, *c* est la vitesse de la lumière dans le vide et *k<sup>B</sup>* est la constante de Boltzmann. Dans le cas de l'acier 4340, des mesures spectrales en réflexion à l'aide d'un réflectomètre directionnel hémisphérique (SOC100-HDR) sur un petit échantillon ont permis d'obtenir une émissivité de 0*.*17 pour un angle fixe de 10°. Cette valeur sert alors de calibration pour la caméra thermique et elle est aussi utilisée dans les simulations de chauffe par induction, à l'interface entre l'acier et l'air. Cependant, il est très important de noter que, lors de la chauffe, l'acier a tendance à s'oxyder rapidement et à changer de couleur, allant d'une couleur argentée au rouge, en passant par le bleu. Ainsi, il est très probable que la réflectivité (émissivité) de l'échantillon diminue (augmente) plus la température de l'acier augmente. De même, la calibration de la caméra thermique est très sensible aux variations d'émissivité, ce qui peut grandement fausser les résultats. Ce paramètre constitue donc une source d'erreur importante pour les résultats présentés dans la prochaine section et une meilleure étude de l'émissivité dans le contexte de la chauffe par induction de l'acier est une piste d'amélioration indéniable à ce travail. Cependant, nous avons aussi mesuré l'émissivité d'un échantillon d'acier initialement oxydé à haute température, et une valeur de 0*.*58 a été obtenue. Cette quantité permet alors de calibrer la caméra thermique pour une chauffe sur un disque d'acier ayant une couche d'oxyde déjà formée, et pour laquelle on suppose une émissivité constante avec la température.

#### **Isolation, fil et condensateur**

Certaines autres caractéristiques du montage présenté à la figure [5.8](#page-83-0) requièrent une attention particulière. D'abord, tel que mentionné précédemment, les grandes températures atteintes par les disques d'acier diffusent nécessairement vers la bobine, et un support de silicate d'aluminium a été conçu afin d'isoler thermiquement la bobine du disque d'acier. La figure [5.2](#page-73-0) présente la coupe dans le plan *r*-*z* de la bobine, du disque et du support isolant.

Ensuite, le choix de la taille du fil utilisé pour la bobine et permettant de conduire les courants nécessaires pour notre application a été discuté précédemment, et un fil de 6*.*5 mm a été choisi selon les tables de l'AWG [\[22\]](#page-112-0). Cette taille permet la conduction de 60 A (RMS), ce implique que le fil est le facteur limitant en termes de courant, car les amplificateurs en parallèle peuvent générer jusqu'à 100 A. Or, puisque les applications de chauffe par induction nécessitent de relativement hautes fréquences (quelques kHz à quelques dizaines de kHz), l'effet de peau sur du fil standard de cette taille est trop important. Dans ce contexte, le courant se concentrerait alors beaucoup trop en surface du conducteur, et celui-ci pourrait se mettre à chauffer rapidement. Afin de contourner ce problème, du fil de litz est utilisé [\[23\]](#page-112-1). Ce type de fil est composé d'un grand nombre de petits brins, pour lesquels une fraction du courant est conduit. Le fil de litz est justement utilisé pour les applications à haute fréquence, et diverses configurations de brins peuvent être conçues.

Enfin, notons que le condensateur choisi doit permettre les hauts voltages et courants pour l'application désirée. Dans notre cas, un condensateur de 550 nF avec les spécifications *Vmax* = 3 kV et *Imax* = 70 A a été choisi, sachant que le système conçu opère amplement sous ces contraintes expérimentales.

## **5.4 Comparaison entre les simulations et les mesures expérimentales**

L'expérience de chauffe par induction sur un disque d'acier 4340 ainsi que les différentes acquisitions présentées dans le schéma de la figure [5.8](#page-83-0) ont été effectuées. Une première chauffe a été faite sur une période de 30 s. D'abord, le courant RMS a été mesuré en fonction du temps par l'analyseur de puissance. Au début de l'expérience, sa valeur était de 54*.*0 A, alors qu'elle augmentait graduellement jusqu'à 57*.*8 A à *t* = 30 s. Les données de *IRMS*(*t*) alors acquise ont été utilisées comme terme source dans la simulation COMSOL de chauffe par induction par la suite.

L'analyseur de puissance a aussi permis de mesurer la tension aux bornes du circuit et la phase relative entre la tension et le courant. Ainsi, il est possible de calculer la puissance totale (active et réactive) en tout temps de la chauffe et de la comparer avec ce qui est calculé dans la simulation. En particulier, la partie active représente la quantité de puissance transférée à l'élément résistif du circuit, c'est-à-dire l'acier et le fil (ce dernier étant négligeable). La figure [5.12](#page-89-0) présente cette valeur mesurée en fonction du temps pendant la chauffe en comparaison avec le calcul effectué à partir de la simulation calibrée avec le courant mesuré. Les deux courbes sont très similaires et témoignent de l'excellent accord entre les mesures expérimentales et le modèle électromagnétique de la simulation à différentes températures et dont les courbes de perméabilité ont été calibrées à partir du PEM.

La métrique centrale de l'expérience de chauffe par induction est toutefois la température. La figure [5.13](#page-89-1) présente les distributions de températures à la surface du disque d'acier 4340 mesurées par la caméra thermique à différents temps durant la chauffe. En fin de chauffe, on observe une température allant d'environ 190 °C (au centre du disque) jusqu'à 550 °C (en bordure du disque). Ce fort gradient a été possible grâce à la rapidité de la chauffe en comparaison avec la diffusion de la température vers le centre du disque.

<span id="page-89-0"></span>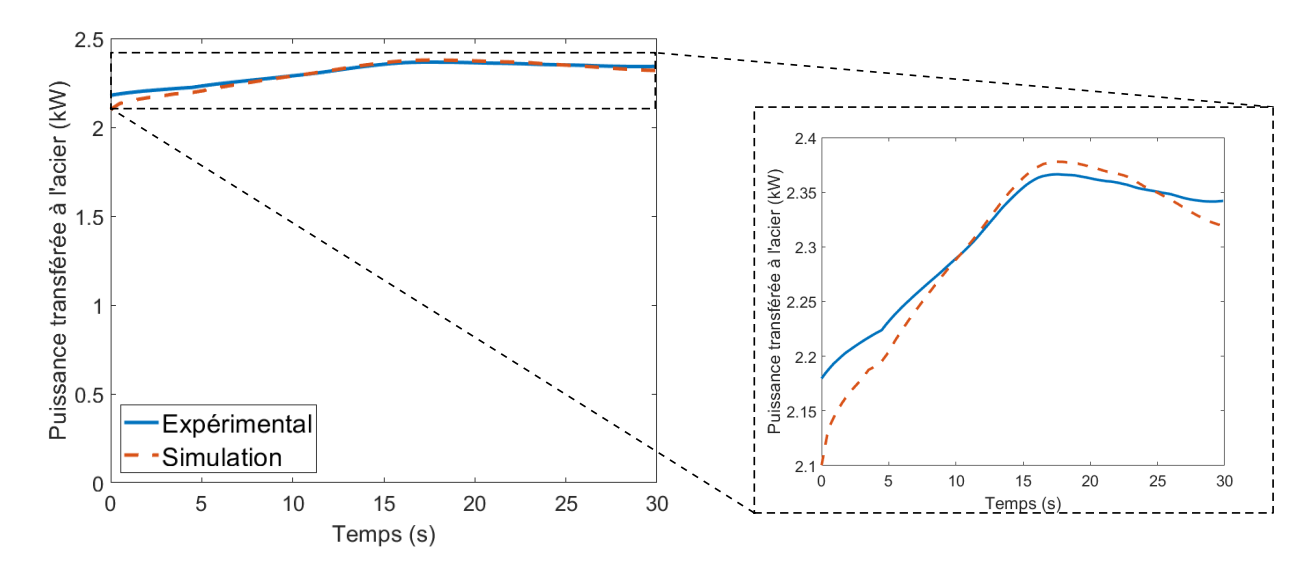

Figure 5.12 Comparaison de la mesure expérimentale et du calcul issu de la simulation de la puissance active transférée à l'acier en fonction du temps pour la première chauffe.

<span id="page-89-1"></span>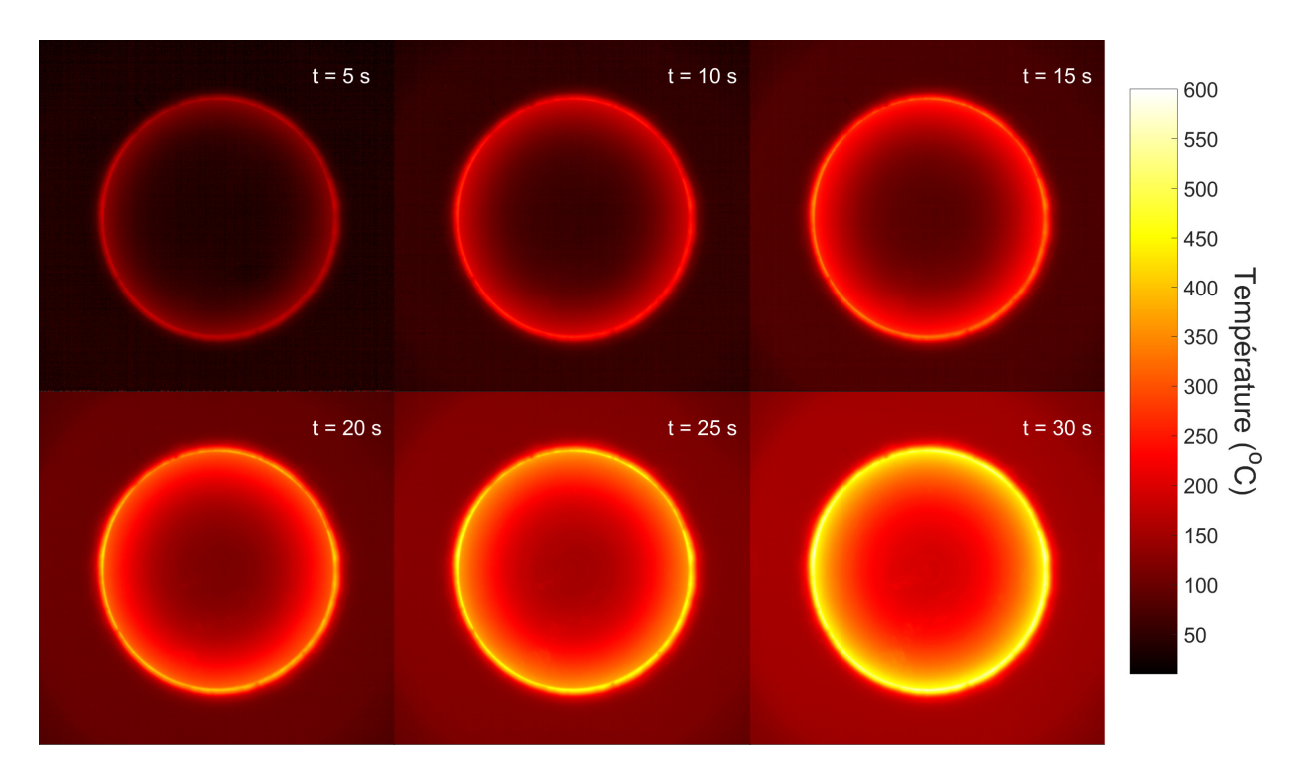

Figure 5.13 Distributions de températures mesurées en surface du disque d'acier 4340 à différents temps de la première expérience de chauffe par induction.

La prise de mesures à partir de la caméra thermique à une fréquence d'acquisition de 10 Hz permet de proposer une comparaison avec les simulations numériques à la fois dans le temps

et dans l'espace, ce qui enrichit grandement l'étude de la validité du modèle proposé dans ce travail. D'une part, la comparaison temporelle est effectuée sur la valeur de la température en bordure (sur la circonférence) du disque d'acier. Cette mesure permet notamment d'évaluer la portée de la chauffe dans un contexte de traitements de surface par induction, par exemple, où une fine couche en bordure de l'acier change de phase vers l'austénite, puis la martensite suite à refroidissement rapide. La figure [5.14a](#page-91-0) présente la comparaison entre les mesures expérimentales et la simulation pour cette valeur. Puisque la distribution de la température expérimentale sur la circonférence de l'acier n'est pas uniforme, 30 points à différents angles du cercle ont été sondés. La courbe expérimentale présentée à la figure [5.14a](#page-91-0) représente la moyenne des points et la zone ombragée définit un écart-type. On remarque que la simulation numérique réussit très bien à prédire l'évolution temporelle de la température en bordure, en demeurant tout juste à un écart-type au-dessus de la mesure expérimentale moyenne pour la majorité de la chauffe, ce qui témoigne probablement d'une petite erreur systématique commise. À partir de *t* = 20 s, une décélération de la température est observée pour la chauffe simulée, contrairement à la chauffe expérimentale, ce qui pourrait signifier un éventuel désaccord entre la simulation et la mesure si la chauffe avait été plus longue. Quelques hypothèses peuvent expliquer ce phénomène, la plus probable étant liée au fait que l'émissivité augmente avec la température. En effet, puisque les mesures de la caméra thermique ont été calibrées à partir de *ε* = 0*.*17, obtenu à température pièce pour l'acier poli, toute augmentation de cette valeur pendant la chauffe implique une diminution de la vraie température par rapport à ce qui est mesuré. Somme toute, cette comparaison s'avère très concluante quant à la validité du modèle.

D'autre part, pour la comparaison spatiale entre la mesure et la simulation, la température est évaluée sur le rayon en surface du disque d'acier, de la bordure vers le centre. La figure [5.14b](#page-91-0) présente cette valeur. Encore une fois, les mesures ont été moyennées pour 30 angles, et la zone ombragée représente l'écart-type des valeurs. Il est d'abord évident que la diffusion de la température est plutôt uniforme puisque l'écart-type des valeurs mesurées à un rayon donné est très faible. On note que l'accord entre la mesure et la simulation n'est pas aussi fort qu'il ne l'est pour les comparaisons temporelles, puisque la simulation surestime majoritairement la température par rapport aux mesures. Un écart relatif des températures allant jusqu'à 20% est calculé. Les températures sur le bord et au centre du disque sont toutefois bien prédites par la simulation. L'erreur commise provient donc très certainement de la modélisation thermique du problème, notamment par une utilisation d'une courbe de conductivité thermique erronée. En effet, la diffusion de la température vers le centre du disque est plus rapide dans la simulation numérique que pour la mesure expérimentale. Une autre source d'erreur pouvant expliquer le désaccord serait lié aux phénomènes de convec-

<span id="page-91-0"></span>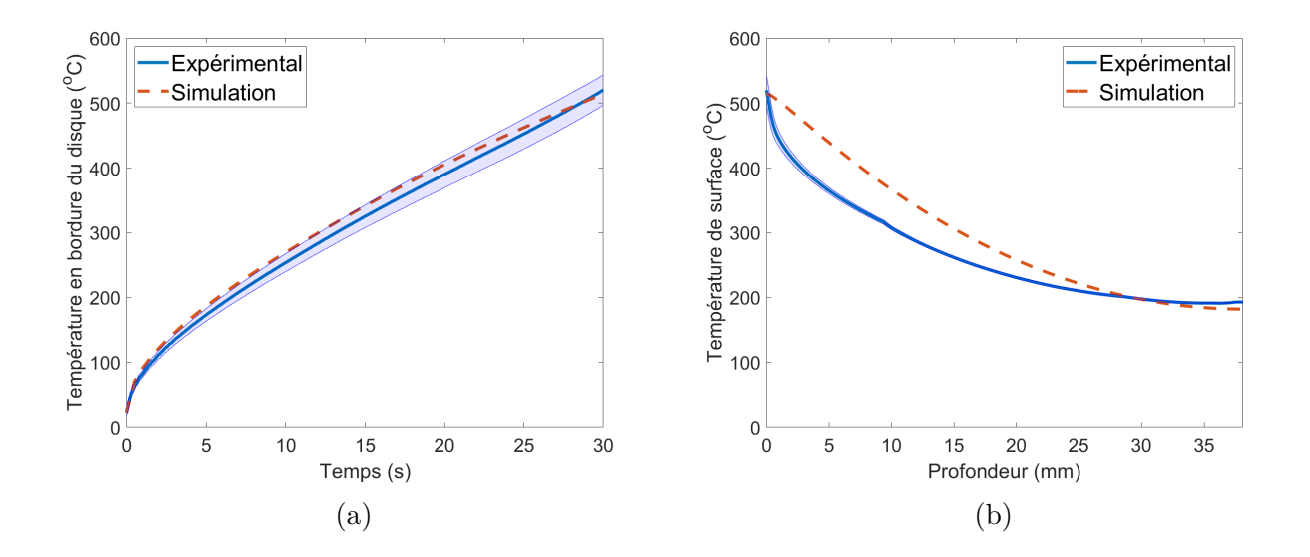

Figure 5.14 Température en fonction (a) du temps à *r* = 1*.*5 po et (b) du rayon à la surface du disque d'acier à *t* = 30 s pour la première chauffe.

tion dans l'air mal décrits numériquement. Dans un tel cas, une étude plus approfondie de la mécanique des fluides appliquée au problème serait nécessaire, mais sort du cadre de ce travail.

Une seconde chauffe du disque d'acier 4340 à plus haute température a été effectuée. Afin de limiter l'erreur causée par les variations d'émissivité dues à l'oxydation de l'acier pendant la chauffe, le disque a été initialement oxydé, de telle sorte que nous supposons une émissivité constante à une valeur mesurée de 0*.*58. Pour cette mesure, le temps de chauffe demeure de 30 s. Le courant RMS est initialement de 73*.*1 A, il augmente graduellement jusqu'à 76*.*7 A, puis il chute à 64*.*0 A, à l'atteinte des températures de changement de phase de l'acier, en fin de chauffe.

La figure [5.15](#page-92-0) présente la comparaison entre la mesure de puissance active transférée à l'acier et la valeur simulée. En début de chauffe, on remarque une nouvelle fois l'excellent accord entre la simulation et la mesure, mais cet accord est perdu en fin de chauffe. Cette erreur est donc probablement causée par l'absence d'une modélisation rigoureuse des processus de changement de phase de l'acier, qui implique nécessairement une inexactitude des propriétés électriques et thermiques lors des transformations de phase.

À cause du courant plus élevé, cette seconde chauffe permet à l'acier d'atteindre des températures autour de 800 °C, qui dépasse la température de début d'austénisation et la température de Curie de l'acier. Un second filtre de la caméra thermique a été utilisé, c'est-à-dire celui permettant de mesurer des températures allant de 155 °C jusqu'à 850 °C sur un corps noir.

<span id="page-92-0"></span>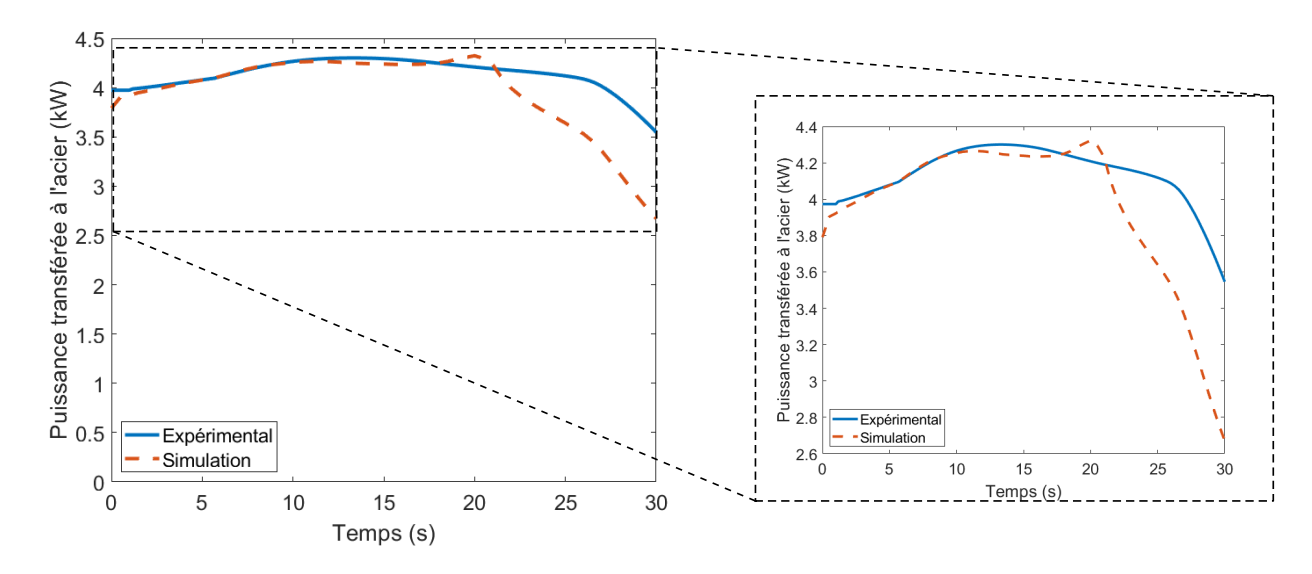

Figure 5.15 Comparaison de la mesure expérimentale et du calcul issu de la simulation de la puissance active transférée à l'acier en fonction du temps pour la seconde chauffe.

La figure [5.16a](#page-93-0) présente la distribution de températures mesurée en fin de chauffe (*t* = 30 s). La simulation correspondante est effectuée, et la distribution de températures calculée est présentée à la figure [5.16b.](#page-93-0) Qualitativement, on remarque un très bon accord entre le calcul et la mesure. La distribution expérimentale est aussi particulièrement symétrique, ce qui témoigne fort probablement d'une faible variabilité spatiale de l'émissivité une fois la couche d'oxyde formée sur à la surface.

En reprenant les mêmes métriques de comparaisons quantitatives de la première chauffe, la figure [5.17a](#page-93-1) présente l'évolution de la température sur la circonférence du disque (i.e. le point le plus chaud) pendant la chauffe, tandis que la figure [5.17b](#page-93-1) présente la variation de la température sur le rayon du disque en surface, de l'extérieur vers l'intérieur, à *t* = 30 s. Pour l'étude dans le temps, on remarque à nouveau une température simulée en bordure du disque qui demeure à un écart-type au-dessus de la mesure, suggérant une faible erreur systématique. Bien que la distribution de la température simulée sur le rayon se rapproche beaucoup plus de la mesure que ce qui a été présenté pour la première chauffe, à la figure [5.14b,](#page-91-0) il demeure un certain désaccord quant à la diffusion de température vers le centre de la pièce.

Somme toute, bien que certaines métriques de vérification soient quelque peu divergentes entre les mesures expérimentales et les simulations de chauffe par induction, il est possible de conclure que le modèle électromagnétique utilisé est valide, ce qui démontre la pertinence de l'utilisation du PEM dans le contexte du chauffage de l'acier. Aussi, selon les résultats présentés dans cette section, il semblerait que la calibration de la caméra thermique à partir

<span id="page-93-0"></span>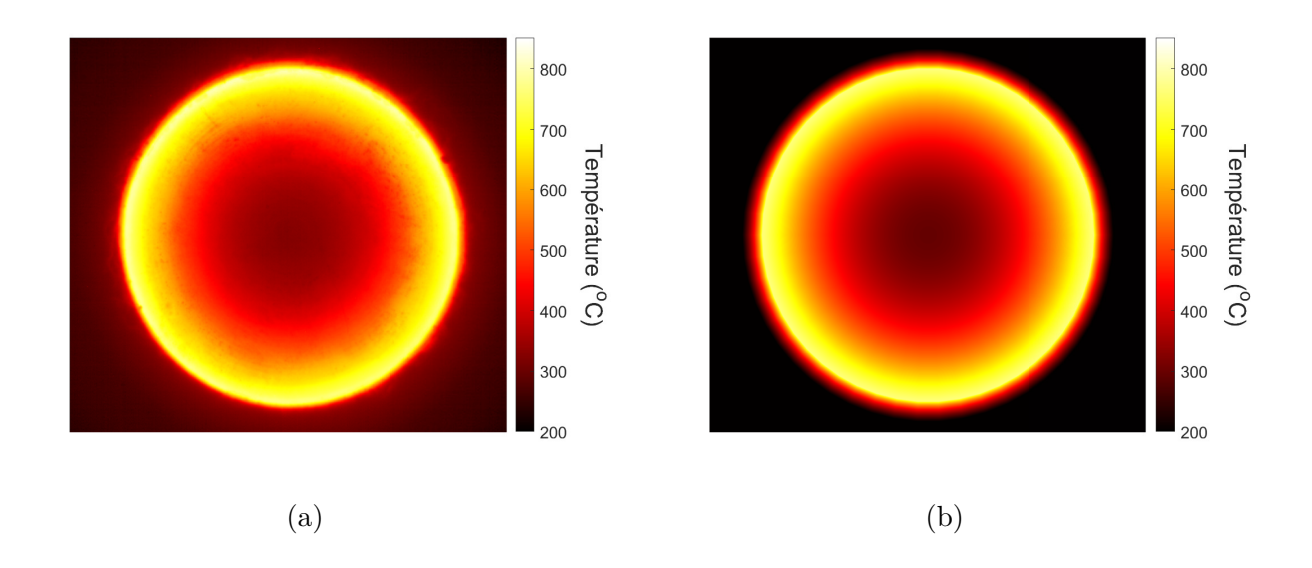

Figure 5.16 Distribution de la température (a) mesurée et (b) simulée à la fin de la seconde chauffe, à  $t = 30$  s.

<span id="page-93-1"></span>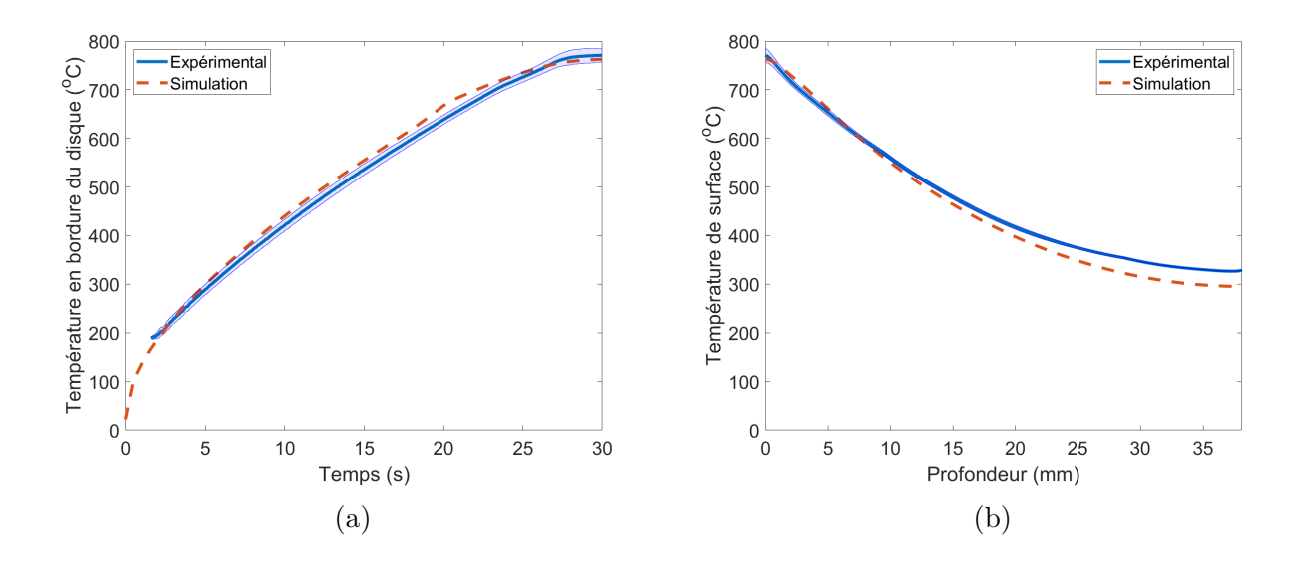

Figure 5.17 Température en fonction (a) du temps à *r* = 1*.*5 po et (b) du rayon à la surface du disque d'acier à  $t = 30$  s pour la seconde chauffe.

de la valeur d'émissivité du disque d'acier oxydé (seconde chauffe) permette de diminuer une quelconque incertitude sur les distributions de températures mesurées. Afin d'améliorer les résultats de simulation, un travail de modélisation supplémentaire du problème thermique serait nécessaire, par exemple par l'implémentation du modèle d'Avrami pour le changement de phase de l'acier (présenté dans la revue de littérature) et/ou d'un modèle de convection de l'air au-dessus du disque.

Notons aussi que l'annexe [E](#page-122-0) présente une méthode qui pourrait être employée afin de caractériser l'émissivité de l'acier en fonction de la température pendant une chauffe, notamment à partir de mesures de radiance prises avec la caméra thermique et des simulations multiphysiques de chauffe effectuées.

#### **CHAPITRE 6 PERSPECTIVES**

Ce chapitre introduit quelques nouvelles pistes afin d'améliorer le "Power-Equivalent Model" (PEM) et ses champs d'application. D'une part, il a été discuté dans les chapitres [3](#page-41-0) et [4](#page-54-0) que la définition du paramètre de calibration *H*<sup>0</sup> est une limitation du modèle tel qu'il a été présenté. Or, nous croyons que ce paramètre peut en fait devenir un degré de liberté supplémentaire s'il est judicieusement choisi. D'autre part, puisque les courbes de perméabilité du PEM proviennent d'un algorithme qui établit l'équivalence de pertes en régime harmonique par rapport au régime temporel, le modèle pourrait très bien être utilisé afin de calculer des perméabilités équivalentes pour des problèmes avec une excitation à multi-fréquence, c'està-dire une excitation étant formée d'une somme de sinus à différentes fréquences. Dans ce chapitre, seul le cas à bi-fréquence est exploré.

#### **6.1 Généralisation du paramètre** *H*<sup>0</sup>

Au chapitre [3,](#page-41-0) nous avons défini des courbes de perméabilité équivalente en posant l'égalité des pertes entre les régimes harmonique et temporel sur un problème unidimensionnel cartésien. Toutefois, ces courbes  $\bar{\mu}(x)$  sont d'abord définies localement et sont uniques à un problème donné, c'est-à-dire qu'elles impliquent que le champ magnétique respecte l'équation de diffusion et les conditions aux frontières à la figure [3.1.](#page-42-0) C'est alors la monotonie de la fonction *H*(*x*) à l'intérieur du domaine 1-D qui permet de réécrire ces perméabilités en fonction de l'amplitude *H*(*x*). De même, la perméabilité non-linéaire obtenue dépend nécessairement de la condition à la frontière *H*0. Ce sont ces considérations qui nous ont permis d'exprimer mathématiquement les courbes équivalentes en fonction des deux paramètres, c'est-à-dire  $\overline{\mu}(H,H_0).$ 

Au chapitre [4,](#page-54-0) ces perméabilités non-linéaires ont été utilisées dans des simulations en 2-D et en 3-D en régime harmonique. Lors des résolutions numériques, le paramètre *H* considéré dans la fonction  $\overline{\mu}(H, H_0)$  est bien sûr l'amplitude du champ magnétique en chaque point du domaine. À l'inverse, le paramètre *H*<sup>0</sup> est une constante représentant simplement la valeur de *H* en un point particulier du domaine, choisi pour minimiser l'erreur. Or, les différentes géométries étudiées présentent, par exemple, des rayons de courbure, des arêtes ou des coins qui ne peuvent pas être décrits directement par le problème de calibration unidimensionnel du PEM. Dans ce contexte, il serait particulièrement intéressant de trouver une distribution du paramètre *H*<sup>0</sup> en tout point d'un quelconque domaine et qui permet d'utiliser la meilleure courbe de perméabilité  $\overline{\mu}(H)$  possible en ce point pour minimiser l'erreur commise lors des simulations en régime harmonique.

Bien que la solution à ce problème n'ait pas été trouvée, cette section explore une avenue prometteuse qui pourrait éventuellement mener à une définition rigoureuse de la meilleure distribution de *H*<sup>0</sup> possible, peu importe la géométrie étudiée. L'idée repose sur une généralisation mathématique du PEM.

# **6.1.1 Le "Power-Equivalent Model" radial**

Les équations [\(3.1\)](#page-41-1) et [\(3.2\)](#page-42-1) définissent le comportement du champ magnétique à l'intérieur  $d'$ un domaine unidimensionnel, soumis à une source  $H_0$  en bordure. A priori, cette définition n'est valide qu'en coordonnées cartésiennes. Or, beaucoup de simulations numériques tirent avantage de la symétrie angulaire et utilisent un domaine axisymétrique dans le plan 2-D pour la résolution numérique. C'était d'ailleurs le cas pour le problème présenté à la section [4.3.](#page-56-0) Dans les équations, les termes de différentiation de la composante radiale sont alors différents de la composante axiale par l'utilisation du système de coordonnées cylindriques lors de la résolution.

Le PEM en coordonnées cartésiennes ne prend pas en considération les effets de la courbure d'un domaine axisymétrique. Or, les équations du PEM peuvent très bien être développées dans un système de coordonnées radial. Le nouveau problème de calibration devient alors en régime temporel

$$
\begin{cases}\n\rho \frac{1}{r} \frac{\partial}{\partial r} \left( r \frac{\partial \mathcal{H}(r,t)}{\partial r} \right) - \frac{\partial \mathcal{B}(r,t)}{\partial t} = 0, & r \in ]0, R[\,, \\
\mathcal{H}(R,t) = H_0 \sin(\omega t), & \frac{\partial \mathcal{H}}{\partial r}(0,t) = 0 \,,\n\end{cases} \tag{6.1}
$$

et en régime harmonique

$$
\begin{cases}\n\rho \frac{1}{r} \frac{\partial}{\partial r} \left( r \frac{\partial \overline{H}(r)}{\partial r} \right) - j\omega \overline{\mu}(H) \overline{H}(r) = 0, & r \in ]0, R[\,, \\
\overline{H}(R) = H_0, & \frac{\partial \overline{H}}{\partial x}(0) = 0.\n\end{cases}
$$
\n(6.2)

Le domaine étudié et les conditions aux frontières sont représentés à la figure [6.1.](#page-97-0) Sans dériver les équations du PEM à nouveau, on obtient une équation différentielle non-linéaire à résoudre pour l'amplitude  $H(r)$  ( $\overline{H}(r) = H(r)e^{j\phi(r)}$ ), qui est analogue à l'équation [\(3.22\)](#page-45-0), i.e.

<span id="page-96-0"></span>
$$
p_{tot} = \frac{\rho}{2} \left[ H \frac{1}{r} \frac{d}{dr} \left( r \frac{dH}{dr} \right) + \left( \frac{dH}{dr} \right)^2 \right],
$$
 (6.3)

<span id="page-97-0"></span>
$$
\mathcal{H}(R,t) = H_0 \sin(\omega t) \qquad \frac{\partial \mathcal{H}}{\partial r}(0,t) = 0
$$
\n
$$
\begin{array}{c}\nr \\
r = R\n\end{array}
$$
\nR\n
$$
r = 0
$$

Figure 6.1 Modèle du problème unidimensionnel radial.

et une équation différentielle à résoudre pour la phase  $\phi(r)$ , qui est analogue à l'équation [\(3.23\)](#page-45-1), i.e.

<span id="page-97-1"></span>
$$
\frac{\mathrm{d}\phi}{\mathrm{d}r} = -\frac{1}{H} \sqrt{\frac{2}{\rho} p_{Joule} - \left(\frac{\mathrm{d}H}{\mathrm{d}r}\right)^2}.
$$
\n(6.4)

Les parties réelles et imaginaires de la perméabilité locale  $\bar{\mu}(r)$  sont alors données par

$$
\Re\left(\overline{\mu}\right) = \frac{\rho}{\omega} \left[ \frac{2}{H} \frac{dH}{dr} \frac{d\phi}{dr} + \frac{1}{r} \frac{d}{dr} \left( r \frac{d\phi}{dr} \right) \right]
$$
(6.5)

$$
\mathfrak{F}\left(\overline{\mu}\right) = \frac{\rho}{\omega} \left[ \left(\frac{\mathrm{d}\phi}{\mathrm{d}r}\right)^2 - \frac{1}{H} \frac{1}{r} \frac{\mathrm{d}}{\mathrm{d}r} \left(r \frac{\mathrm{d}H}{\mathrm{d}r}\right) \right].
$$
 (6.6)

Alors que la résolution de l'équation [\(6.4\)](#page-97-1) est identique à ce qui est fait dans le PEM classique, l'équation [\(6.3\)](#page-96-0) nécessite un nouveau terme dans la formulation faible de la résolution éléments finis non-linéaire. Ainsi, la formulation faible à l'équation [\(3.28\)](#page-47-0) devient

$$
B(\delta_H^i, \psi) + \int_0^R \left[ \frac{\delta_H^i}{r} \frac{\mathrm{d}H^i}{\mathrm{d}r} + \frac{H^i}{r} \frac{\mathrm{d}\delta_H^i}{\mathrm{d}r} \right] \psi \mathrm{d}r = F(\psi) - \int_0^R \frac{H^i}{r} \frac{\mathrm{d}H^i}{\mathrm{d}r} \psi \mathrm{d}r
$$

$$
B_r(\delta_H^i, \psi) = F_r(\psi) \,, \tag{6.7}
$$

où  $B(\delta_H^i, \psi)$  et  $F(\psi)$  correspondent respectivement à la fonction bilinéaire et à la fonction linéaire de la formulation faible en coordonnées cartésiennes. Outre la modification de ces dernières équations, l'implémentation numérique qui en découle est identique à ce qui a été fait avec le PEM en coordonnées cartésiennes.

Ce nouveau problème de calibration permet alors aux courbes équivalentes de prendre en considération l'effet du rayon de courbure<sup>[1](#page-1-0)</sup>. Par ailleurs, le PEM radial a été implémenté et

<sup>1.</sup> Bien sûr, une des suppositions du problème de calibration 1-D au chapitre [3](#page-41-0) était que le domaine considéré est semi-infini. Dans cette limite, les équations du PEM, qu'elles soient cartésiennes ou radiales, sont équivalentes, et les équations présentées dans cette section le démontrent bien. Cependant, en considérant un PEM radial pour diverses valeurs de rayon de courbure *R*, il serait plus aisé de comprendre les effets de la courbure sur les pertes électromagnétiques lors de simulations en 2-D et en 3-D.

vérifié numériquement par l'obtention de courbes de vérifications de pertes 1-D, similaires à ce qui a été présenté à la figure  $3.2<sup>2</sup>$  $3.2<sup>2</sup>$  $3.2<sup>2</sup>$ . Il serait donc envisageable d'utiliser ces nouvelles courbes équivalentes, qui dépendent alors du rayon de courbure et du paramètre  $H_0$ , sur des géométries comme celles présentées au chapitre [4](#page-54-0) et ainsi vérifier si l'erreur en ressort diminuée.

## **6.1.2 Généralisation du "Power-Equivalent Model" en dimension supérieure**

Le développement d'un PEM radial, tel qu'il a été présenté à la sous-section précédente, n'établit pas nécessairement un lien direct entre la valeur du rayon de courbure et le paramètre *H*<sup>0</sup> à optimiser en tout point d'une géométrie complexe. Néanmoins, il permet de définir le modèle dans un différent système de coordonnées. Cette idée peut d'ailleurs être généralisée. En effet, puisque les perméabilités équivalentes obtenues à partir du PEM sont des valeurs locales, l'équivalence du modèle peut très bien se faire sur un domaine quelconque en dimension supérieure (2-D ou 3-D). De cette manière, les équations du PEM tirent maintenant leur origine de l'équation de diffusion générale en régime harmonique, i.e.

$$
\nabla \times (\rho \nabla \times \overline{\mathbf{H}}) + j\omega \overline{\mu}(x, y, z) \overline{\mathbf{H}} = 0.
$$
 (6.8)

L'expression qui généralise l'équation différentielle non-linéaire à résoudre pour établir l'équivalence des pertes est alors

<span id="page-98-0"></span>
$$
p_{tot} = \frac{\rho}{2} \left[ \left| \nabla \times \overline{\mathbf{H}} \right|^2 - \Re \left\{ (\nabla \times \nabla \times \overline{\mathbf{H}}) \cdot \overline{\mathbf{H}}^* \right\} \right]. \tag{6.9}
$$

Bien entendu, l'objectif principal du PEM est d'accélérer le calcul des distributions de pertes pour des géométries complexes à l'aide de perméabilités équivalentes en régime harmonique, sans devoir passer par le régime temporel, qui est beaucoup plus coûteux sur le plan numérique. Or, la résolution de la dernière expression dépend de la distribution *ptot*, qui ne peut être obtenue qu'avec une simulation en régime temporel. Les avantages du PEM seraient alors vraisemblablement perdus. Nous croyons cependant que le calcul de la perméabilité  $\overline{\mu}(r, z)$ localement à l'intérieur de la sphère présentée à la section [4.3](#page-56-0) (voir figure [4.2\)](#page-58-2), à partir d'une telle généralisation du PEM, pourrait mener vers une meilleure compréhension du paramètre

<sup>2.</sup> Puisque la résolution électromagnétique sur un domaine unidimensionnel radial en régime temporel n'a pas été implémentée avec le modèle de Preisach scalaire, les courbes de pertes de référence utilisées pour les comparaisons ont été obtenues à partir de COMSOL Multiphysics pour un matériau non-linéaire anhystérétique. Le PEM exécuté suit les mêmes propriétés magnétiques.

*H*<sup>0</sup> sur des géométries complexes. En effet, établir une équivalence, telle que

$$
\overline{\mu}(r,z) \iff \overline{\mu}(H,H_0), \tag{6.10}
$$

pourrait alors nous permettre de tirer la meilleure distribution  $H_0(r, z)$ , qui minimiserait l'erreur en tout point du domaine. Un travail conséquent serait toutefois nécessaire, notamment pour résoudre l'équation différentielle non-linéaire [\(6.9\)](#page-98-0) en dimension supérieure.

### **6.2 Problèmes avec excitation à bi-fréquence**

Jusqu'ici, tous les problèmes étudiés, tant en régime temporel qu'en régime harmonique, avaient comme condition frontière une excitation mono-fréquence. En pratique, le cas d'une excitation à bi-fréquence, appelée le "Simultaneous Dual Frequency" (SDF) dans la littérature, est aussi très souvent étudiée, car elle permet un plus grand contrôle des propriétés des matériaux soumis à des chauffes par induction à différentes profondeurs [\[28](#page-113-1)[–30\]](#page-113-2). Dans cette section, nous nous concentrons sur les mêmes problèmes numériques que ceux étudiés aux chapitres [3](#page-41-0) et [4,](#page-54-0) mais pour lesquels la condition de Dirichlet a la forme

<span id="page-99-0"></span>
$$
H = H_1 \sin(\omega_1 t) + H_2 \sin(\omega_2 t). \tag{6.11}
$$

Notons que *ω*<sup>1</sup> est identifiée ici comme étant la basse fréquence, et *ω*<sup>2</sup> comme la haute fréquence (*ω*<sup>1</sup> *< ω*2). Les pertes qui résultent de cette excitation sont, en pratique, très complexes à approximer en régime harmonique pour les matériaux non-linéaires. Cette nonlinéarité ne permet pas de découpler rigoureusement les pertes de chacun des harmoniques, et les pertes à basse et à haute fréquence ne peuvent pas être simplement additionnées. Or, ce problème est déjà au cœur de la résolution des équations du "Power-Equivalent Model", puisque le PEM permet justement de calculer une perméabilité équivalente qui se colle aux pertes en régime temporel. Ainsi, nous étudions dans cette section l'idée d'une perméabilité équivalente en régime harmonique, qui résout les équations [\(3.18\)](#page-45-2) à [\(3.21\)](#page-45-3), pour lesquelles les pertes totales *ptot* sont définies à partir de la solution au problème unidimensionnel en régime temporel et avec une excitation à bi-fréquence à la frontière.

## **6.2.1 Le PEM appliqué à la bi-fréquence**

L'équation différentielle unidimensionnelle à résoudre en régime temporel est similaire à ce qui a été présenté au chapitre [3,](#page-41-0) i.e.

<span id="page-100-0"></span>
$$
\begin{cases}\n\rho \frac{\partial^2 \mathcal{H}(x,t)}{\partial x^2} - \frac{\partial \mathcal{B}(x,t)}{\partial t} = 0, & x \in ]0, L[, \\
\mathcal{H}(0,t) = H_1 \sin(\omega_1 t) + H_2 \sin(\omega_2 t), & \frac{\partial \mathcal{H}}{\partial x}(L,t) = 0, & \text{avec } L \gg \delta.\n\end{cases}
$$
\n(6.12)

Bien sûr, la seule différence vient de la condition à la frontière, qui est maintenant une somme de deux harmoniques. Il est intéressant d'observer le comportement électromagnétique d'un matériau non-linéaire et hystérétique soumis à cette excitation. En particulier, pour  $H_1 = 50 \text{ kA/m}$ ,  $H_2 = 25 \text{ kA/m}$ ,  $f_1 = 10 \text{ kHz}$  et  $f_2 = 190 \text{ kHz}$ , on obtient les distributions des champs  $\mathcal H$  et  $\mathcal B$  à la figure [6.2.](#page-101-0) Ces distributions sont présentées à différents pas de temps répartis sur une demi-période de la basse fréquence. Il est intéressant de noter que, bien que le champ magnétique pour l'excitation à bi-fréquence se rapproche d'une somme entre les signaux à basse et à haute fréquence, l'induction a un comportement tout autre. On remarque effectivement que la densité de flux magnétique pour l'excitation à bi-fréquence suit la basse fréquence pour la majorité d'une période. La basse fréquence permet de saturer le matériau rapidement, ce qui implique que la haute fréquence n'a pas beaucoup d'effet sur B lorsque le matériau est déjà saturé (voir figure [6.2](#page-101-0) aux temps *t* = {12*.*5*,* 25*.*0*,* 37*.*5} µs). Or, pour une petite période de temps lors du changement d'orientation de l'induction à basse fréquence, la haute fréquence a un effet plus important sur la saturation du matériau, ce qui témoigne de la grande complexité du problème à bi-fréquence appliqué à des matériaux non-linéaires et hystérétiques (voir figure [6.2](#page-101-0) à  $t = 0.0 \,\text{\textmu s}$ ).

En régime harmonique, il est impossible de définir une équation différentielle équivalente à l'équation [\(6.12\)](#page-100-0), puisque le régime harmonique est, par définition, mono-fréquence. Or, le PEM peut être exécuté avec en entrée les pertes obtenues lors de la simulation en régime temporel avec une excitation bi-fréquence, mais en considérant les paramètres de la basse fréquence, qui est la fréquence dominante ( $H_0 = 50 \text{ kA/m}$ ,  $f = 10 \text{ kHz}$ ). Puisque les équations du PEM permettent justement de calculer une perméabilité équivalente qui rapproche les pertes en régime harmonique de celles en régime temporel, elles permettent alors par le fait même d'adapter la perméabilité pour prendre en considération les effets de la haute fréquence sur les pertes calculées par la résolution de l'équation différentielle [\(6.12\)](#page-100-0).

Le PEM exécuté sur la basse fréquence et pour lequel les pertes en régime temporel sont issues d'une excitation à bi-fréquence permet de calculer la courbe de perméabilité équivalente présentée à la figure [6.3.](#page-102-0) Notons que cette courbe n'est pas corrigée pour de faibles valeurs de

<span id="page-101-0"></span>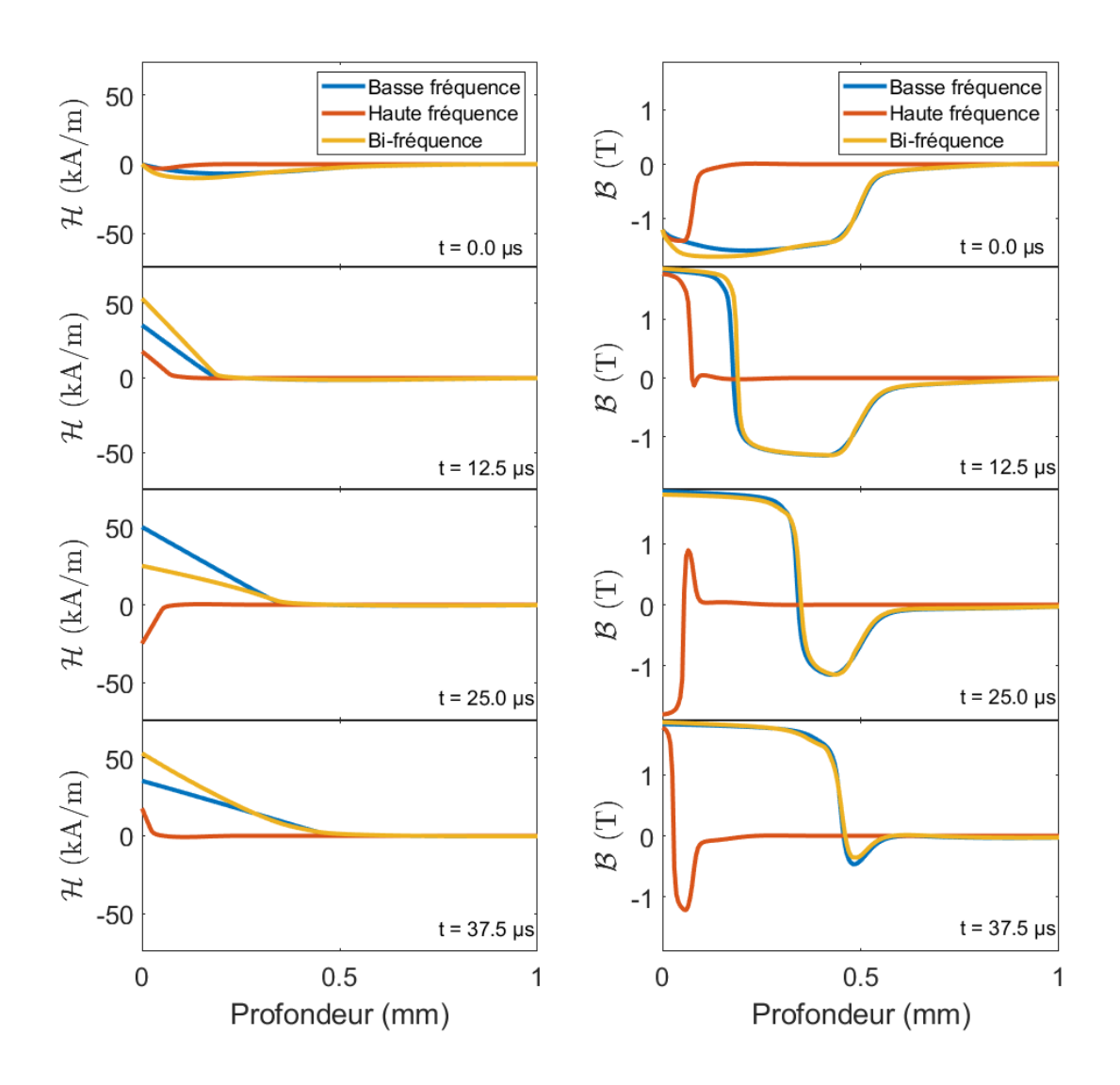

Figure 6.2 Distributions des champs  $\mathcal H$  et  $\mathcal B$  issues de la résolution du problème unidimensionnel en régime temporel à différents pas de temps sur une demi-période et pour une excitation à basse fréquence  $(H_1 = 50 \text{ kA/m}, f_1 = 10 \text{ kHz})$ , à haute fréquence  $(H_2 = 25 \text{ kA/m},$  $f_2 = 190$  kHz) et à bi-fréquence.

champ magnétique. On remarque que la perméabilité a des valeurs augmentées par rapport à celles obtenues pour une excitation mono-fréquence (voir figure [3.3,](#page-50-0) par exemple). Ceci s'explique par la haute fréquence qui cause de grandes pertes par effet Joule additionnelles. Ainsi, calibré à partir de la basse fréquence, le PEM doit adapter la perméabilité afin de considérer ces pertes de la haute fréquence. Lorsque cette courbe de perméabilité est ensuite utilisée dans une simulation unidimensionnelle en régime harmonique, on peut vérifier

<span id="page-102-0"></span>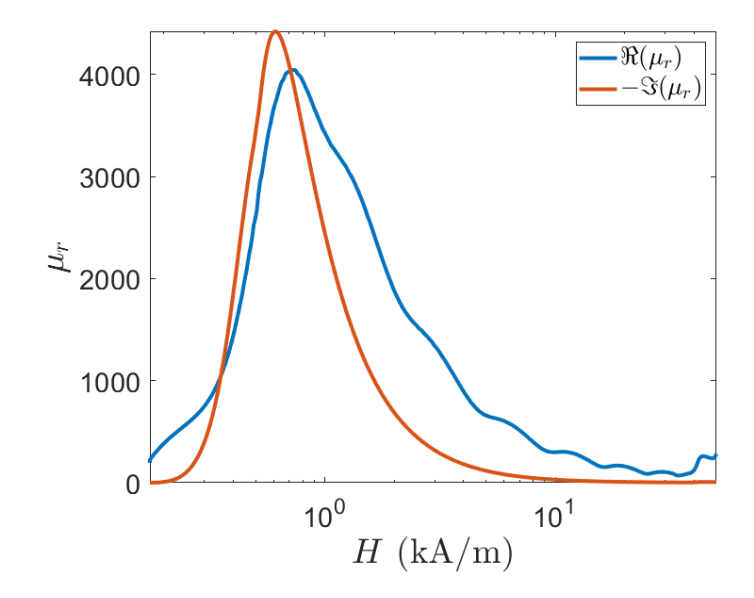

Figure 6.3 Courbe de perméabilité équivalente obtenue à partir du PEM calibré avec  $H_0 =$ 50 kA*/*m et *f* = 10 kHz et avec les courbes de pertes en régime temporel pour un matériau soumis à une excitation bi-fréquence avec  $H_1 = 50 \text{ kA/m}$ ,  $H_2 = 25 \text{ kA/m}$ ,  $f_1 = 10 \text{ kHz}$ et  $f_2 = 190$  kHz.

si les pertes alors obtenues suivent bien les pertes de référence en régime temporel (voir figure [6.4\)](#page-103-0). Bien que l'équivalence des pertes soit moins réussie qu'avec les cas à excitation mono-fréquence (voir figure [3.2\)](#page-49-0), le PEM permet de relativement bien adapter la perméabilité équivalente pour reproduire les bonnes distributions de pertes en régime harmonique, ce qui motive des tests plus approfondis sur l'utilisation des courbes équivalentes du PEM appliquées à la bi-fréquence.

Notons que les courbes de perméabilité équivalente dépendent maintenant des amplitudes de la basse fréquence  $(H_1)$  et de la haute fréquence  $(H_2)$ , plutôt que d'une seule amplitude  $H_0$ comme c'était le cas jusqu'ici. Ainsi, nous anticipons que les perméabilités, qui étaient jusqu'alors décrites par la fonction  $\overline{\mu}(H, H_0)$  à une température donnée, deviennent une fonction à trois variables, i.e. *µ*(*H, H*1*, H*2). Cette généralisation n'a pas été faite dans le cadre de ce travail, car plusieurs autres considérations doivent encore être vérifiées, notamment avec des cas où les amplitudes demeurent sous la saturation du matériau. Aussi, alors que le PEM classique ne dépend pas de la fréquence pour des mesures magnétiques données, nous anticipons que cette fonction de perméabilité à bi-fréquence dépende cette fois-ci de la basse et de la haute fréquence, ou plus probablement, du ratio des fréquences.

<span id="page-103-0"></span>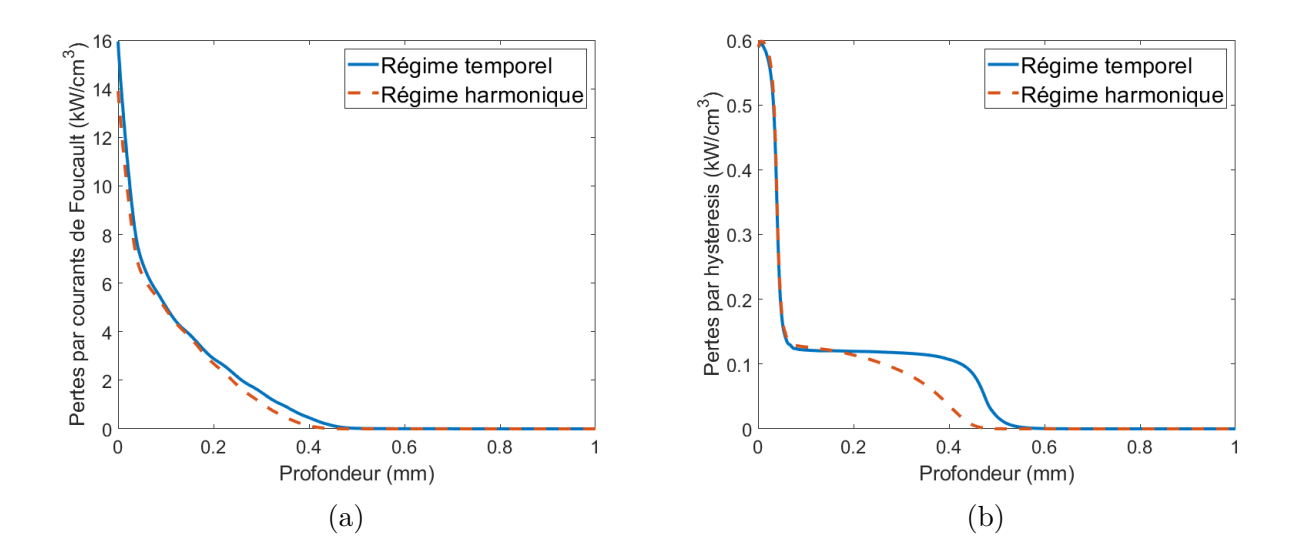

Figure 6.4 Courbes de vérification de pertes (a) par courants de Foucault et (b) par hystérésis calculées en régime temporel et en régime harmonique avec les courbes équivalentes données par le PEM pour le problème 1-D avec une excitation bi-fréquence.

#### **6.2.2 Procédure sur la résolution du problème 2-D avec le PEM à bi-fréquence**

Dans cette section, on réutilise le modèle de vérification 2-D présenté à la section [4.3](#page-56-0) (modèle axisymétrique en 2-D décrivant une sphère, voir figure [4.2\)](#page-58-2). Cette fois-ci, la source externe produit un champ magnétique décrit par l'équation [\(6.11\)](#page-99-0), avec  $H_1 = 50 \text{ kA/m}$ ,  $H_2 = 25 \text{ kA/m}, f_1 = 10 \text{ kHz}$  et  $f_2 = 190 \text{ kHz}$ . En outre, afin de résoudre les oscillations de la haute fréquence dans le temps, les simulations en régime temporel deviennent encore plus lourdes sur le plan numérique. Dès lors, l'obtention des résultats avec le logiciel Flux d'Altair et son implémentation du modèle de Preisach est très difficile. Nous utilisons donc la courbe anhystérétique de l'acier 4340 dans cette section afin de calculer les courbes de perméabilité équivalente du PEM pour la simulation en régime temporel sur COMSOL Multiphysics, qui est plus rapide dans ce cas. De ce fait, la partie imaginaire de la perméabilité équivalente et les pertes par hystérésis deviennent nulles pour les quelques prochains résultats [3](#page-1-0) .

La grande difficulté du problème à bi-fréquence appliqué à une géométrie 2-D ou 3-D vient des effets de désaimantation, qui n'agissent pas de façon équivalente sur la basse et la haute fréquence du signal externe. Par exemple, pour une sphère de rayon *R* = 2*.*5 mm (voir la géométrie définie à la figure [4.2\)](#page-58-2), la désaimantation est beaucoup plus forte sur la basse

<sup>3.</sup> Le changement de propriétés du matériau considéré n'aura pas d'influence sur la validité des résultats de vérification présentés dans cette section, puisque la calibration du PEM et la simulation en régime temporel, qui est la simulation de référence, utilisent exactement les mêmes propriétés magnétiques.

<span id="page-104-0"></span>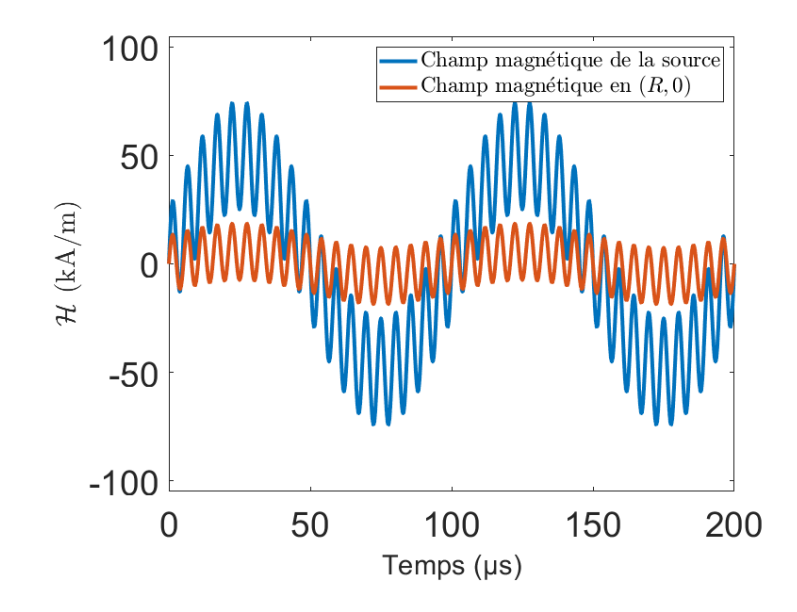

Figure 6.5 Champs magnétiques de la source et en (*R,* 0) pour une simulation 2-D sur la sphère en régime temporel pour deux périodes de la basse fréquence.

fréquence. La figure [6.5](#page-104-0) présente le signal de la source ainsi que le champ magnétique H(*R,* 0), qui témoigne de cette désaimantation. Dans ce cas, la haute fréquence devient dominante. Ainsi, les courbes de perméabilité équivalente obtenues par le PEM doivent être mises à jour selon ce nouveau champ en bordure de la sphère. Or, comme c'était le cas pour les simulations en régime harmonique avec une excitation mono-fréquence, les amplitudes des champs en bordure de la sphère ne sont pas connues a priori. Il faut donc se doter d'une stratégie pour obtenir la bonne courbe de perméabilité équivalente du PEM pour une simulation donnée. Nous proposons la procédure de résolution en régime harmonique suivante :

- 1. Exécuter les simulations 2-D en régime harmonique avec une source à basse (*H*1) et à haute fréquence (*H*2) séparément. Chaque simulation utilise les courbes de perméabilités équivalentes obtenues par le PEM classique (i.e.  $\overline{\mu}(H, H_0)$ ).
- 2. Identifier les amplitudes  $H_0 = H(R, 0)$  en bordure de la sphère pour chacune des simulations, respectivement  $H_{0BF}$  et  $H_{0HF}$ .
- 3. Exécuter la simulation 1-D transitoire avec l'excitation bi-fréquence  $\mathcal{H}(0,t) = H_{0BF} \sin(\omega_1 t) +$  $H_{0HF}$  sin( $\omega_2 t$ )
- 4. Exécuter le PEM appliqué sur la fréquence dominante à partir des distributions *pJoule*(*x*) et  $p_{Hyst}(x)$  obtenues.
- 5. Utiliser la courbe de perméabilité équivalente  $\overline{\mu}(H, H_{0BF}, H_{0HF})$  alors obtenue dans la simulation 2-D en régime harmonique.

La figure [6.6](#page-105-0) présente schématiquement cette procédure. Notons que, de manière équivalente à ce qui a été fait pour les résolutions 2-D et 3-D en régime harmonique avec les courbes du PEM, la fonction  $\overline{\mu}(H, H_{0BF}, H_{0HF})$  peut être calculée une seule fois pour un matériau donné. De cette façon, la procédure de résolution du problème à bi-fréquence pourrait être automatisée grâce au solveur non-linéaire de COMSOL Multiphysics. Cette optimisation n'a toutefois pas été faite dans le cadre de ce mémoire.

<span id="page-105-0"></span>La figure [6.7](#page-106-0) présente la distribution des pertes par courants de Foucault obtenue en régime temporel pour une sphère de rayon *R* = 2*.*5 mm. Cette distribution devient alors le résultat

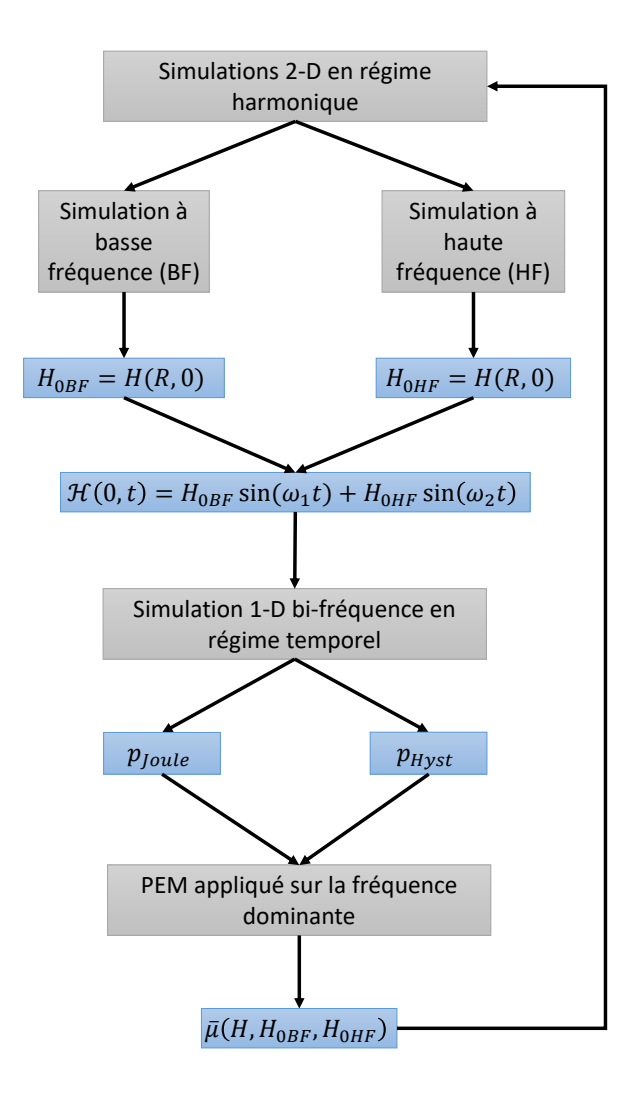

Figure 6.6 Schéma de résolution du problème 2-D avec excitation à bi-fréquence en régime harmonique avec le PEM.

de référence attendu pour toute simulation en régime harmonique. La méthode proposée à la figure [6.6](#page-105-0) est appliquée au problème, et l'erreur, telle que décrite par l'équation [\(4.7\)](#page-59-0), est calculée et présentée à la figure [6.8.](#page-107-0) Bien que subtil, on remarque d'une part l'effet de chacune des deux fréquences sur la profondeur de pénétration des champs (voir figure [6.7\)](#page-106-0), ce qui permet notamment un meilleur contrôle des propriétés en surface du matériau. D'autre part, la stratégie proposée pour calculer la perméabilité équivalente en régime harmonique mène à une erreur relativement faible (voir figure [6.8\)](#page-107-0). Ce résultat préliminaire est donc bien encourageant quant à l'utilisation du PEM pour adapter les perméabilités à des cas de chauffe par induction avec une excitation bi-fréquence.

Plusieurs tests de vérification supplémentaires seraient toutefois nécessaires avant de confirmer la validité de la méthodologie proposée pour la résolution de problèmes bi-fréquence en régime harmonique. Dans le cas particulier étudié, la haute fréquence avait une amplitude de plus du double de celle de la basse fréquence (voir figure [6.5\)](#page-104-0), alors nous constatons que la perméabilité équivalente obtenue se rapproche beaucoup d'un cas à mono-fréquence. Or, pour des problèmes où le champ en surface a des composantes à basse et à haute fréquences de mêmes amplitudes, la procédure de la figure [6.6](#page-105-0) pourrait perdre en exactitude quant aux pertes calculées en régime harmonique. De même, les pertes par hystérésis ont été négligées dans cette section à cause d'un temps de calcul accru en régime temporel pour les problèmes

<span id="page-106-0"></span>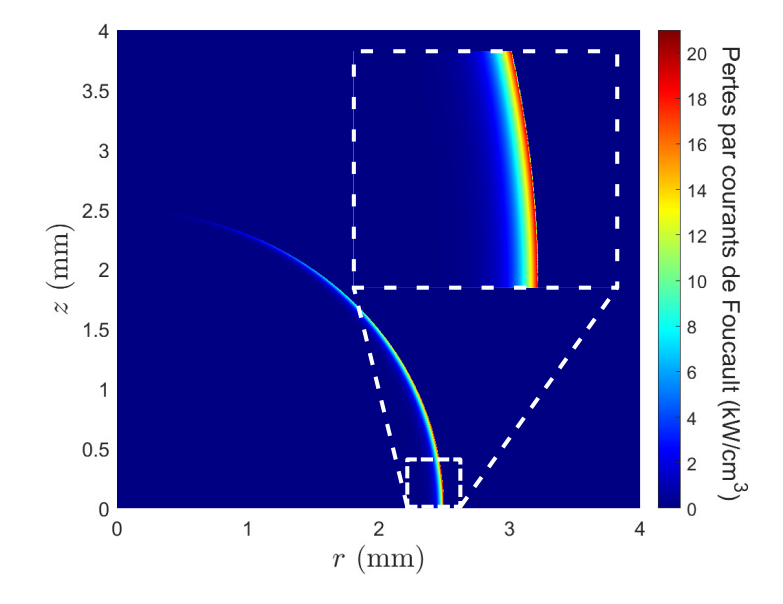

Figure 6.7 Distribution spatiale des pertes par courants de Foucault issue de la simulation numérique en régime temporel pour une excitation bi-fréquence avec  $H_1 = 50 \text{ kA/m}$ ,  $H_2 =$  $25 \text{ kA/m}, f_1 = 10 \text{ kHz}$  et  $f_2 = 190 \text{ kHz}$ . Les propriétés magnétiques du matériau sont décrites par la courbe anhystérétique de l'acier 4340.

<span id="page-107-0"></span>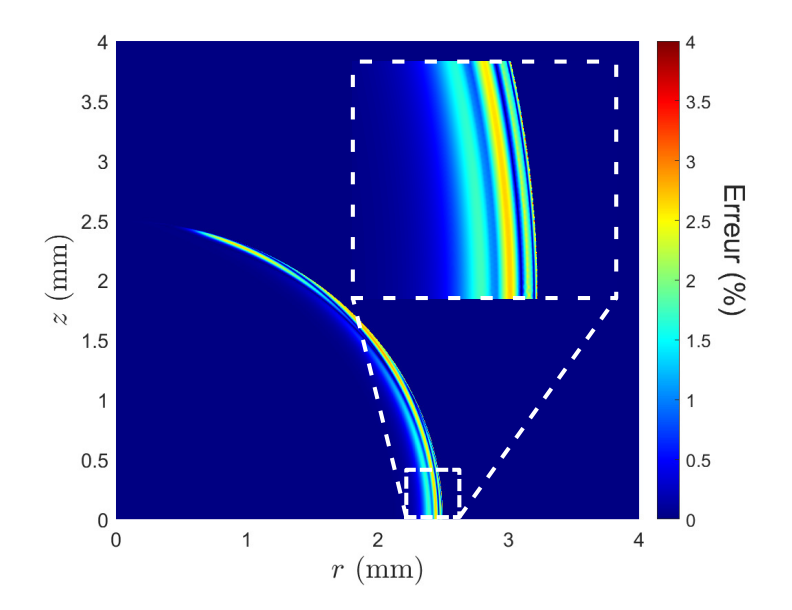

Figure 6.8 Distribution spatiale de *Err*(*ph*), telle que décrite par l'équation [\(4.7\)](#page-59-0), sur les pertes par courants de Foucault pour la simulation numérique en régime harmonique avec des courbes de perméabilité équivalente données par le PEM, appliqué au régime bi-fréquence avec  $H_1 = 50 \text{ kA/m}$ ,  $H_2 = 25 \text{ kA/m}$ ,  $f_1 = 10 \text{ kHz}$  et  $f_2 = 190 \text{ kHz}$ .

de vérification en 2-D et en 3-D. Ces pertes représentent cependant une facette importante du PEM, et une étude complète des problèmes à excitation bi-fréquence devrait bien sûr les considérer.
### **CHAPITRE 7 CONCLUSION**

#### **7.1 Synthèse des travaux et retour sur les objectifs de recherche**

Dans ce mémoire de maîtrise, nous avons développé un tout nouveau modèle de perméabilité magnétique équivalente permettant de calculer les distributions de pertes par courants de Foucault et par hystérésis en régime harmonique. Le "Power-Equivalent Model" (PEM) définit mathématiquement la courbe de perméabilité  $\overline{\mu}(H)$  qui résulte de l'égalité des pertes entre les régimes temporel et harmonique sur un problème de référence unidimensionnel semi-infini. En ajoutant une partie imaginaire à la perméabilité, nous démontrons que le déphasage ainsi créé entre les champs *H* et *B* influence l'aire comprise à l'intérieur de la courbe d'hystérésis, et donc les pertes hystérétiques.

L'algorithme du PEM passe par la résolution numérique de plusieurs équations différentielles sur le domaine unidimensionnel, notamment une équation non-linéaire résolue par la méthode des éléments finis. Les distributions de pertes en régime temporel doivent aussi être calculées au préalable. Le modèle de Preisach et son implémentation numérique sont alors privilégiés pour le calcul de ces distributions de référence. De plus, plusieurs considérations doivent être faites afin de généraliser le modèle à une grande variété de problèmes. Par exemple, la condition de Dirichlet  $H_0$  appliquée à la frontière du domaine 1-D a une influence significative sur les courbes  $\overline{\mu}(H)$  résultantes et, à température constante, un matériau doit alors être décrit au minimum par deux variables, *H* et *H*0. Le développement et l'implémentation du modèle tel que décrit dans ce mémoire témoignent de l'atteinte du premier objectif évoqué en introduction à ce travail.

Des problèmes de vérification en 2-D et en 3-D sont ensuite proposés afin de vérifier numériquement la validité du modèle mathématique. Ainsi, des simulations en régime temporel avec des matériaux non-linéaires et hystérétiques décrits par le modèle de Preisach vectoriel sont utilisées comme références sur le plan des pertes par courants de Foucault et par hystérésis. Nous montrons alors que les courbes de perméabilité équivalente issues du PEM permettent de calculer les pertes en régime harmonique avec une plus petite erreur que les modèles de la littérature basés sur le concept de coénergie. De même, la résolution se fait avec une fraction du coût numérique en comparaison avec la solution en régime temporel. Les vérifications numériques faites dans le chapitre [4](#page-54-0) offrent une première validation du PEM, ce qui reflète l'accomplissement du second objectif de recherche.

Enfin, une expérience de chauffe par induction est entièrement développée afin de vérifier

expérimentalement le modèle proposé. Étant données les contraintes expérimentales en termes de puissance électrique de la source d'alimentation, un circuit résonant a été conçu et optimisé afin de maximiser le transfert de puissance vers des disques d'acier 4340. À partir de mesures magnétiques à notre disposition, le PEM a été calibré avec la température afin de simuler le plus fidèlement possible les comportements électromagnétiques et thermiques de l'acier durant les chauffes. Les mesures de température ont été prises dans le temps et dans l'espace à l'aide d'une caméra thermique à haute fréquence d'acquisition et, malgré une diffusion thermique simulée inexacte, leur comparaison avec les calculs numériques démontre tout de même la validité du modèle de perméabilité, témoignant ainsi l'atteinte du troisième objectif.

#### **7.2 Limitations de la solution proposée**

Le modèle proposé, dans sa forme actuelle, possède un bon nombre de limitations. D'abord, l'utilisation du PEM à toute simulation électromagnétique en régime harmonique nécessite la définition d'un paramètre *H*0. Celui-ci étant défini comme la condition de Dirichlet dans le problème unidimensionnel, il n'est pas toujours évident de le représenter adéquatement sur des problèmes en 2-D et en 3-D.

Ensuite, les courbes de perméabilité équivalente obtenues par le PEM sont légèrement plus longues à calculer que celles produites avec les modèles basés sur la coénergie, alors qu'il a été démontré que ces derniers offrent souvent des résultats acceptables pour des matériaux magnétiques doux. Cependant, les courbes du PEM nécessitent d'être calculées une seule fois pour un matériau donné.

Notons aussi que le modèle de calibration unidimensionnel qui permet d'obtenir la perméabilité  $\overline{\mu}(H)$  n'est pas aisément généralisable à diverses géométries et types d'excitation. Bien qu'elle soit déjà très robuste, la méthode proposée dans ce mémoire pourrait bénéficier d'un travail supplémentaire en ce sens. Quelques-unes des limitations développées dans ces dernières lignes pourraient être éliminées par de futures généralisations de la méthode. Des perspectives prometteuses sont développées en détail dans le chapitre [6](#page-95-0) et résumées dans la section suivante.

#### **7.3 Améliorations futures**

D'une part, la définition locale de la perméabilité lors de la résolution du PEM ne nécessite pas une géométrie particulière. Étant le plus simple, le cas unidimensionnel, cartésien et semi-infini a été choisi. Par ailleurs, la monotonie du champ magnétique dans le domaine 1-D permet de définir une équivalence directement entre les fonctions  $\bar{\mu}(x)$  et  $\bar{\mu}(H)$ . Or, au chapitre [6,](#page-95-0) nous développons l'idée de généraliser l'équation non-linéaire du PEM à toute géométrie et système de coordonnées. Une telle généralisation, quoique complexe à développer sur le plan numérique, pourrait très bien offrir une définition plus intuitive du paramètre  $H_0$ utilisé dans ce travail.

D'autre part, l'équivalence des pertes sur laquelle se base le PEM peut très bien définir une perméabilité qui, en régime harmonique mono-fréquence, s'adapte automatiquement à des pertes en régime temporel à multi-fréquence. Cette idée a aussi été développée au chapitre [6.](#page-95-0) Bien que de premiers résultats encourageants aient été obtenus, un travail conséquent serait nécessaire afin de confirmer cette idée. Une telle validation représenterait une première en termes de modélisation numérique d'un signal multi-fréquence en régime harmonique.

Expérimentalement, des chauffes à plus haute température, près du changement de phase de l'acier, ont été effectuées à partir du montage expérimental conçu. Un travail supplémentaire serait cependant nécessaire pour calibrer la mesure par caméra thermique à partir de l'émissivité, qui varie avec la température. De même, une implémentation numérique rigoureuse d'un modèle de changement de phase de l'acier serait nécessaire.

Enfin, la réponse en fréquence du comportement *B*-*H* des matériaux a été intentionnellement omise en ne considérant que la caractéristique statique, ce qui peut être non-négligeable pour certains régimes de fréquence appliqués à des chauffes par induction. Le "Power-Equivalent Model" a été défini comme un modèle invariant en fréquence, ce qui est vrai sur le plan mathématique, mais les propriétés magnétiques ne le sont pas nécessairement. Une amélioration évidente du modèle serait alors d'implémenter un étude en fréquence complète des matériaux magnétiques étudiés afin de calibrer le modèle sur différentes gammes spectrales.

### **RÉFÉRENCES**

- [1] W. D. Callister et D. G. Rethwisch, *Materials science and engineering : an introduction*. Wiley New York, 2018, vol. 9.
- [2] K. McMeekin, "Mesure d'hystérésis magnétique volumique de l'acier 4340 en fonction de la température," Mémoire de maîtrise, École Polytechnique de Montréal, 2016.
- [3] U.S. Department of Defense, *Military Handbook MIL-HDBK-5H : Metallic Materials and Elements for Aerospace Vehicle Structures (Knovel Interactive Edition)*. [En ligne]. Disponible : [https://app.knovel.com/hotlink/toc/id:](https://app.knovel.com/hotlink/toc/id:kpMHMILH61/military-handbook-mil/military-handbook-mil) [kpMHMILH61/military-handbook-mil/military-handbook-mil](https://app.knovel.com/hotlink/toc/id:kpMHMILH61/military-handbook-mil/military-handbook-mil)
- [4] ASM International Handbook Committee, *ASM Handbook, Volume 04 Heat Treating*. ASM International, 1991. [En ligne]. Disponible : [https://app.knovel.com/hotlink/toc/](https://app.knovel.com/hotlink/toc/id:kpASMHVHT3/asm-handbook-volume-04/asm-handbook-volume-04) [id:kpASMHVHT3/asm-handbook-volume-04/asm-handbook-volume-04](https://app.knovel.com/hotlink/toc/id:kpASMHVHT3/asm-handbook-volume-04/asm-handbook-volume-04)
- [5] K. McMeekin, F. Sirois, M. Tousignant et P. Bocher, "Improving the accuracy of timeharmonic fe simulations in induction heating applications : Towards better ferromagnetic material models," *COMPEL-The international journal for computation and mathematics in electrical and electronic engineering*, 2017.
- [6] M. Tousignant, F. Sirois, G. Meunier et C. Guerin, "Incorporation of a vector preisach– mayergoyz hysteresis model in 3-d finite element analysis," *IEEE Transactions on Ma*gnetics, vol. 55, n°. 6, p. 1–4, 2019.
- <span id="page-111-0"></span>[7] M. Tousignant, "Modélisation de l'hystérésis et des courants de foucault dans les circuits magnétiques par la méthode des éléments finis," Thèse de doctorat, Polytechnique Montréal, 2019.
- [8] F. Bellotto, "Application of a new power equivalent model in induction hardening of steel aisi-4340," Mémoire de maîtrise, Universida' Degli Studi di Padova, 2017.
- [9] G. Giard, M. Tousignant, K. McMeekin, F. Bellotto, P. Bocher et F. Sirois, "Powerequivalent complex permeability model for nonlinear and hysteretic materials in the frequency domain for induction heating applications," *IEEE Transactions on Magnetics*, 2022.
- [10] A. Zangwill, *Modern electrodynamics*. Cambridge University Press, 2013.
- <span id="page-111-1"></span>[11] I. D. Mayergoyz, *Mathematical models of hysteresis and their applications*. Academic Press, 2003.
- [12] D. Labridis et P. Dokopoulos, "Calculation of eddy current losses in nonlinear ferromagnetic materials," *IEEE Transactions on Magnetics*, vol. 25, n°. 3, p. 2665–2669, 1989.
- [13] G. Paoli, O. Biro et G. Buchgraber, "Complex representation in nonlinear time harmonic eddy current problems," *IEEE Transactions on Magnetics*, vol. 34, n<sup>o</sup>. 5, p. 2625-2628, 1998.
- [14] D. Lederer et A. Kost, "Modelling of nonlinear magnetic material using a complex effective reluctivity," *IEEE Transactions on Magnetics*, vol. 34, n<sup>o</sup>. 5, p. 3060–3063, 1998.
- [15] K. Hollaus et O. Biro, "Derivation of a complex permeability from the preisach model," *IEEE transactions on magnetics*, vol. 38, n°. 2, p. 905–908, 2002.
- [16] M. Hafner, F. Henrotte, M. H. Gracia et K. Hameyer, "An energy-based harmonic constitutive law for magnetic cores with hysteresis," *IEEE transactions on magnetics*, vol. 44, n<sup>o</sup>. 6, p. 922–925, 2008.
- [17] A. Jacot, M. Swierkosz, J. Rappaz, M. Rappaz et D. Mari, "Modelling of electromagnetic heating, cooling and phase transformations during surface hardening of steels," *Le* Journal de Physique IV, vol. 6, nº. C1, p. C1-203, 1996.
- [18] A. Senhaji, "Simulation numérique de la chauffe par induction électromagnétique d'un disque en aisi 4340," Mémoire de maîtrise, École de technologie supérieure, 2017.
- [19] A. G. Jerniti, A. El Ouafi et N. Barka, "Single track laser surface hardening model for aisi 4340 steel using the finite element method," *Modeling and Numerical Simulation of Material Science*, vol. 6, nº. 2, p. 17-27, 2016.
- [20] R. Fakir, N. Barka et J. Brousseau, "Case study of laser hardening process applied to 4340 steel cylindrical specimens using simulation and experimental validation," *Case Studies in Thermal Engineering*, vol. 11, p. 15–25, 2018.
- [21] A. Candeo, C. Ducassy, P. Bocher et F. Dughiero, "Multiphysics modeling of induction hardening of ring gears for the aerospace industry," *IEEE Transactions on Magnetics*, vol. 47, n<sup>o</sup>. 5, p. 918–921, 2011.
- [22] A. S. B. 258-02, "Standard specification for standard nominal diameters and crosssectional areas of awg sizes of solid round wires used as electrical conductors," 2014.
- [23] Elektrisola. Litz wire. [En ligne]. Disponible : [https://www.elektrisola.com/en-us/](https://www.elektrisola.com/en-us/Litz-Wire/Info) [Litz-Wire/Info](https://www.elektrisola.com/en-us/Litz-Wire/Info)
- [24] *7796 Specification Sheet*, AE Techron, avril 2019. [En ligne]. Disponible : <https://www.aetechron.com/pdf/7796specsheet.pdf>
- [25] *PM6000 Power Analyser User Manual*, Voltech, 2011. [En ligne]. Disponible : [https://](https://testworld.com/wp-content/uploads/voltech-pm6000-power-analyzer-user-manual.pdf) [testworld.com/wp-content/uploads/voltech-pm6000-power-analyzer-user-manual.pdf](https://testworld.com/wp-content/uploads/voltech-pm6000-power-analyzer-user-manual.pdf)
- [26] *High-Speed Infrared Cameras*, Telops, 2022. [En ligne]. Disponible : [https://www.telops.](https://www.telops.com/wp-content/uploads/2022/01/2022-fast-mw-lw-and-vlw-brochure.pdf) [com/wp-content/uploads/2022/01/2022-fast-mw-lw-and-vlw-brochure.pdf](https://www.telops.com/wp-content/uploads/2022/01/2022-fast-mw-lw-and-vlw-brochure.pdf)
- <span id="page-113-3"></span>[27] T. Pelzmann, F. Dupont, B. Sauté et É. Robert, "Surface temperature and emissivity measurement for materials exposed to a flame through two-color ir-thermography," *arXiv preprint arXiv :2203.09689*, 2022.
- [28] V. Esteve, J. Jordan, E. Dede, E. Sanchis-Kilders et E. Maset, "Induction heating inverter with simultaneous dual-frequency output," dans *Twenty-First Annual IEEE Applied Power Electronics Conference and Exposition, 2006. APEC'06.* IEEE, 2006, p. 1505– 1509.
- [29] M. Schwenk, M. Fisk, T. Cedell, J. Hoffmeister, V. Schulze et L.-E. Lindgren, "Process simulation of single and dual frequency induction surface hardening considering magnetic nonlinearity," *Materials Performance and Characterization*, vol. 1, n<sup>o</sup>. 1, p. 1–20, 2012.
- [30] D. Yun, H. Park, J.-H. Koo, S. Ham et S. Lee, "Investigation of heat treatment of gears using a simultaneous dual frequency induction heating method," *IEEE Transactions on Magnetics*, vol. 51, n<sup>o</sup>. 11, p. 1–4, 2015.
- <span id="page-113-0"></span>[31] D. H. Everett, "A general approach to hysteresis. part 4. an alternative formulation of the domain model," *Transactions of the Faraday Society*, vol. 51, p. 1551–1557, 1955.
- <span id="page-113-1"></span>[32] A. Fortin et A. Garon, "Les éléments finis : de la théorie à la pratique," *Université Laval*, 2011.
- <span id="page-113-2"></span>[33] G. Giard et M. Tousignant, "Power equivalent model (version 1.0.0)," 2021. [En ligne]. Disponible :<https://github.com/giardg/PowerEquivalentModel>
- <span id="page-113-4"></span>[34] T. Paloposki et L. Liedquist, *Steel emissivity at high temperatures*. VTT Technical Research Centre of Finland, 2005.

# **ANNEXE A APPROFONDISSEMENT DU MODÈLE DE PREISACH SCALAIRE**

La modèle de Preisach scalaire introduit dans la revue de littérature est un outil bien utile lors de la résolution numérique des équations de Maxwell pour un matériau présentant une aire d'hystérésis non-nulle. Il est donc pertinent de développer un peu plus ses bases physiques que ce qui a été fait au chapitre [2.](#page-21-0) Cette annexe reprend certaines notions développées par M. Tousignant dans sa thèse de doctorat, qui mènent à la méthode d'identification EFG [\[7\]](#page-111-0).

D'abord, le modèle se base sur l'hypothèse que les matériaux magnétiques sont formés d'un ensemble de particules fictives, nommées hystéron. Chaque hystéron dans le matériau a deux paramètres caractéristiques, notés *α* et *β*. Lorsque le champ appliqué *H* dépasse la valeur *α*, l'hystéron prend une valeur aimantation de +1 (unités arbitraires), alors qu'il prend une valeur d'aimantation de −1 lorsque *H* prend une valeur inférieure à *β*. Ce comportement, décrit par l'opérateur  $\hat{\gamma}_{\alpha\beta}$ , permet de considérer l'historique magnétique des hystérons, puisqu'une particule qui bascule à l'état +1 pour *H > α*, basculera vers l'état −1 seulement lorsque *H < β*. Chaque hystéron possède des paramètres *α* et *β* qui lui sont propres, puisqu'ils dépendent du champ magnétique local créé par les particules magnétiques environnantes. La quantité d'hystérons dans un matériau macroscopique étant très grande, on définit la fonction de densité continue de Preisach *p*(*α, β*), qui décrit la quantité d'hystérons dans l'état (*α*, *β*). Afin de conserver les propriétés de symétrie de l'hystérésis, les hystérons existent en paire, i.e.

<span id="page-114-0"></span>
$$
p(\alpha, \beta) = p(-\beta, -\alpha). \tag{A.1}
$$

À un temps donné, la composante irréversible de l'aimantation est donnée par l'équation

$$
M_{irr} = \iint_{S^+} p(\alpha, \beta) \hat{\gamma}_{\alpha\beta} H \, \mathrm{d}\alpha \mathrm{d}\beta + \iint_{S^-} p(\alpha, \beta) \hat{\gamma}_{\alpha\beta} H \, \mathrm{d}\alpha \mathrm{d}\beta \,,\tag{A.2}
$$

$$
M_{irr} = \iint_{S^+} p(\alpha, \beta) d\alpha d\beta - \iint_{S^-} p(\alpha, \beta) d\alpha d\beta,
$$
 (A.3)

où *S* <sup>+</sup> représente la région dans le domaine de Preisach où les hystérons sont dans l'état +1 et *S* <sup>−</sup> représente la région dans le domaine de Preisach où les hystérons sont dans l'état −1 [\[11\]](#page-111-1). Cette intégrale est cependant numériquement coûteuse et son calcul peut être évité.

Dans le modèle de Preisach, l'aimantation se déplace sur une branche descendante (ascendante), en fonction du dernier maxima (minima) de champ rencontré. Par exemple, appliquons un champ magnétique suffisamment grand (en valeur absolue) pour saturer négative-

ment un matériau, puis, augmentons le champ magnétique jusqu'à une certaine valeur *α'*. Dans ce cas, tous les hystérons avec  $\alpha < \alpha'$  changent d'état et l'aimantation est notée  $M_{\alpha'}$ . Puis, diminuons le champ, de sorte que l'aimantation demeure sur la courbe de renversement de premier ordre associée à  $M_{\alpha'}$ , jusqu'à une nouvelle aimantation  $M_{\alpha'\beta'}$ . On peut alors montrer que la quantité

<span id="page-115-0"></span>
$$
F(\alpha', \beta') = \frac{1}{2}(M_{\alpha'} - M_{\alpha'\beta'})
$$
\n(A.4)

peut se réécrire comme

$$
F(\alpha', \beta') = \int_{\beta'}^{\alpha'} \int_{\beta}^{\alpha} p(\alpha, \beta) d\alpha d\beta,
$$
 (A.5)

et permet alors de retrouver l'aimantation totale d'un matériau avec l'équation [\(A.3\)](#page-114-0). Ainsi, il est beaucoup plus avantageux sur le plan numérique de simplement trouver la fonction  $F(\alpha, \beta)$ , nommée fonction d'Everett, qui contient toute information d'un certain matériau magnétique pour un état d'aimantation donné [\[31\]](#page-113-0). Dans ses travaux, M. Tousignant définit la fonction d'Everett de manière plus générale, en ajoutant une composante réversible de l'aimantation, qui est connue a priori [\[7\]](#page-111-0), i.e.

$$
E(\alpha', \beta') = \frac{M_{rev}(\alpha) - M_{rev}(\beta)}{2} + \int_{\beta'}^{\alpha'} \int_{\beta}^{\alpha} p(\alpha, \beta) d\alpha d\beta.
$$
 (A.6)

Si un utilisateur dispose de l'information de toutes les courbes d'hystérésis (mineures et majeure) d'un matériau, il peut produire la fonction d'Everett sans problème à partir de l'équation [\(A.4\)](#page-115-0). Toutefois, c'est rarement le cas en pratique. Ainsi, dans la méthode d'identification EFG, la définition des fonctions  $F(H)$  et  $G(H)$ , telles que décrites dans la section [2.1.3,](#page-24-0) permettent de plutôt trouver la fonction d'Everett par l'équation

$$
E_{FG}(\alpha', \beta') = \frac{F(\alpha') - F(\beta')}{2} + \frac{1}{B_r} \begin{cases} 0, & \alpha' \beta' \ge 0 \\ -G(\alpha')G(\beta'), & \alpha' \beta' < 0 \end{cases} .
$$
 (A.7)

Les fonctions *F*(*H*) et *G*(*H*) pouvant être définies simplement sur un cycle majeur d'hystérésis, il est souvent plus commode de passer par cette méthode. Notons aussi que M. Tousignant a fait des vérifications approfondies afin de démontrer la validité du modèle EFG, ce qui nous convainc de l'utiliser dans ce mémoire afin de décrire les matériaux magnétiques en régime temporel. Enfin, nous utilisons aussi une implémentation d'un modèle d'hystérésis vectoriel de Preisach, brièvement mentionné dans le chapitre [4,](#page-54-0) mais la description des bases théoriques sur lesquelles il repose ne sont pas essentielles à la compréhension du présent mémoire de maîtrise.

# **ANNEXE B DÉMONSTRATION DE LA RELATION ENTRE LE PARAMÈTRE DE FORME ET L'AIRE DE L'HYSTÉRÉSIS MAGNÉTIQUE DANS LA MÉTHODE D'IDENTIFICATION EFG À 4 PARAMÈTRES**

On cherche à calculer l'aire comprise à l'intérieur d'un cycle d'hystérésis *W<sup>h</sup>* en fonction du paramètre *s* du modèle d'identification EFG à 4 paramètres, décrit par les équations [\(2.27\)](#page-27-0) à [\(2.30\)](#page-28-0). Par définition, l'aire comprise à l'intérieur du cycle majeur est

$$
W_h = \int_{-\infty}^{\infty} [B_{\downarrow}(H) - B_{\uparrow}(H)] \mathrm{d}H \,. \tag{B.1}
$$

Par la propriété de symétrie [\(2.20\)](#page-25-0) et l'équation [\(2.25\)](#page-27-1), on a que la partie ascendante de l'hystérésis est donnée par

$$
B_{\uparrow}(H) = \mu_0 H + F(H) - \begin{cases} B_r, & H \le 0, \\ B_r - 2G(H), & H > 0. \end{cases}
$$
 (B.2)

Puisque les fonctions *B*↓(*H*) et *B*↑(*H*) sont définies par parties, on sépare l'intégrale selon le signe de la variable *H* et on remplace les fonctions  $F(H)$  et  $G(H)$  par leurs définitions aux équations  $(2.23)$  et  $(2.24)$ , i.e.

$$
W_h = \int_{-\infty}^0 [2B_r + 2\text{sign}(H)G_+(|H|)] \,dH + \int_0^\infty [2B_r - 2\text{sign}(H)G_+(|H|)] \,dH. \tag{B.3}
$$

Pour la première intégrale, on a sign $(H) = -1$ , tandis que pour la seconde, on a sign $(H) = 1$ , ce qui permet de recombiner les intégrales et laisser tomber la fonction signe, i.e.

$$
W_h = 2 \int_{-\infty}^{\infty} [B_r - G_+(|H|)] \mathrm{d}H \,. \tag{B.4}
$$

La fonction à intégrer est paire, et les bornes d'intégration sont symétriques, on a donc

$$
W_h = 4 \int_0^\infty [B_r - G_+(|H|)] \mathrm{d}H \,. \tag{B.5}
$$

Cette dernière expression ne dépend pas des choix des fonctions *F* et *G*, pourvu qu'elles respectent les propriétés de la méthode d'identification. Par conséquent, dans le cas du modèle à 4 paramètres  $(B_r, B_{sat}, H_c \text{ et } s)$ , on utilise l'équation [\(2.28\)](#page-27-4) décrivant  $G_+$  et on trouve

$$
W_h = 4B_r \int_0^\infty \frac{\mathrm{d}H}{1 + (H/a)^{s+2}} \,. \tag{B.6}
$$

Cette dernière intégrale converge et peut être résolue analytiquement avec un changement de variables et les propriétés des fonctions beta et gamma. En effet, en posant  $t = \left(\frac{H}{a}\right)^2$ *a*  $\big)^{s+2},$ on trouve l'intégrale

$$
W_h = \frac{4aB_r}{s+2} \int_0^\infty \frac{t^{\frac{1}{s+2}-1} \mathrm{d}t}{1+t} \,. \tag{B.7}
$$

Par définition de la fonction beta  $B(x, y)$ , cette expression s'écrit comme

$$
W_h = \frac{4aB_r}{s+2} B\left(\frac{1}{s+2}, 1 - \frac{1}{s+2}\right),
$$
 (B.8)

qui peut se réécrire comme un produit de fonctions gamma Γ, i.e.

$$
W_h = \frac{4aB_r}{s+2} \Gamma\left(\frac{1}{s+2}\right) \Gamma\left(1 - \frac{1}{s+2}\right). \tag{B.9}
$$

Notons que la relation exacte entre les fonctions beta et gamma est plutôt  $B(x, y) = \frac{\Gamma(x)\Gamma(y)}{\Gamma(x+y)}$ , mais dans ce cas particulier,  $x+y=1$ , et  $\Gamma(1)=1$ , d'où l'absence du terme au dénominateur. Enfin, la formule de réflexion d'Euler nous dit que  $\Gamma(x)\Gamma(1-x) = \frac{\pi}{\sin(\pi x)}$ . Ainsi, on retrouve l'expression désirée reliant le paramètre *s* à l'aire de l'hystérésis *Wh*, i.e.

$$
W_h = \frac{4\pi aB_r}{(s+2)\sin\left(\frac{\pi}{s+2}\right)}.
$$
\n(B.10)

# **ANNEXE C FORMULATION FAIBLE DE L'ÉQUATION DIFFÉRENTIELLE NON-LINÉAIRE EN** *H*

On cherche à résoudre le problème non-linéaire présenté à la section [3.2.2,](#page-47-0) soit :

$$
\begin{cases}\np_{tot}(x) = \frac{\rho}{2} \left[ H(x) \frac{d^2 H(x)}{dx^2} + \left( \frac{dH(x)}{dx} \right)^2 \right], \\
H(0) = H_0, \frac{dH}{dx}(L) = 0,\n\end{cases}
$$
\n(C.1)

par la méthode des éléments finis. Ainsi, soit  $\psi(x) \in C^{\infty}([0,L])$  une fonction lisse (*L* est la longueur du domaine considéré pour le problème). Pour trouver la formulation faible du problème, on multiplie et on intègre par parties,

$$
\int_0^L p_{tot}(x)\psi(x)dx = \int_0^L \frac{\rho}{2}H(x)\frac{d^2H(x)}{dx^2}\psi(x)dx + \int_0^L \frac{\rho}{2}\left(\frac{dH(x)}{dx}\right)^2\psi(x)dx
$$
  
= 
$$
-\int_0^L \frac{\rho}{2}H(x)\frac{dH(x)}{dx}\frac{d\psi(x)}{dx}dx - \frac{\rho}{2}H_0\frac{dH}{dx}(0)\psi(0)
$$

$$
\implies \int_0^L p_{tot}(x)\psi(x)dx + \int_0^L \frac{\rho}{2}H(x)\frac{dH(x)}{dx}\frac{d\psi(x)}{dx}dx + \frac{\rho}{2}H_0\frac{dH}{dx}(0)\psi(0) = 0
$$
  
 
$$
R(H,\psi) = 0. \qquad (C.2)
$$

Puisque cette dernière forme n'est pas linéaire, le théorème de Lax-Milgram ne s'applique pas. Il faut donc linéariser le problème à l'aide d'une méthode itérative. On utilise la méthode de Newton, qui est bien documentée pour la méthode des éléments finis dans [\[32\]](#page-113-1). Ainsi, pour une certaine estimation du champ, notée  $H^i(x)$ , on résout le problème éléments finis

$$
R(H, \psi) \approx R(H^i, \psi) + D_H R(H^i, \psi)[\delta_H^i] = 0
$$
\n(C.3)

pour  $\delta^i_H$ , qui est l'incrément sur *H*<sup>*i*</sup>. La fonction  $D_H(H^i, \psi)[\delta^i_H]$  est la dérivée de Gateau, définie comme

$$
D_H R(H^i, \psi)[\delta^i_H] = \left[\frac{\mathrm{d}}{\mathrm{d}\varepsilon} \left(R(H^i + \varepsilon \delta^i_H, \psi)\right)\right] \Big|_{\varepsilon=0}.\tag{C.4}
$$

Appliquée au problème actuel, cette dernière expression devient :

$$
D_H R(H^i, \psi)[\delta_H^i] = \left[ \frac{d}{d\varepsilon} \left( \int_0^L \frac{\rho}{2} \left( H^i + \varepsilon \delta_H^i \right) \left( \frac{dH^i}{dx} + \varepsilon \frac{d \delta_H^i}{dx} \right) \frac{d\psi}{dx} dx + \int_0^L p_{tot} \psi dx \right) \right] \Big|_{\varepsilon=0}
$$
  

$$
= \left[ \int_0^L \frac{\rho}{2} \left[ \delta_H^i \left( \frac{dH^i}{dx} + \varepsilon \frac{d \delta_H^i}{dx} \right) + \left( H^i + \varepsilon \delta_H^i \right) \frac{d \delta_H^i}{dx} \right] \frac{d\psi}{dx} dx \right] \Big|_{\varepsilon=0}
$$
  

$$
= \frac{\rho}{2} \int_0^L \left( \delta_H^i \frac{dH^i}{dx} + H^i \frac{d \delta_H^i}{dx} \right) \frac{d\psi}{dx} dx.
$$
 (C.5)

Notons que la dépendance en *x* a été abandonnée afin d'alléger la notation. On obtient alors

$$
R(H^i, \psi) + D_H R(H^i, \psi)[\delta_H^i] = \int_0^L p_{tot} \psi \mathrm{d}x + \int_0^L \frac{\rho}{2} H^i \frac{\mathrm{d}H^i}{\mathrm{d}x} \frac{\mathrm{d}\psi}{\mathrm{d}x} \mathrm{d}x + \frac{\rho}{2} \int_0^L \left( \delta_H^i \frac{\mathrm{d}H^i}{\mathrm{d}x} + H^i \frac{\mathrm{d}\delta_H^i}{\mathrm{d}x} \right) \frac{\mathrm{d}\psi}{\mathrm{d}x} \mathrm{d}x, \tag{C.6}
$$

qui mène à la nouvelle formulation faible

$$
\frac{\rho}{2} \int_0^L \left( \delta_H^i \frac{dH^i}{dx} + H^0 \frac{d\delta_H^i}{dx} \right) \frac{d\psi}{dx} dx = -\int_0^L p_{tot} \psi dx - \int_0^L \frac{\rho}{2} H^i \frac{dH^i}{dx} \frac{d\psi}{dx} dx
$$

$$
B(\delta_H^i, \psi) = F(\psi), \tag{C.7}
$$

qui est maintenant une équation avec la fonction bilinéaire (continue et coercive) voulue, ce qui permet l'application du théorème de Lax-Milgram et la résolution éléments finis. Il est à noter que le terme de la formulation faible décrivant les conditions aux frontières a été éliminé ici. En effet, puisque la résolution se fait maintenant sur l'incrément et que *ψ* doit faire partie du même espace de Sobolev que *δH*, il suffit que l'estimation initiale respecte les conditions aux frontières  $(H^0(0) = H_0$  et  $\frac{dH^0}{dx}(L) = 0$  pour que les conditions aux frontières sur  $\delta_H^i$  soient toujours homogènes,

$$
\delta_H^i(0) = \psi(0) = 0, \tag{C.8}
$$

$$
\frac{\mathrm{d}\delta_H^i}{\mathrm{d}x}(L) = \frac{\mathrm{d}\psi}{\mathrm{d}x}(L) = 0\,. \tag{C.9}
$$

# **ANNEXE D PRÉSENTATION DES FONCTIONS NUMÉRIQUES NÉCESSAIRES À LA RÉSOLUTION DU PEM**

Afin de produire les courbes de perméabilité magnétique équivalente reflétant les équations présentées dans le chapitre [3,](#page-41-0) un outil numérique comprenant un ensemble de fonctions en Fortran et en MATLAB a été développé. Celui-ci comporte deux portions de code distinctes : la résolution du problème 1-D en régime transitoire et le "Power-Equivalent Model" (PEM). L'ensemble des scripts et fonctions nécessaires pour produire des courbes de perméabilité équivalentes avec le PEM sont disponibles dans [\[33\]](#page-113-2). Le tout peut être démarré à partir du script PEM\_IO.m et des paramètres de résolution (*H*0, *f*, propriétés magnétiques, etc.) choisis par l'utilisateur.

#### **Résolution du problème 1-D en régime transitoire**

Dans le dossier "FEM\_transitoire\_fortran" se trouvent les fichiers suivants :

- 1. **slabProblem\_IO.m.** Cette fonction en MATLAB sert à lancer la résolution du problème 1-D transitoire par la méthode des éléments finis, selon les propriétés magnétiques choisies (linéaire, anhystérétique, modèles de Preisach). La résolution se fait à partir de fonctions en Fortran, compilées vers l'exécutable "SlabProblem.exe". Cette fonction produit les distributions de pertes par courants de Foucault et par hystérésis dans le dossier "Results/Resultats\_transitoires\_fortran".
- 2. **main.f90.** Ce fichier est le script principal du problème 1-D transitoire. Il lance les différentes routines nécessaires à la résolution éléments finis et à l'enregistrement des résultats.
- 3. **slabProblem.f90.** Ce fichier est le module de résolution par éléments finis. Il contient les routines de maillage, d'assemblage, de numérotation et de résolution des systèmes matriciels.
- 4. **material.f90.** Ce fichier est le module contenant les routines nécessaires à la gestion des propriétés des matériaux magnétiques, selon ce qui est demandé par l'utilisateur.

#### **Le "Power-Equivalent Model"**

Dans le dossier "FEM\_PEM\_1D" se trouvent les fichiers et dossiers suivants :

1. **powerEquivalentModel.m.** Ce fichier en MATLAB est la fonction principale du "Power-Equivalent Model". Il sert à exécuter les différentes étapes de résolution telles

que décrites dans le chapitre [3.](#page-41-0) La courbe de perméabilité équivalente  $\overline{\mu}(H)$  résultante est enregistrée dans le dossier "Results/Resultats\_mu".

- 2. **Fonctions** FEM. Ce dossier contient toutes les fonctions nécessaires pour résoudre numériquement l'équation non-linéaire en *H* du PEM, c'est-à-dire l'équation [\(3.22\)](#page-45-0), par la méthode des éléments finis.
- 3. **Fonctions\_phi.** Ce dossier contient toutes les fonctions nécessaires pour résoudre numériquement l'équation en *φ*, c'est-à-dire l'équation [\(3.23\)](#page-45-1). Bien que non essentielle, car seules les dérivées de *φ* sont nécessaires, cette résolution peut être faite par la méthode d'Euler explicite ou par la méthode de Runge-Kutta d'ordre 4.
- 4. **corrigerMu.m.** Cette fonction sert à appliquer la correction à  $\overline{\mu}(H)$  pour de faibles valeurs de *H*, comme elle a été décrite dans la section [3.3.2.](#page-50-0)
- 5. **afficherResultats.m.** Cette fonction sert à afficher les différents résultats produits par le PEM (par exemple,  $H(x)$ ,  $\overline{\mu}(H)$ ,  $p_{Joule}(x)$ ,  $p_{Hyst}(x)$ , etc.).
- 6. **foucaultSolve.m.** Cette fonction sert à calculer la solution *H* de l'équation de dif-fusion [\(3.2\)](#page-42-0) en régime harmonique avec les courbes  $\overline{\mu}(x)$  issues du PEM, notamment pour effectuer la comparaison avec le régime temporel.
- 7. **powerLosses.m.** Cette fonction calcule les distributions de  $p_{Joule}(x)$  et de  $p_{Hust}(x)$  à partir de la distribution du champ magnétique *H* en régime harmonique.
- 8. **readPuissance.m.** Cette fonction lit les fichiers issus de la résolution du problème 1-D en transitoire, qui contiennent les distributions de *pJoule*(*x*) et de *pHyst*(*x*) en régime temporel.

### **ANNEXE E CALIBRATION DE L'ÉMISSIVITÉ DE L'ACIER AVEC LES SIMULATIONS**

Une des chauffes effectuées sur l'acier 4340 a été faite sur un disque initialement poli (à faible valeur d'émissivité), pour lequel une couche d'oxyde a commencé à se former à partir de 600 °C. Pour ces mesures, le courant a une valeur entre 70 A et 80 A (RMS), et le second filtre de la caméra thermique a été utilisé, permettant des mesures de température entre 155 °C et 850 °C pour un corps noir.

La figure [E.1](#page-122-0) présente de nouveau la comparaison de puissance transférée vers le disque d'acier entre la simulation et la mesure faite par l'analyseur de puissance. La figure [E.2](#page-123-0) présente les résultats de simulation de la température en fonction du temps sur la bordure du disque et en fonction de la profondeur sur sa surface à la fin de la chauffe (*t* = 25 s). Encore une fois, le calcul numérique suit assez bien le transfert de puissance vers le disque pendant la chauffe. Il y a tout de même un écart plus élevé des valeurs à partir de *t* = 15 s qui, selon de la figure [E.2a,](#page-123-0) correspond environ à la température de début du changement de phase de l'acier. Cette hypothèse est aussi appuyée par le fait que les chauffes ralentissent à partir de ce point, témoignant ainsi de l'absorption de chaleur latente nécessaire au changement de phase.

<span id="page-122-0"></span>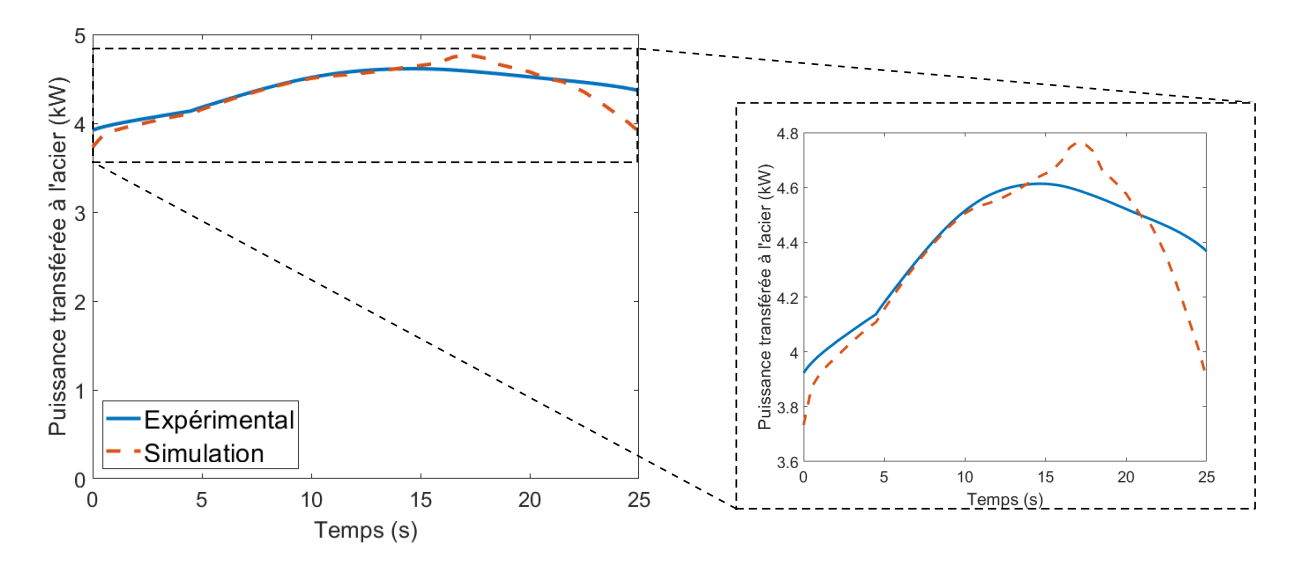

Figure E.1 Comparaison de la mesure expérimentale et du calcul issu de la simulation de la puissance active transférée à l'acier en fonction du temps pour la chauffe à haute température.

<span id="page-123-0"></span>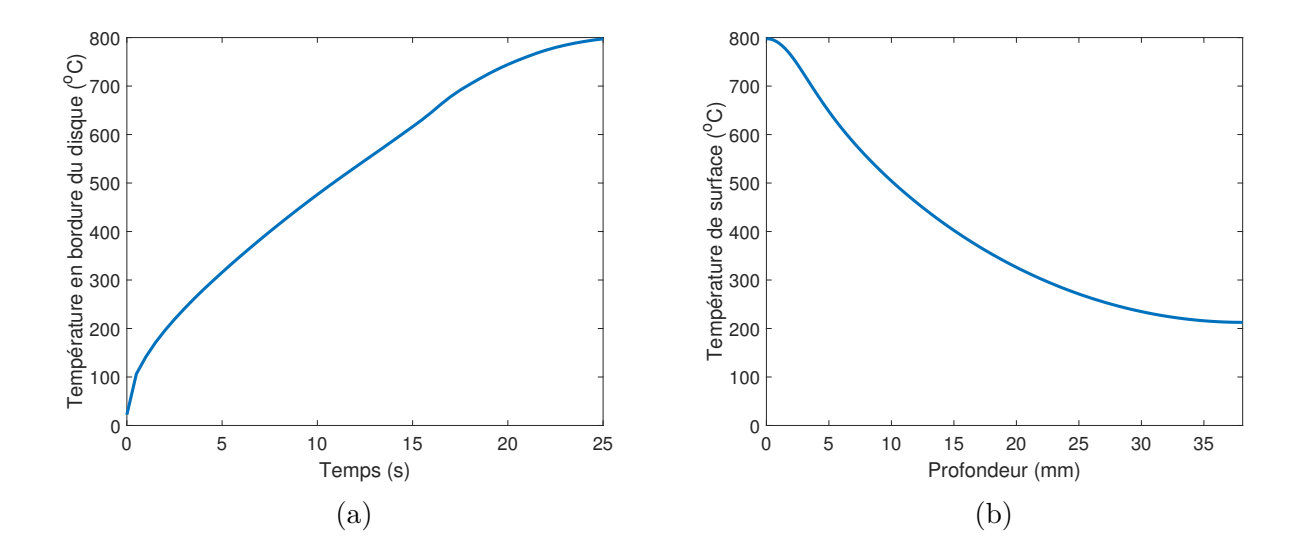

<span id="page-123-1"></span>Figure E.2 Température en fonction (a) du temps à *r* = 1*.*5 po et (b) du rayon à la surface du disque d'acier à *t* = 25 s, simulée pour la seconde chauffe.

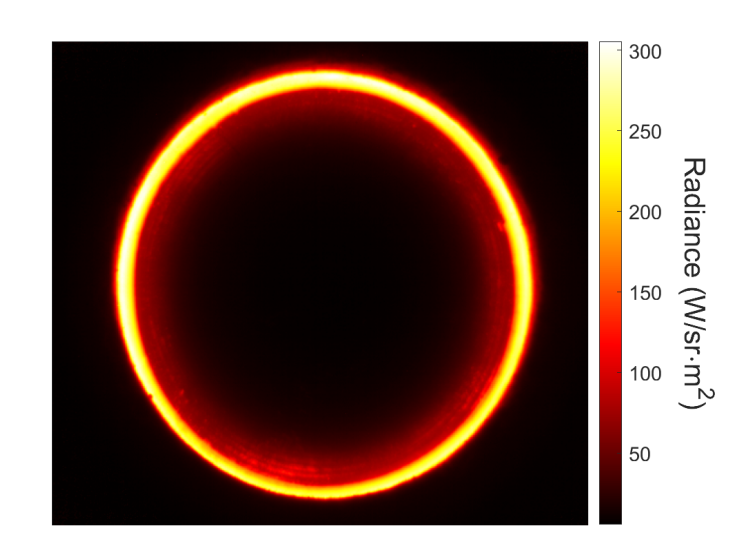

Figure E.3 Radiance mesurée dans la bande de longueurs d'onde du second filtre de la caméra thermique  $(\lambda_1 = 4.37 \,\text{\mu m}, \lambda_2 = 4.52 \,\text{\mu m})$  à  $t = 25 \,\text{s}$ .

L'émissivité inconnue pendant le processus ne permet malheureusement pas calibration de la caméra thermique et une comparaison quantitative aussi rigoureuse que ce qui a été fait à la section [5.4.](#page-88-0) Selon la littérature, les forts gradients de température impliquent nécessairement une distribution inégale de l'émissivité à la fois dans le temps et dans l'espace [\[27,](#page-113-3)[34\]](#page-113-4). Une telle comparaison entre le modèle et les mesures requerrait alors une étude complète de l'émissivité de l'acier 4340 en fonction de la température, ce qui n'a pas été fait dans ce travail. Or, des mesures expérimentales de la radiance ont tout de même été obtenues à partir de la caméra thermique, et les valeurs en fin de chauffe (à *t* = 25 s) sont présentées à la figure [E.3.](#page-123-1) À un temps donné, cette quantité représente l'intégrale de la luminance énergétique spectrale sur une certaine bande de longueurs d'onde, déterminée par le filtre utilisé, i.e.

$$
L_e(t) = \int_{\lambda_1}^{\lambda_2} L_{e,\lambda}(\lambda, t) d\lambda.
$$
 (E.1)

Avec l'équation [\(5.17\)](#page-86-0), l'émissivité du matériau à une température donnée en un certain point peut être obtenue en calculant

<span id="page-124-0"></span>
$$
\varepsilon(T) = \frac{L_e}{\int_{\lambda_1}^{\lambda_2} L_{e,\lambda}^0(\lambda, T) d\lambda}.
$$
 (E.2)

À partir de la simulation, en particulier de la température en bordure présentée à la figure [E.2a,](#page-123-0) il est alors intéressant de calculer l'émissivité avec l'équation [\(E.2\)](#page-124-0), en supposant que la température simulée représente le comportement réel de l'acier [1](#page-1-0) . Cette température est alors utilisée pour calculer  $L^0_{e,\lambda}(\lambda,T)$ , défini par la loi de Planck. Le tableau [E.1](#page-124-1) présente les valeurs de *ε* calculées. La radiance expérimentale a été moyennée avec 30 points sur la circonférence du disque, permettant ainsi le calcul de l'écart-type ∆*ε*. Notons qu'à basse température (*<* 550 °C), l'émissivité calculée demeure constante autour de 0*.*19. Cette valeur et son écart-type témoignent alors de la reproductibilité des résultats obtenus à la section

<span id="page-124-1"></span>Tableau E.1 Calcul de l'émissivité de l'acier 4340 en fonction de la température à partir des mesures de radiance obtenues avec la caméra thermique et des températures de simulation.

| $\, T \,$<br>$\circ$ | $\epsilon$ | $\Delta\varepsilon$ |
|----------------------|------------|---------------------|
| 350                  | 0.19       | 0.04                |
| 450                  | 0.18       | 0.04                |
| 550                  | 0.19       | 0.03                |
| 600                  | 0.22       | 0.04                |
| 650                  | 0.25       | 0.05                |
| 700                  | 0.29       | 0.06                |
| 750                  | 0.36       | 0.07                |
| 800                  | 0.52       | 0.03                |

<sup>1.</sup> Cette étude de l'émissivité n'est alors valide que si la température simulée pendant la chauffe reflète le véritable comportement de l'acier. Cette supposition semble raisonnable considérant les comparaisons faites jusqu'ici entre les calculs numériques et les mesures expérimentales. C'est d'ailleurs ce qui motive l'utilisation des températures en bordure de l'acier pour calibrer l'émissivité, car nous avons montré que cette métrique présentait un excellent accord entre les deux quantités (voir figure [5.14a\)](#page-91-0).

précédente, pour lesquels la caméra thermique a été calibrée avec un filtre différent et une valeur de *ε* = 0*.*17. À partir de 600 °C, *ε* augmente considérablement, jusqu'à une valeur de 0*.*52, confirmant ainsi que les températures mesurées par la caméra thermique ne peuvent pas être calibrées avec une valeur unique d'émissivité de l'acier pour cette chauffe jusqu'à l'austénisation.